# <span id="page-0-0"></span>Package 'ComplexHeatmap'

October 16, 2019

Type Package

Title Make Complex Heatmaps

Version 2.0.0

Date 2019-04-28

Author Zuguang Gu

Maintainer Zuguang Gu <z.gu@dkfz.de>

**Depends**  $R$  ( $>= 3.1.2$ ), methods, grid, graphics, stats, grDevices

**Imports** circlize  $(>= 0.4.5)$ , GetoptLong, colorspace, clue, RColorBrewer, GlobalOptions  $(>= 0.1.0)$ , parallel, png

Suggests testthat (>= 1.0.0), knitr, markdown, dendsort, Cairo, jpeg, tiff, fastcluster, dendextend  $(>= 1.0.1)$ , grImport, grImport2, glue, GenomicRanges

VignetteBuilder knitr

Description Complex heatmaps are efficient to visualize associations between different sources of data sets and reveal potential patterns. Here the ComplexHeatmap package provides a highly flexible way to arrange multiple heatmaps and supports various annotation graphics.

biocViews Software, Visualization, Sequencing

URL <https://github.com/jokergoo/ComplexHeatmap>,

<https://jokergoo.github.io/ComplexHeatmap-reference/book/>

License MIT + file LICENSE

git\_url https://git.bioconductor.org/packages/ComplexHeatmap

git branch RELEASE 3 9

git\_last\_commit 97863d8

git\_last\_commit\_date 2019-05-02

Date/Publication 2019-10-15

# R topics documented:

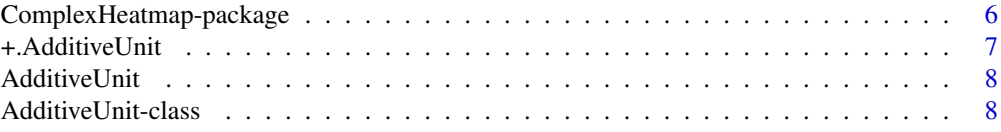

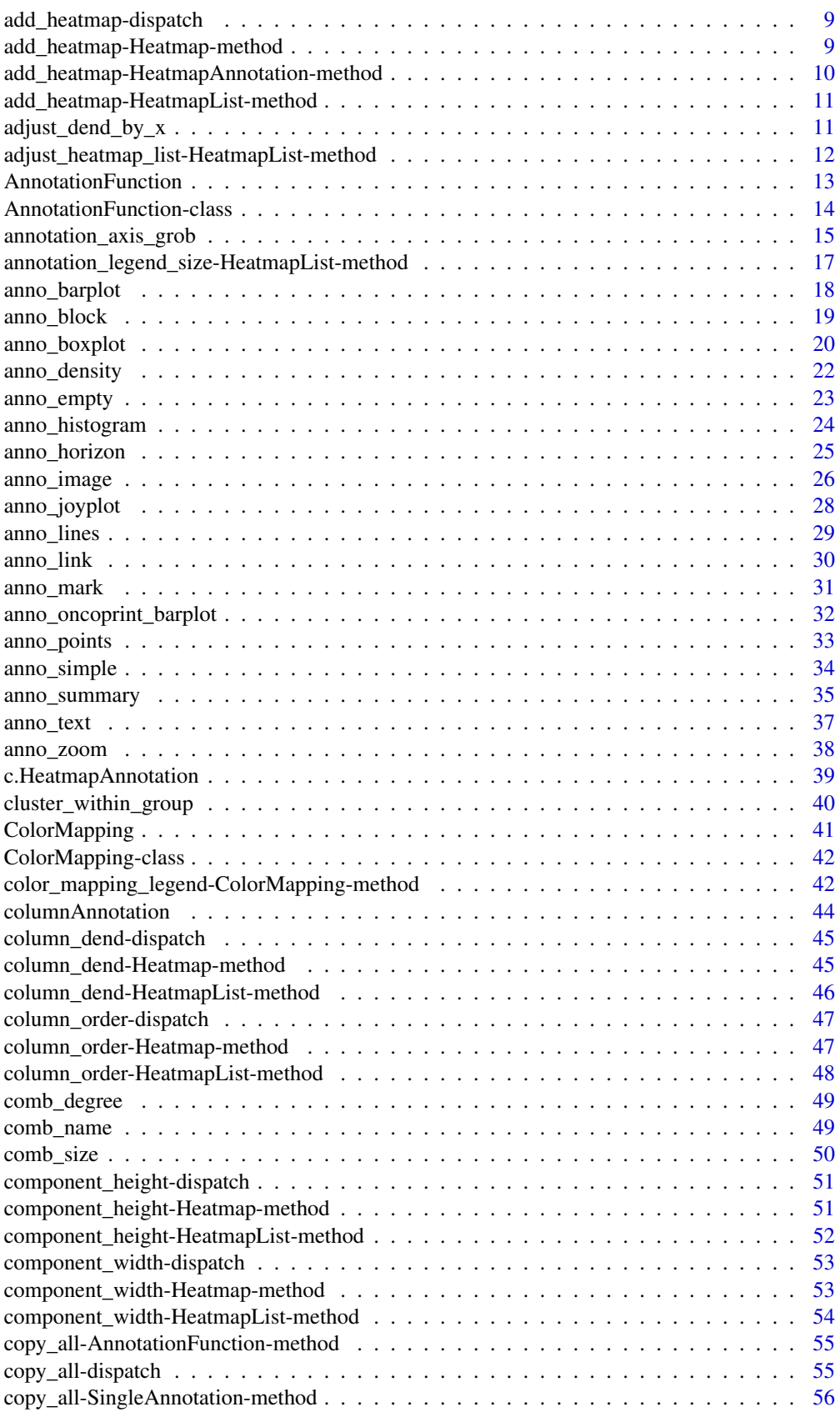

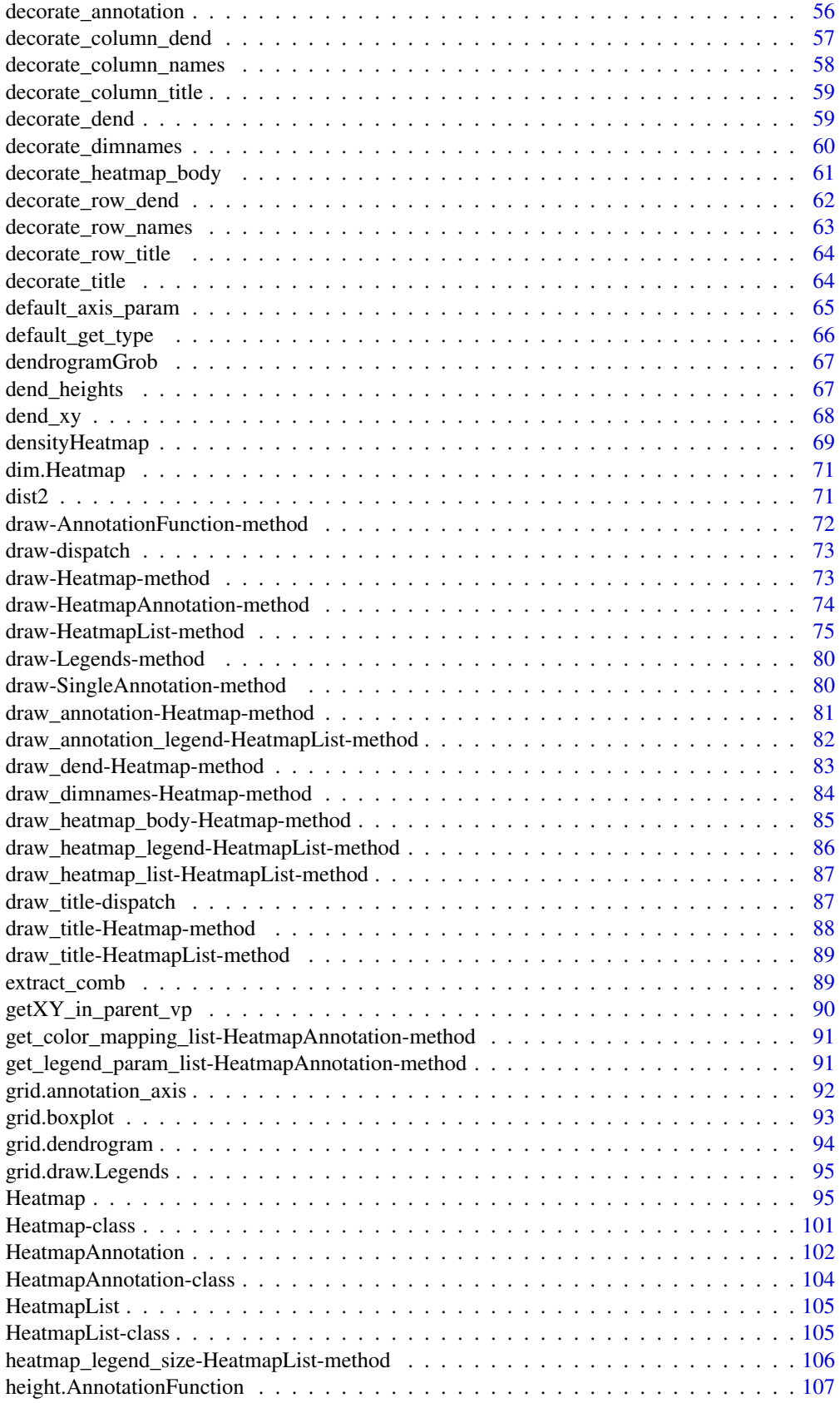

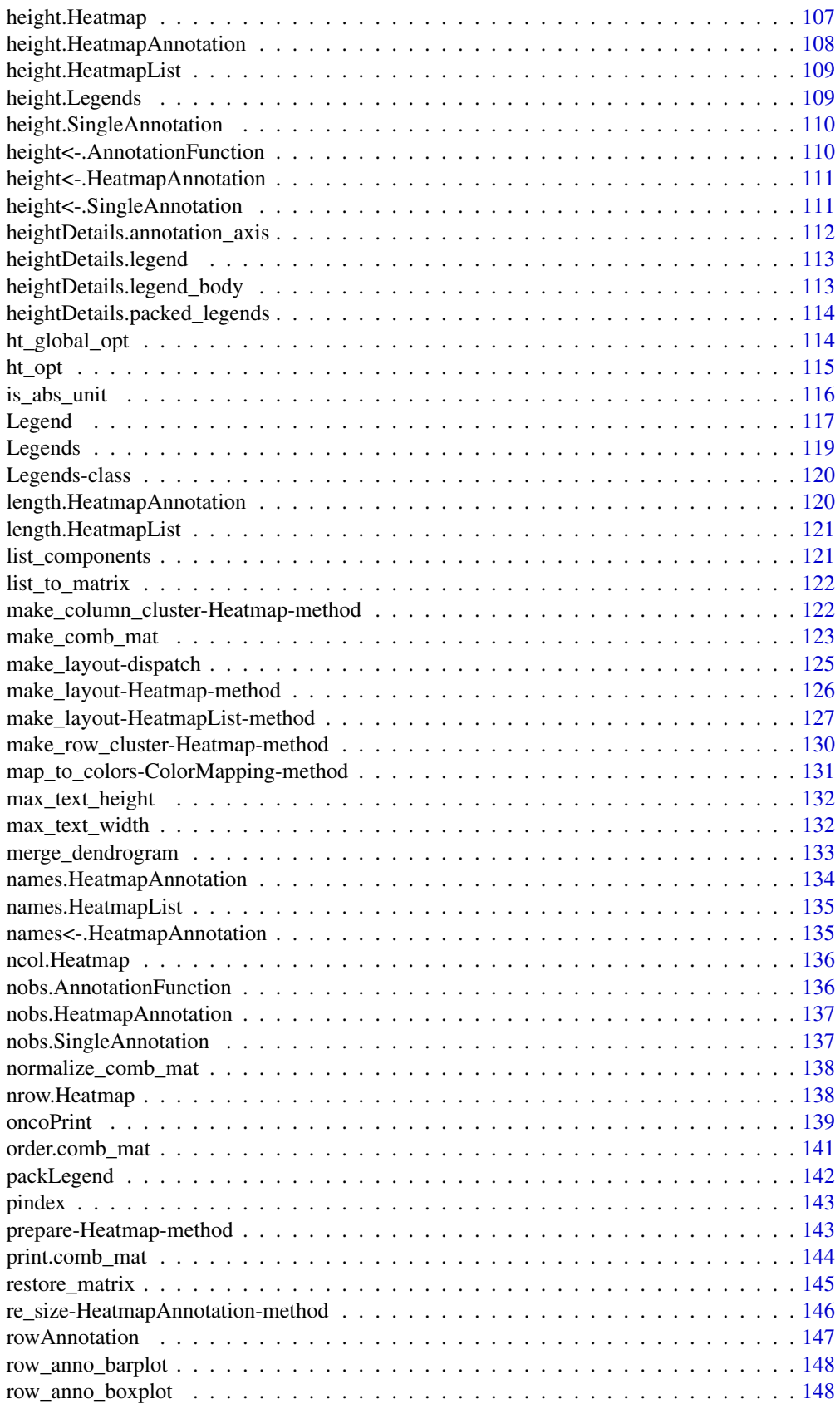

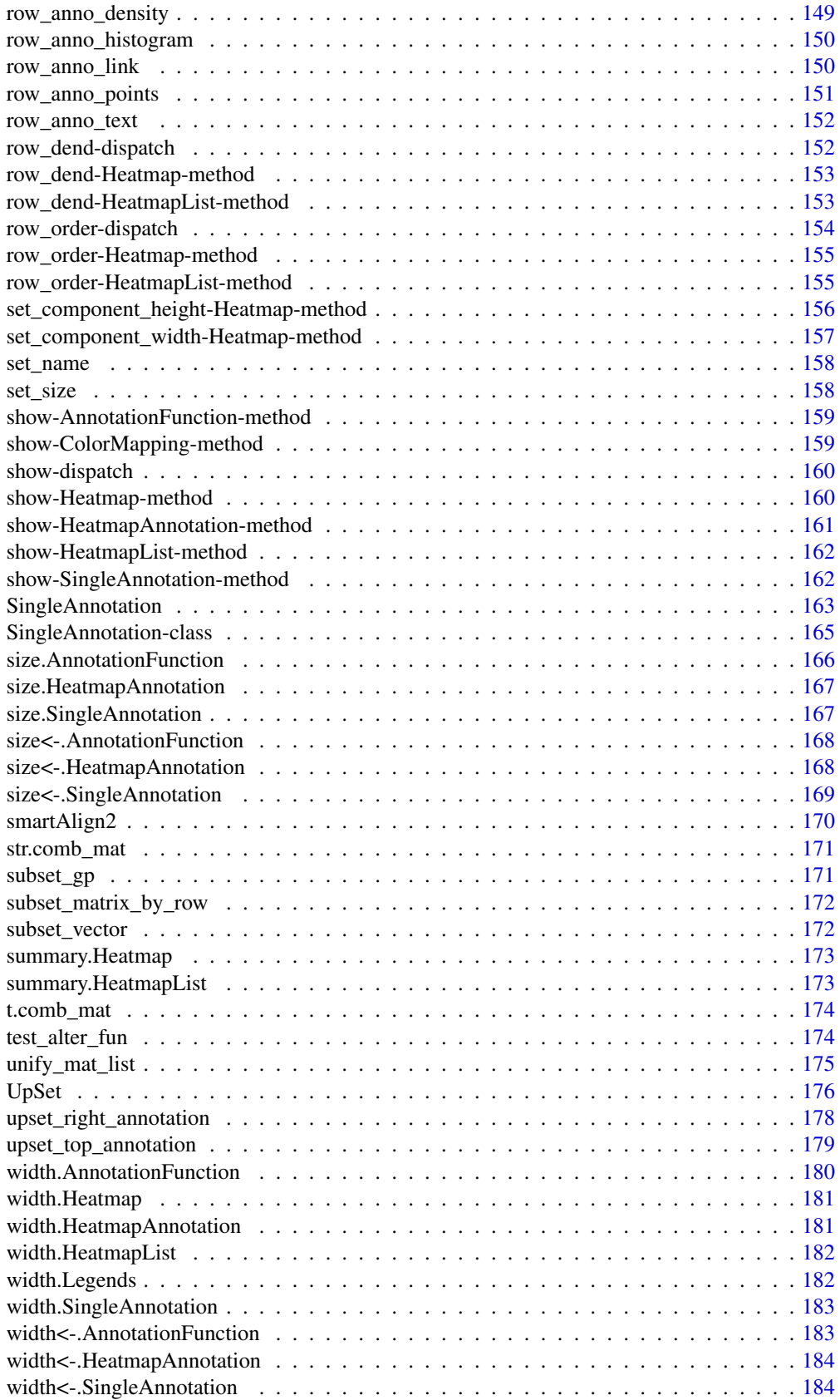

<span id="page-5-0"></span>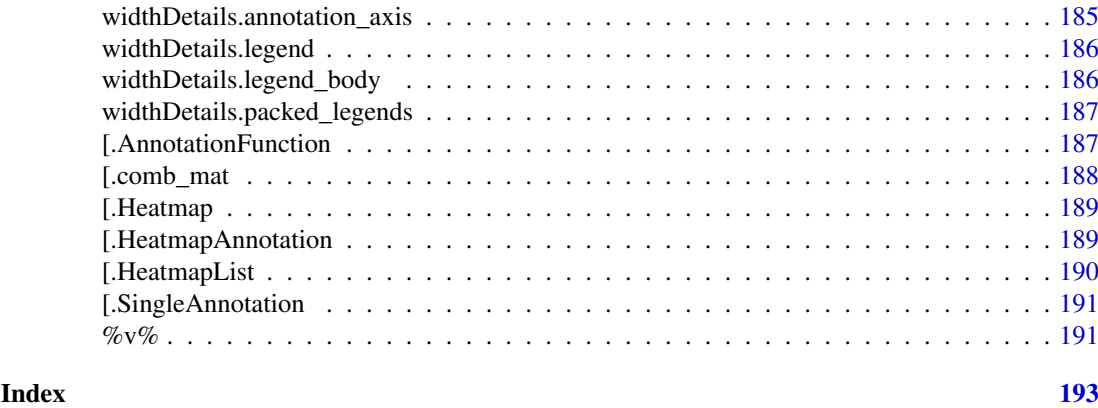

ComplexHeatmap-package

*Make complex heatmaps*

#### Description

Make complex heatmaps

### Details

This package aims to provide a simple and flexible way to arrange multiple heatmaps as well as flexible annotation graphics.

The package is implemented in an object-oriented way. The heatmap lists are abstracted into several classes.

- [Heatmap-class](#page-100-1): a single heatmap containing heatmap body, row/column names, titles, dendrograms and annotations.
- [HeatmapList-class](#page-104-1): a list of heatmaps and annotations.
- [HeatmapAnnotation-class](#page-103-1): a list of row/column annotations.

There are also several internal classes:

- [SingleAnnotation-class](#page-164-1): a single row annotation or column annotation.
- [ColorMapping-class](#page-41-1): mapping from values to colors.
- [AnnotationFunction-class](#page-13-1): construct an annotation function which allows subsetting.

Following two high-level functions take use of functionality of complex heatmaps:

- [oncoPrint](#page-138-1): oncoPrint plot which visualize genomic alterations in a set of genes.
- [densityHeatmap](#page-68-1): use heatmaps to visualize density distributions.

The complete reference of ComplexHeatmap package is available at [http://jokergoo.github.](http://jokergoo.github.io/ComplexHeatmap-reference/book.) [io/ComplexHeatmap-reference/book.](http://jokergoo.github.io/ComplexHeatmap-reference/book.)

#### Examples

# There is no example NULL<sub>1</sub>

<span id="page-6-0"></span>

# Description

Horizontally Add Heatmaps or Annotations to a Heatmap List

# Usage

```
## S3 method for class 'AdditiveUnit'
x + y
```
#### Arguments

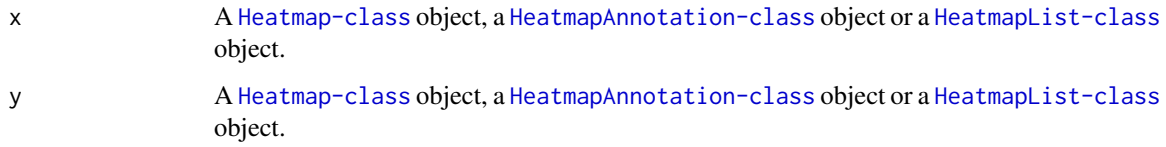

# Details

It is only a helper function. It actually calls [add\\_heatmap,Heatmap-method](#page-0-0), [add\\_heatmap,HeatmapList-method](#page-0-0) or add\_heatmap, HeatmapAnnotation-method depending on the class of the input objects.

The [HeatmapAnnotation-class](#page-103-1) object to be added should only be row annotations. Column annotations should be added to the heatmap list by [%v%](#page-190-1).

x and y can also be NULL.

# Value

A [HeatmapList-class](#page-104-1) object.

# Author(s)

Zuguang Gu <z.gu@dkfz.de>

# See Also

[%v%](#page-190-1) operator is used for vertical heatmap list.

# Examples

# There is no example NULL

<span id="page-7-0"></span>

#### Description

Constructor Method for AdditiveUnit Class

# Usage

AdditiveUnit(...)

# Arguments

... Black hole arguments.

#### Details

This method is not used in the package.

#### Value

No value is returned.

#### Author(s)

Zuguang Gu <z.gu@dkfz.de>

#### Examples

# There is no example NULL

AdditiveUnit-class *Class for Concatenating Heatmaps and Annotations*

#### Description

Class for Concatenating Heatmaps and Annotations

#### Details

This class is a super class for [Heatmap-class](#page-100-1), [HeatmapList-class](#page-104-1) and [HeatmapAnnotation-class](#page-103-1) classes. It is only designed for + generic method and the %v%v method so that above three classes can be appended to each other.

# Examples

# There is no example NULL

<span id="page-8-0"></span>add\_heatmap-dispatch *Method dispatch page for add\_heatmap*

# Description

Method dispatch page for add\_heatmap.

#### Dispatch

add\_heatmap can be dispatched on following classes:

- add\_heatmap, HeatmapAnnotation-method, [HeatmapAnnotation-class](#page-103-1) class method
- add\_heatmap, HeatmapList-method, [HeatmapList-class](#page-104-1) class method
- add\_heatmap, Heatmap-method, [Heatmap-class](#page-100-1) class method

# Examples

# no example NULL<sub>1</sub>

add\_heatmap-Heatmap-method

*Add Heatmap to the Heatmap List*

#### Description

Add Heatmap to the Heatmap List

# Usage

```
## S4 method for signature 'Heatmap'
add_heatmap(object, x, direction = c("horizontal", "vertical"))
```
#### Arguments

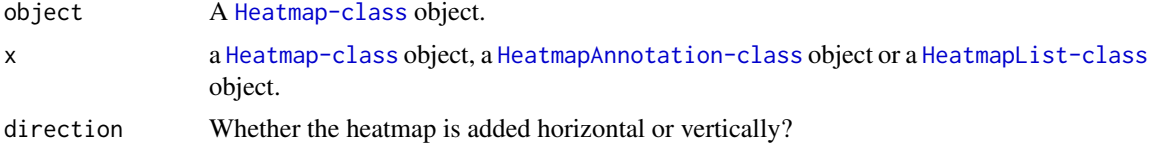

# Details

Normally we directly use + for horizontal concatenation and [%v%](#page-190-1) for vertical concatenation.

# Value

A [HeatmapList-class](#page-104-1) object.

# Author(s)

Zuguang Gu <z.gu@dkfz.de>

# Examples

# There is no example NULL

add\_heatmap-HeatmapAnnotation-method *Add Annotations or Heatmaps as a Heatmap List*

# Description

Add Annotations or Heatmaps as a Heatmap List

# Usage

```
## S4 method for signature 'HeatmapAnnotation'
add_heatmap(object, x, direction = c("horizontal", "vertical"))
```
# Arguments

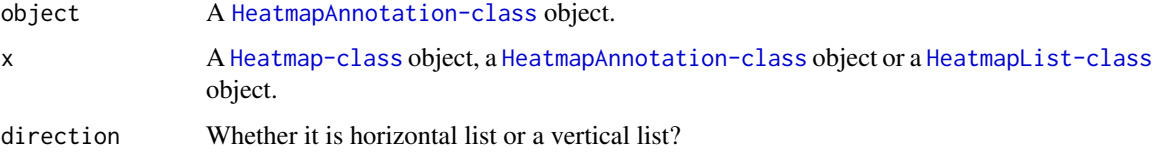

# Details

Normally we directly use + for horizontal concatenation and [%v%](#page-190-1) for vertical concatenation.

# Value

A [HeatmapList-class](#page-104-1) object.

# Author(s)

Zuguang Gu <z.gu@dkfz.de>

# Examples

# There is no example NULL

<span id="page-9-0"></span>

<span id="page-10-0"></span>add\_heatmap-HeatmapList-method

*Add heatmaps and row annotations to the heatmap list*

### Description

Add heatmaps and row annotations to the heatmap list

# Usage

```
## S4 method for signature 'HeatmapList'
add_heatmap(object, x, direction = c("horizontal", "vertical"))
```
# Arguments

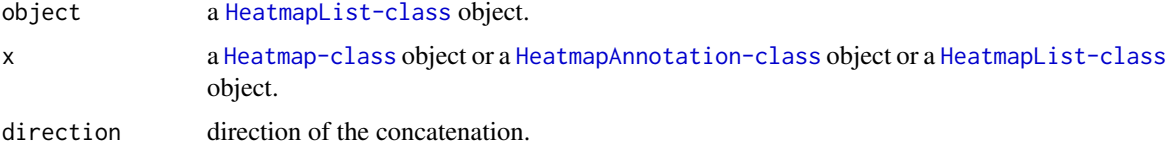

# Details

There is a shortcut function +.AdditiveUnit.

# Value

A [HeatmapList-class](#page-104-1) object.

# Author(s)

Zuguang Gu <z.gu@dkfz.de>

#### Examples

# There is no example NULL

adjust\_dend\_by\_x *Adjust the Positions of nodes/leaves in the Dendrogram*

# Description

Adjust the Positions of nodes/leaves in the Dendrogram

# Usage

```
adjust_dend_by_x(dend, leaf_pos = 1:nobs(dend)-0.5)
```
# <span id="page-11-0"></span>Arguments

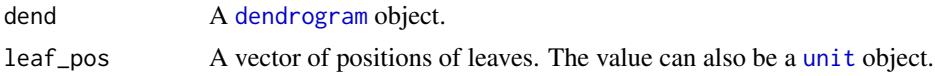

# Details

The positions of nodes stored as x attribute are recalculated based on the new positions of leaves. By default, the position of leaves are at 0.5, 1.5, ..., n-0.5.

#### Examples

```
m = matrix(rnorm(100), 10)dend = as.dendrogram(hclust(dist(m)))
dend = adjust_dend_by_x(dend, sort(runif(10)))
str(dend)
dend = adjust_dend_by_x(dend, unit(1:10, "cm"))
str(dend)
```
adjust\_heatmap\_list-HeatmapList-method *Adjust Heatmap List*

#### Description

Adjust Heatmap List

#### Usage

```
## S4 method for signature 'HeatmapList'
adjust_heatmap_list(object)
```
#### Arguments

object A [HeatmapList-class](#page-104-1) object.

#### Details

This function adjusts settings in all other heatmaps according to the main heatmap. It also adjust the size of heatmap annotations to make them aligned nicely.

This function is only for internal use.

#### Author(s)

Zuguang Gu <z.gu@dkfz.de>

# Examples

# There is no example NULL

<span id="page-12-1"></span><span id="page-12-0"></span>AnnotationFunction *Constructor of AnnotationFunction Class*

# Description

Constructor of AnnotationFunction Class

# Usage

```
AnnotationFunction(fun, fun_name = "", which = c("column", "row"),
    var_import = list(), n = NA, data_scale = c(0, 1), subset_rule = list(),
   subsetable = length(subset_rule) > 0, show_name = TRUE, width = NULL, height = NULL)
```
# Arguments

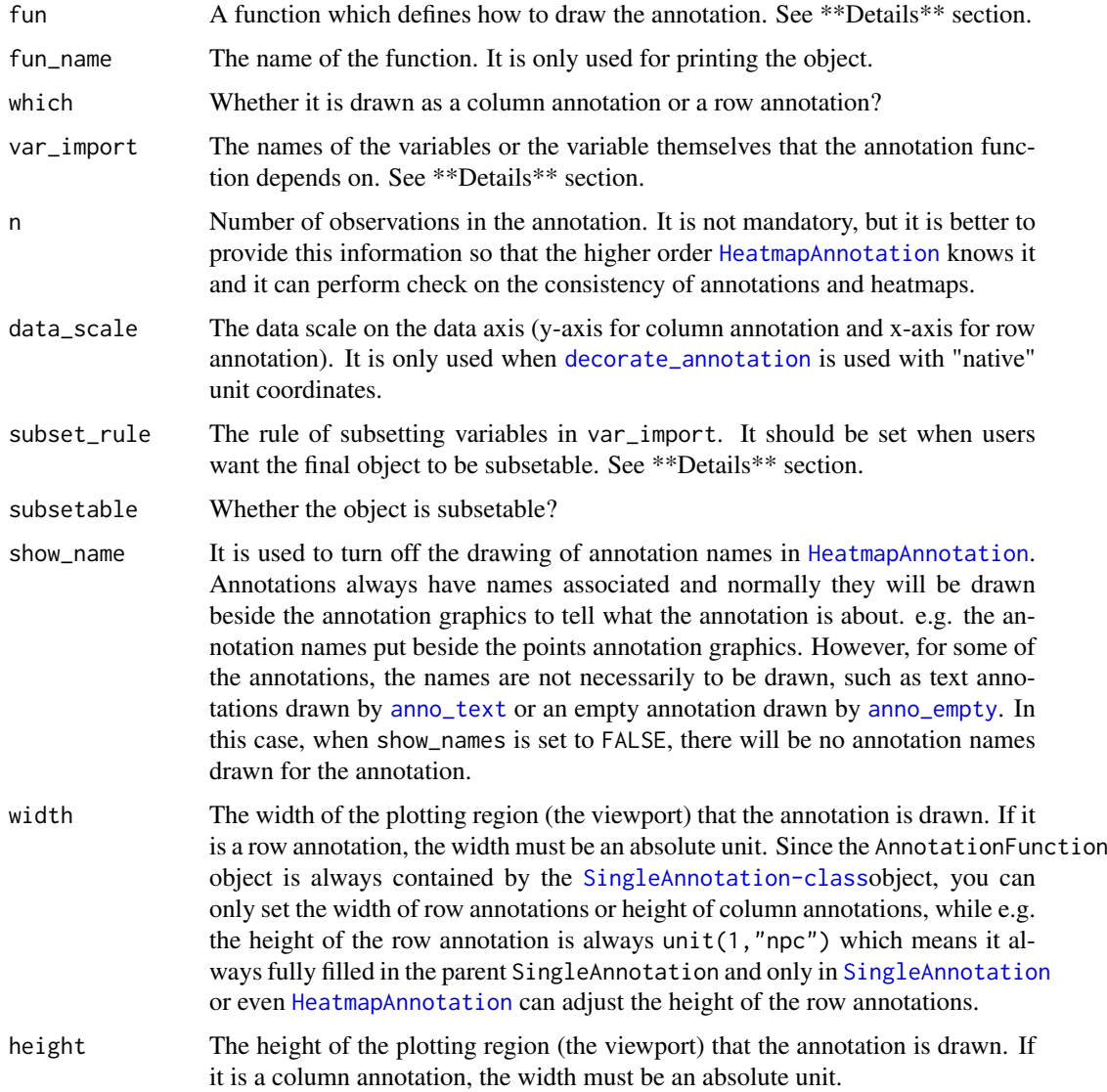

#### Details

In the package, we have implemted quite a lot annotation functions by [AnnotationFunction](#page-12-1) constructor: [anno\\_empty](#page-22-1), [anno\\_image](#page-25-1), [anno\\_points](#page-32-1), [anno\\_lines](#page-28-1), [anno\\_barplot](#page-17-1), [anno\\_boxplot](#page-19-1), [anno\\_histogram](#page-23-1), [anno\\_density](#page-21-1), [anno\\_joyplot](#page-27-1), [anno\\_horizon](#page-24-1), [anno\\_text](#page-36-1) and [anno\\_mark](#page-30-1). These built-in annotation functions support as both row annotations and column annotations and they are are all subsettable.

The build-in annotation functions are already enough for most of the analysis, nevertheless, if users want to know more about how to construct the AnnotationFunction class manually, they can refer to [https://jokergoo.github.io/ComplexHeatmap-reference/book/heatmap-annotations.htm](https://jokergoo.github.io/ComplexHeatmap-reference/book/heatmap-annotations.html#implement-new-annotation-functions.)l# [implement-new-annotation-functions.](https://jokergoo.github.io/ComplexHeatmap-reference/book/heatmap-annotations.html#implement-new-annotation-functions.)

#### Value

A [AnnotationFunction-class](#page-13-1) object which can be used in [HeatmapAnnotation](#page-101-1).

#### Examples

```
x = 1:10anno1 = AnnotationFunction(
    fun = function(index, k, n) {
        n = length(index)
        pushViewport(viewport(xscale = c(0.5, n + 0.5), yscale = c(0, 10)))
        grid.rect()
        grid.points(1:n, x[index], default.units = "native")
        if(k == 1) grid.yaxis()popViewport()
    },
    var\_import = list(x = x),
    n = 10.
    subsetable = TRUE,
    height = unit(2, "cm"))
m = rbind(1:10, 11:20)
Heatmap(m, top_annotation = HeatmapAnnotation(foo = anno1))
Heatmap(m, top_annotation = HeatmapAnnotation(foo = anno1), column_km = 2)
```
<span id="page-13-1"></span>AnnotationFunction-class

```
The AnnotationFunction Class
```
#### Description

The AnnotationFunction Class

#### Details

The heatmap annotation is basically graphics aligned to the heatmap columns or rows. There is no restriction for the graphic types, e.g. it can be heatmap-like annotation or points. Here the AnnotationFunction class is designed for creating complex and flexible annotation graphics. As the main part of the class, it uses a user-defined function to define the graphics. It also keeps information of the size of the plotting regions of the annotation. And most importantly, it allows subsetting to the annotation to draw a subset of the graphics, which is the base for the splitting of the annotations.

See [AnnotationFunction](#page-12-1) constructor for details.

<span id="page-13-0"></span>

#### <span id="page-14-0"></span>annotation\_axis\_grob 15

# Examples

# There is no example NULL

annotation\_axis\_grob *Grob for Annotation Axis*

# Description

Grob for Annotation Axis

#### Usage

```
annotation_axis_grob(at = NULL, labels = at, labels_rot = \theta, gp = gpar(),
    side = "left", facing = "outside", direction = "normal", scale = NULL)
```
#### Arguments

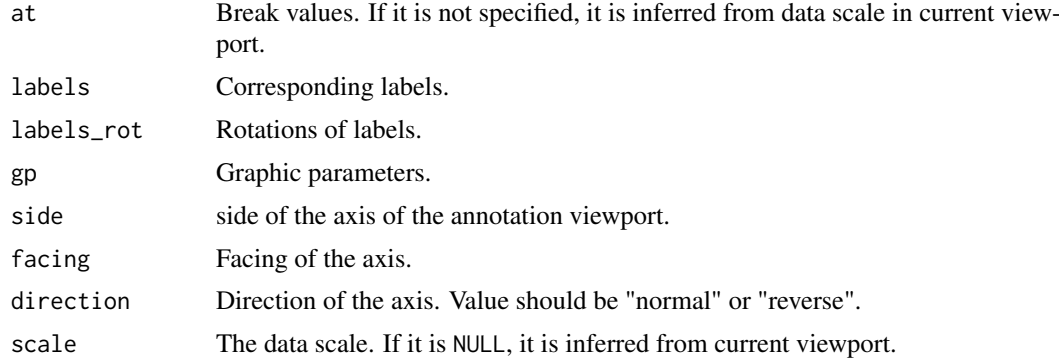

# Value

A [grob](#page-0-0) object.

#### Examples

```
gb = annotation_axis_grob(at = 1:5, labels = month.name[1:5], labels_rot = 0,
    side = "left", facing = "outside")
grid.newpage()
pushViewport(viewport(xscale = c(\theta, 4), yscale = c(\theta, 6), width = 0.6, height = 0.6))
grid.rect()
grid.text('side = "left", facing = "outside"')
grid.draw(gb)
popViewport()
gb = annotation_axis_grob(at = 1:5, labels = month.name[1:5], labels_rot = 0,
    side = "left", facing = "inside")
grid.newpage()
pushViewport(viewport(xscale = c(\theta, 4), yscale = c(\theta, 6), width = 0.6, height = 0.6))
grid.rect()
grid.text('side = "left", facing = "inside"')
```

```
grid.draw(gb)
popViewport()
gb = annotation_axis_grob(at = 1:5, labels = month.name[1:5], labels_rot = 0,
    side = "right", facing = "outside")
grid.newpage()
pushViewport(viewport(xscale = c(0, 4), yscale = c(0, 6), width = 0.6, height = 0.6))
grid.rect()
grid.text('side = "right", facing = "outside"')
grid.draw(gb)
popViewport()
gb = annotation_axis_grob(at = 1:5, labels = month.name[1:5], labels_rot = 0,
    side = "right", facing = "inside")
grid.newpage()
pushViewport(viewport(xscale = c(\theta, 4), yscale = c(\theta, 6), width = 0.6, height = 0.6))
grid.rect()
grid.text('side = "right", facing = "inside"')
grid.draw(gb)
popViewport()
gb = annotation_axis_grob(at = 1:3, labels = month.name[1:3], labels_rot = 0,
    side = "top", facing = "outside")
grid.newpage()
pushViewport(viewport(xscale = c(\emptyset, 4), yscale = c(\emptyset, 6), width = \emptyset.6, height = \emptyset.6))
grid.rect()
grid.text('side = "top", facing = "outside"')
grid.draw(gb)
popViewport()
gb = annotation axis grob(at = 1:3, labels = month.name[1:3], labels rot = 90,
    side = "top", facing = "outside")
grid.newpage()
pushViewport(viewport(xscale = c(\theta, 4), yscale = c(\theta, 6), width = 0.6, height = 0.6))
grid.rect()
grid.text('side = "top", facing = "outside"')
grid.draw(gb)
popViewport()
gb = annotation_axis_grob(at = 1:3, labels = month.name[1:3], labels_rot = 45,
    side = "top", facing = "outside")
grid.newpage()
pushViewport(viewport(xscale = c(\theta, 4), yscale = c(\theta, 6), width = \theta.6, height = \theta.6))
grid.rect()
grid.text('side = "top", facing = "outside"')
grid.draw(gb)
popViewport()
gb = annotation_axis_grob(at = 1:3, labels = month.name[1:3], labels_rot = 0.
    side = "top", facing = "inside")
grid.newpage()
pushViewport(viewport(xscale = c(\theta, 4), yscale = c(\theta, 6), width = \theta.6, height = \theta.6))
grid.rect()
grid.text('side = "top", facing = "inside"')
grid.draw(gb)
popViewport()
```

```
gb = annotation_axis_grob(at = 1:3, labels = month.name[1:3], labels_rot = 0,
    side = "bottom", facing = "outside")
grid.newpage()
pushViewport(viewport(xscale = c(0, 4), yscale = c(0, 6), width = 0.6, height = 0.6))
grid.rect()
grid.text('side = "bottom", facing = "outside"')
grid.draw(gb)
popViewport()
gb = annotation axis grob(at = 1:3, labels = month.name[1:3], labels rot = 0,
    side = "bottom", facing = "inside")
grid.newpage()
pushViewport(viewport(xscale = c(\emptyset, 4), yscale = c(\emptyset, 6), width = \emptyset.6, height = \emptyset.6))
grid.rect()
grid.text('side = "bottom", facing = "inside"')
grid.draw(gb)
popViewport()
grid.newpage()
pushViewport(viewport(xscale = c(\emptyset, 4), yscale = c(\emptyset, 6), width = \emptyset.6, height = \emptyset.6))
gb = annotation_axis_grob(labels_rot = 0, side = "left", facing = "outside")
grid.rect()
grid.text('side = "left", facing = "outside"')
grid.draw(gb)
popViewport()
grid.newpage()
pushViewport(viewport(xscale = c(\emptyset, 4), yscale = c(\emptyset, 6), width = 0.6, height = 0.6))
gb = annotation_axis_grob(side = "left", direction = "reverse")
grid.rect()
grid.text('side = "left", direction = "reverse')
grid.draw(gb)
popViewport()
grid.newpage()
pushViewport(viewport(xscale = c(0, 4), yscale = c(0, 6), width = 0.6, height = 0.6))
gb = annotation_axis_grob(side = "bottom", direction = "reverse")
grid.rect()
grid.text('side = "bottom", directio = "reverse"')
grid.draw(gb)
popViewport()
```
annotation\_legend\_size-HeatmapList-method *Size of the Annotation Legends*

#### Description

Size of the Annotation Legends

#### Usage

```
## S4 method for signature 'HeatmapList'
annotation\_legend\_size(object, legend\_list = list(), ...)
```
# Arguments

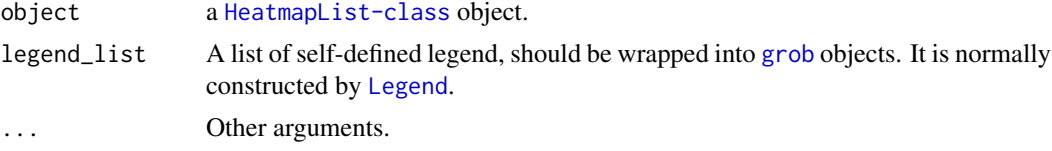

# Details

Internally, all annotation legends are packed by [packLegend](#page-141-1) as a single [grob](#page-0-0) object.

This function is only for internal use.

# Value

A [unit](#page-0-0) object.

# Author(s)

Zuguang Gu <z.gu@dkfz.de>

# Examples

# There is no example NULL

<span id="page-17-1"></span>anno\_barplot *Barplot Annotation*

#### Description

Barplot Annotation

# Usage

```
anno_barplot(x, baseline = 0, which = c("column", "row"), border = TRUE, bar_width = 0.6,
   gp = gpar(fill = "#CCCCCC"), ylim = NULL, extend = 0.05, axis = TRUE,
   axis_param = default_axis_param(which),
   width = NULL, height = NULL, ...)
```
# Arguments

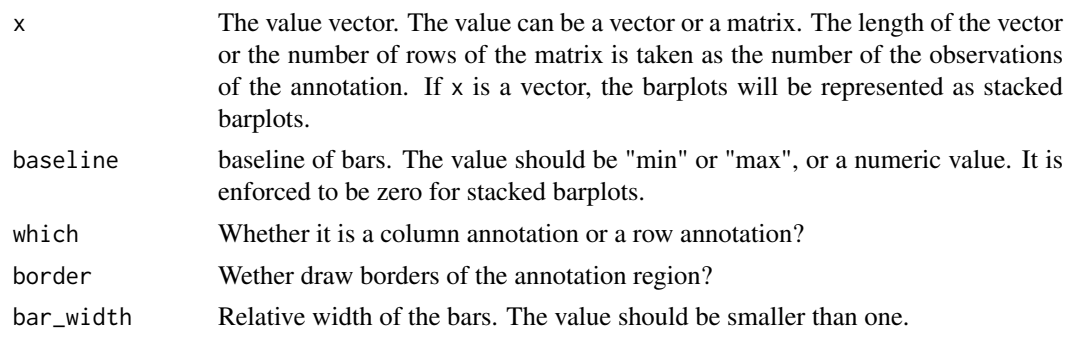

<span id="page-17-0"></span>

<span id="page-18-0"></span>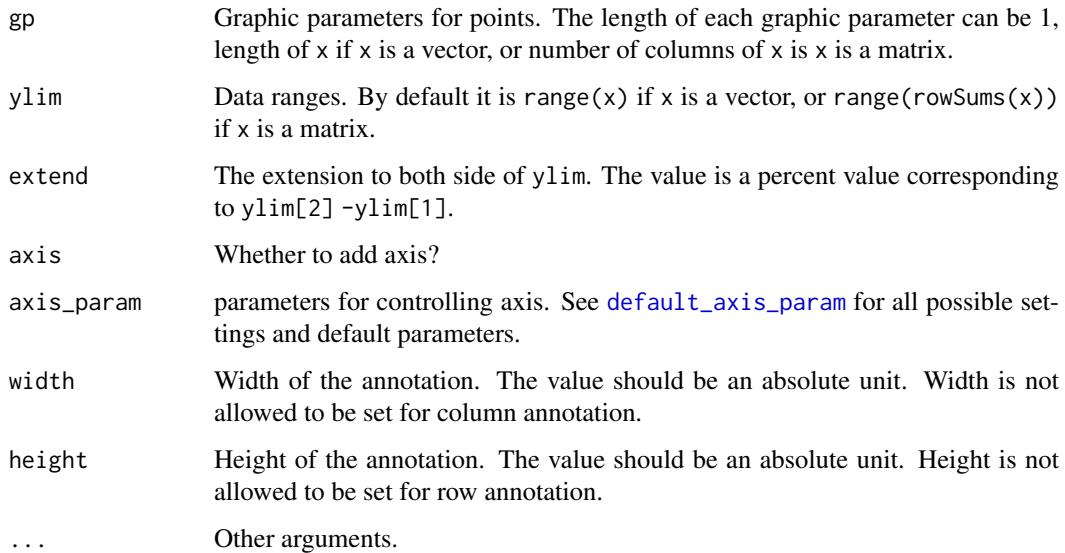

#### Value

An annotation function which can be used in [HeatmapAnnotation](#page-101-1).

#### See Also

[https://jokergoo.github.io/ComplexHeatmap-reference/book/heatmap-annotations.htm](https://jokergoo.github.io/ComplexHeatmap-reference/book/heatmap-annotations.html#barplot_annotation)l# [barplot\\_annotation](https://jokergoo.github.io/ComplexHeatmap-reference/book/heatmap-annotations.html#barplot_annotation)

# Examples

```
anno = anno_barplot(1:10)
draw(anno, test = "a vector")
```

```
m = matrix(runit(4*10), nc = 4)m = t(\text{apply}(m, 1, function(x) x/sum(x)))anno = anno_barplot(m, gp = gpar(fill = 2:5), bar_width = 1, height = unit(6, "cm"))
draw(anno, test = "proportion matrix")
```
anno\_block *Block annotation*

# Description

Block annotation

# Usage

```
anno_block(gp = gpar(), labels = NULL, labels_gp = gpar(), labels_rot = ifelse(which == "row", 90, 0)
    which = c("column", "row"), width = NULL, height = NULL)
```
#### Arguments

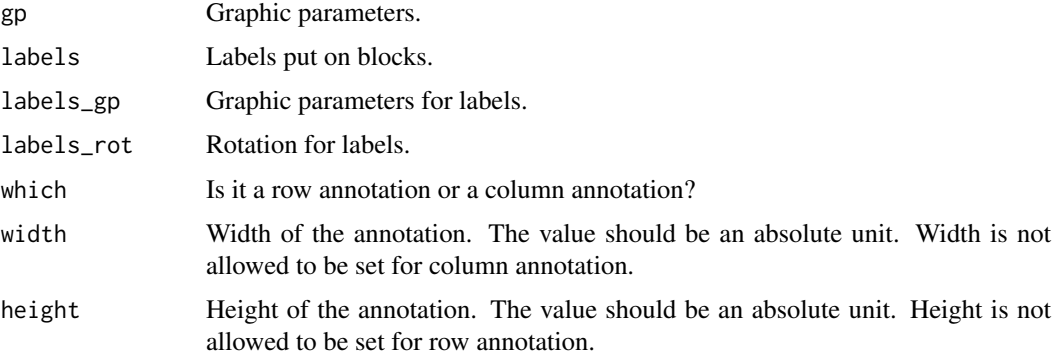

#### Details

The block annotation is used for representing slices. The length of all arguments should be 1 or the number of slices.

# Value

An annotation function which can be used in [HeatmapAnnotation](#page-101-1).

#### See Also

[https://jokergoo.github.io/ComplexHeatmap-reference/book/heatmap-annotations.htm](https://jokergoo.github.io/ComplexHeatmap-reference/book/heatmap-annotations.html#block-annotation)l# [block-annotation](https://jokergoo.github.io/ComplexHeatmap-reference/book/heatmap-annotations.html#block-annotation)

#### Examples

```
Heatmap(matrix(rnorm(100), 10),
    top_annotation = HeatmapAnnotation(foo = anno_block(gp = gpar(fill = 2:4),
        labels = c("group1", "group2", "group3"), labels_sp = gpar(col = "white"))),column_km = 3,
    left_annotation = rowAnnotation(foo = anno_block(gp = gpar(fill = 2:4),
       labels = c("group1", "group2", "group3"), labels_sp = gpar(col = "white"))),row_Km = 3)
```
<span id="page-19-1"></span>anno\_boxplot *Boxplot Annotation*

# Description

Boxplot Annotation

#### Usage

```
anno_boxplot(x, which = c("column", "row"), border = TRUE,gp = gpar(fill = "#CCCCC"), ylim = NULL, ext{end = 0.05}, outline = TRUE, box_width = 0.6,
  pch = 1, size = unit(2, "mm"), axis = TRUE, axis_param = default_axis_param(which),
    width = NULL, height = NULL, \ldots)
```
<span id="page-19-0"></span>

# anno\_boxplot 21

# Arguments

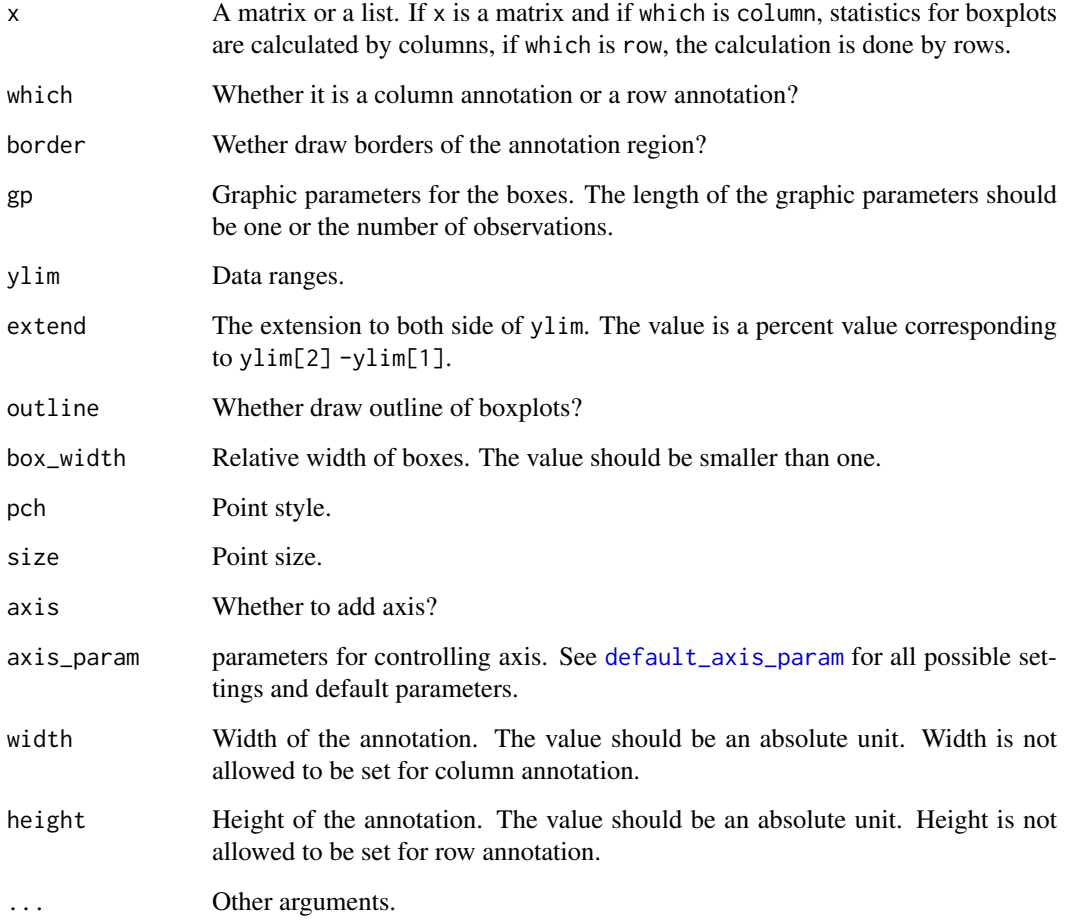

# Value

An annotation function which can be used in [HeatmapAnnotation](#page-101-1).

#### See Also

```
https://jokergoo.github.io/ComplexHeatmap-reference/book/heatmap-annotations.html#
box-annotation
```
# Examples

```
set.seed(123)
m = matrix(rnorm(100), 10)
anno = anno_boxplot(m, height = unit(4, "cm"))
draw(anno, test = "anno_boxplot")
anno = anno_boxplot(m, height = unit(4, "cm"), gp = gpar(fill = 1:10))
draw(anno, test = "anno_boxplot with gp")
```
<span id="page-21-1"></span><span id="page-21-0"></span>

# Description

Density Annotation

# Usage

```
anno\_density(x, which = c("column", "row"),type = c("lines", "violin", "heatmap"),
   heatmap_colors = rev(brewer.pal(name = "RdYlBu", n = 11)),
   joyplot_scale = 1, border = TRUE, gp = gpar(fill = "#CCCCC"),
   axis = TRUE, axis_param = default_axis_param(which),
   width = NULL, height = NULL)
```
# Arguments

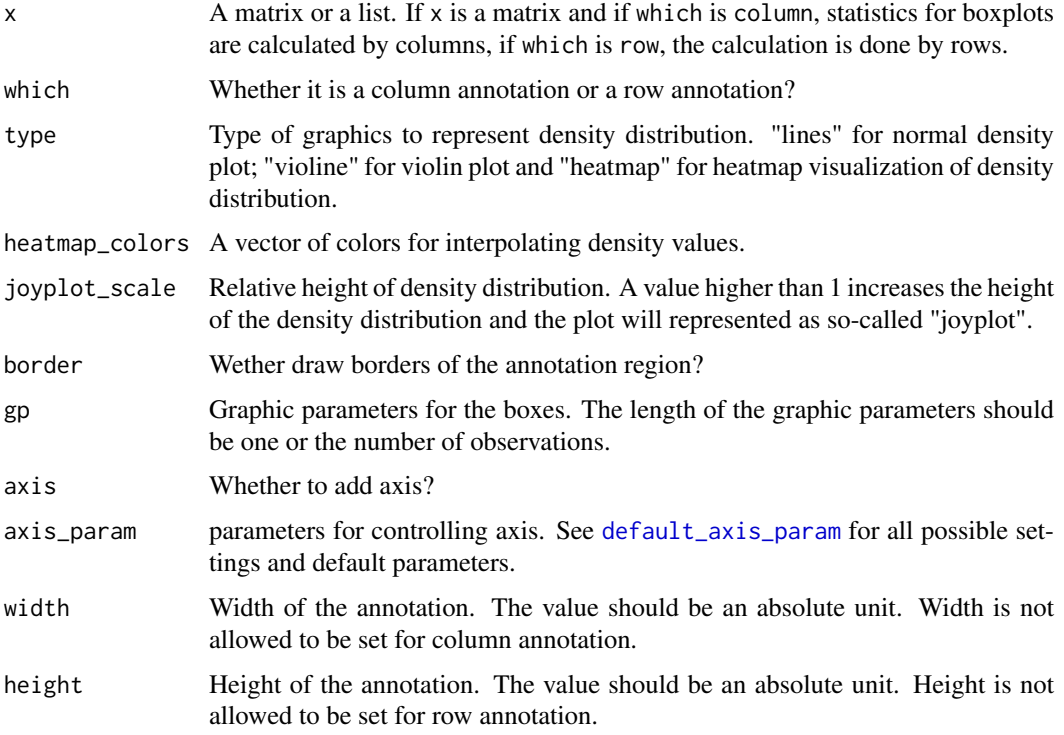

#### Value

An annotation function which can be used in [HeatmapAnnotation](#page-101-1).

# See Also

[https://jokergoo.github.io/ComplexHeatmap-reference/book/heatmap-annotations.htm](https://jokergoo.github.io/ComplexHeatmap-reference/book/heatmap-annotations.html#density-annotation)l# [density-annotation](https://jokergoo.github.io/ComplexHeatmap-reference/book/heatmap-annotations.html#density-annotation)

#### <span id="page-22-0"></span>anno\_empty 23

#### Examples

```
m = matrix(rnorm(100), 10)anno = anno_density(m, which = "row")
draw(anno, test = "normal density")
anno = anno_density(m, which = "row", type = "violin")
draw(anno, test = "violin")
anno = anno_density(m, which = "row", type = "heatmap")
draw(anno, test = "heatmap")
anno = anno_density(m, which = "row", type = "heatmap",
   heatmap_colors = c("white", "orange"))
draw(anno, test = "heatmap, colors")
```
<span id="page-22-1"></span>anno\_empty *Empty Annotation*

#### Description

Empty Annotation

#### Usage

```
anno_empty(which = c("column", "row"), border = TRUE, zoom = FALSE,
   width = NULL, height = NULL)
```
# Arguments

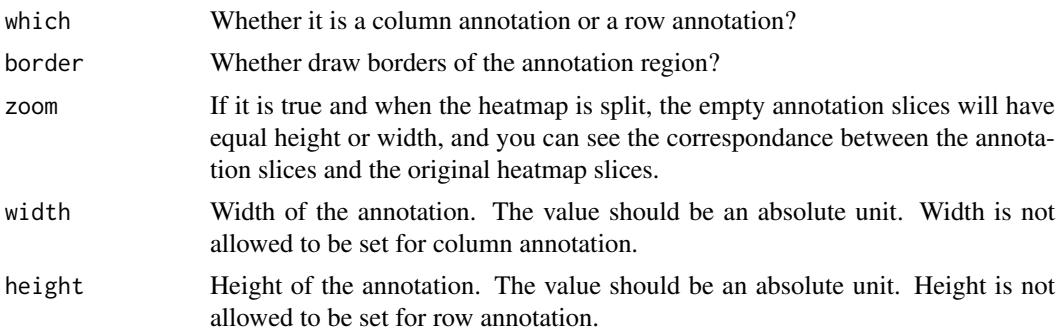

#### Details

It creates an empty annotation and holds space, later users can add graphics by [decorate\\_annotation](#page-55-1). This function is useful when users have difficulty to implement [AnnotationFunction](#page-12-1) object.

In following example, an empty annotation is first created and later points are added:

```
m = matrix(rnorm(100), 10)ht = Heatmap(m, top_annotation = HeatmapAnnotation(pt = anno_empty()))
ht = draw(ht)co = columnįorder(ht)[[1]]
pt_value = 1:10decorate_annotation("pt", {
pushViewport(viewport(xscale = c(0.5, ncol(mat)+0.5), yscale = range(pt_value)))
grid.points(seq_len(ncol(mat)), pt_value[co], pch = 16, default.units = "native")
```

```
grid.yaxis()
popViewport()
})
```
And it is similar as using [anno\\_points](#page-32-1):

```
Heatmap(m, top_annotation = HeatmapAnnotation(pt = anno_points(pt_value)))
```
#### Value

An annotation function which can be used in [HeatmapAnnotation](#page-101-1).

# See Also

[https://jokergoo.github.io/ComplexHeatmap-reference/book/heatmap-annotations.htm](https://jokergoo.github.io/ComplexHeatmap-reference/book/heatmap-annotations.html#empty-annotation)l# [empty-annotation](https://jokergoo.github.io/ComplexHeatmap-reference/book/heatmap-annotations.html#empty-annotation)

# Examples

```
anno = anno\_empty()draw(anno, test = "anno_empty")
anno = anno\_empty(border = FALSE)draw(anno, test = "anno_empty without border")
```
<span id="page-23-1"></span>anno\_histogram *Histogram Annotation*

# Description

Histogram Annotation

# Usage

```
anno\_histogram(x, which = c("column", "row"), n\_breaks = 11,border = FALSE, gp = gpar(fill = "#CCCCC"),
   axis = TRUE, axis_param = default_axis_param(which),
   width = NULL, height = NULL)
```
# Arguments

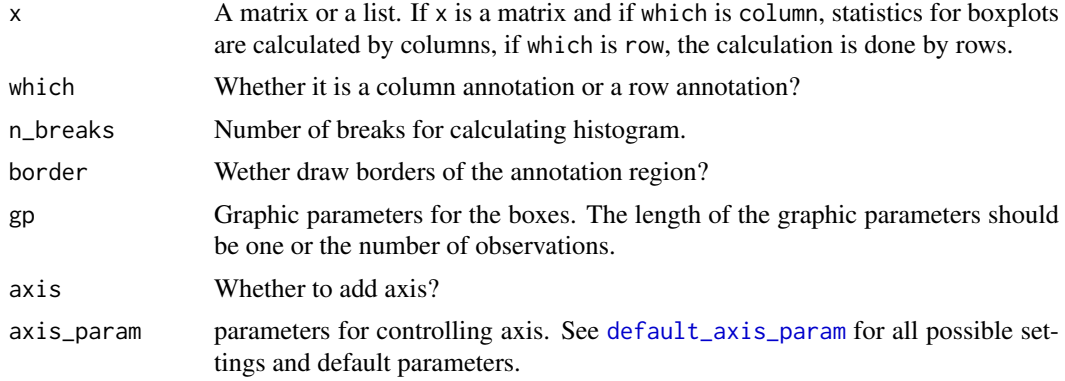

<span id="page-23-0"></span>

#### <span id="page-24-0"></span>anno\_horizon 25

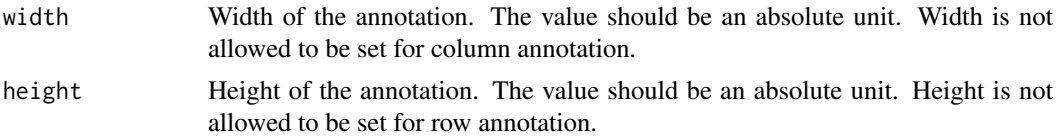

# Value

An annotation function which can be used in [HeatmapAnnotation](#page-101-1).

#### See Also

[https://jokergoo.github.io/ComplexHeatmap-reference/book/heatmap-annotations.htm](https://jokergoo.github.io/ComplexHeatmap-reference/book/heatmap-annotations.html#histogram-annotation)l# [histogram-annotation](https://jokergoo.github.io/ComplexHeatmap-reference/book/heatmap-annotations.html#histogram-annotation)

#### Examples

```
m = matrix(rnorm(1000), nc = 10)anno = anno_histogram(t(m), which = "row")
draw(anno, test = "row histogram")
anno = anno_histogram(t(m), which = "row", gp = gpar(fill = 1:10))
draw(anno, test = "row histogram with color")
anno = anno_histogram(t(m), which = "row", n_breaks = 20)
draw(anno, test = "row histogram with color")
```
<span id="page-24-1"></span>anno\_horizon *Horizon chart Annotation*

#### Description

Horizon chart Annotation

#### Usage

```
anno_horizon(x, which = c("column", "row"),
    g_p = g_{p} = (g_{p} - g_{p} = (g_{p} - g_{p} + g_{p} - g_{p} + g_{p} - g_{p} + g_{p} - g_{p} + g_{p} - g_{p} + g_{p} - g_{p} + g_{p} - g_{p}n_slice = 4, slice_size = NULL, negative_from_top = FALSE,
    normalize = TRUE, gap = unit(0, "mm"),
    axis = TRUE, axis_param = default_axis_param(which),
    width = NULL, height = NULL)
```
# Arguments

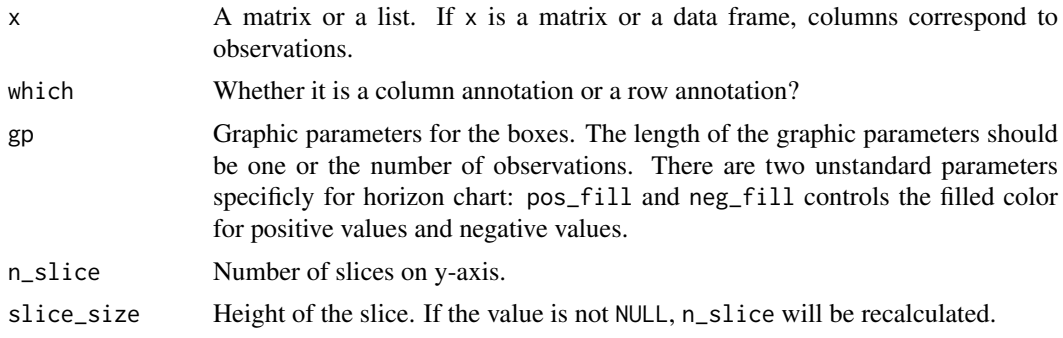

<span id="page-25-0"></span>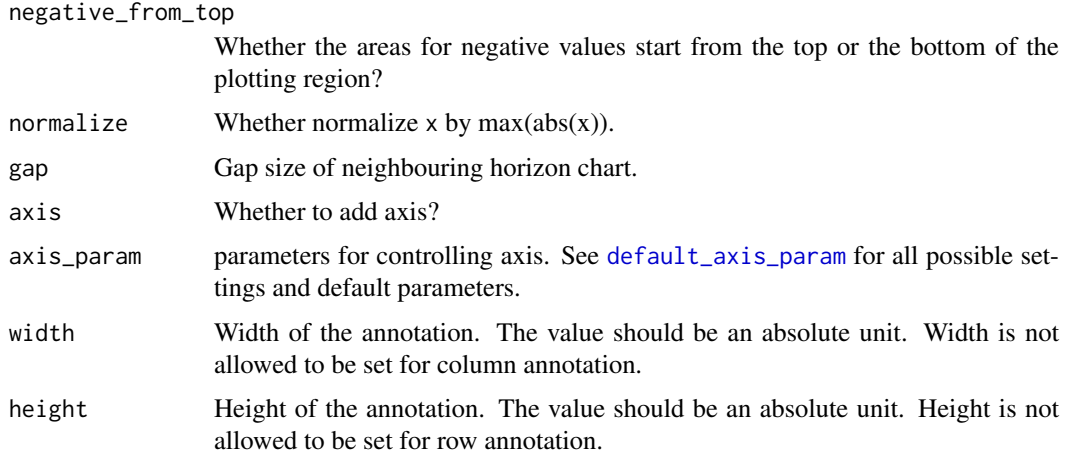

# Details

Horizon chart as row annotation is only supported.

# Value

An annotation function which can be used in [HeatmapAnnotation](#page-101-1).

# See Also

```
https://jokergoo.github.io/ComplexHeatmap-reference/book/heatmap-annotations.html#
horizon-chart-annotation
```
#### Examples

```
lt = \text{lapply}(1:20, function(x) cumprod(1 + runif(1000, -x/100, x/100)) - 1)anno = anno_horizon(lt, which = "row")
draw(anno, test = "horizon chart")
anno = anno\_horizon(lt, which = "row",gp = gpar(pos_fill = "orange", neg_fill = "darkgreen"))draw(anno, test = "horizon chart, col")
anno = anno_horizon(lt, which = "row", negative_from_top = TRUE)
draw(anno, test = "horizon chart + negative_from_top")
anno = anno_horizon(lt, which = "row", gap = unit(1, "mm"))
draw(anno, test = "horizon chart + gap")anno = anno_horizon(1t, which = "row",gp = gpar(pos_fill = rep(c('orange'', 'red"), each = 10),neg_{fill} = rep(c("darkgreen", "blue"), each = 10))draw(anno, test = "horizon chart, col")
```
<span id="page-25-1"></span>anno\_image *Image Annotation*

#### Description

Image Annotation

#### anno\_image 27

#### Usage

```
anno_image(image, which = c("column", "row"), border = TRUE,
    gp = gpar(fill = NA, col = NA), space = unit(1, "mm"),width = NULL, height = NULL)
```
# Arguments

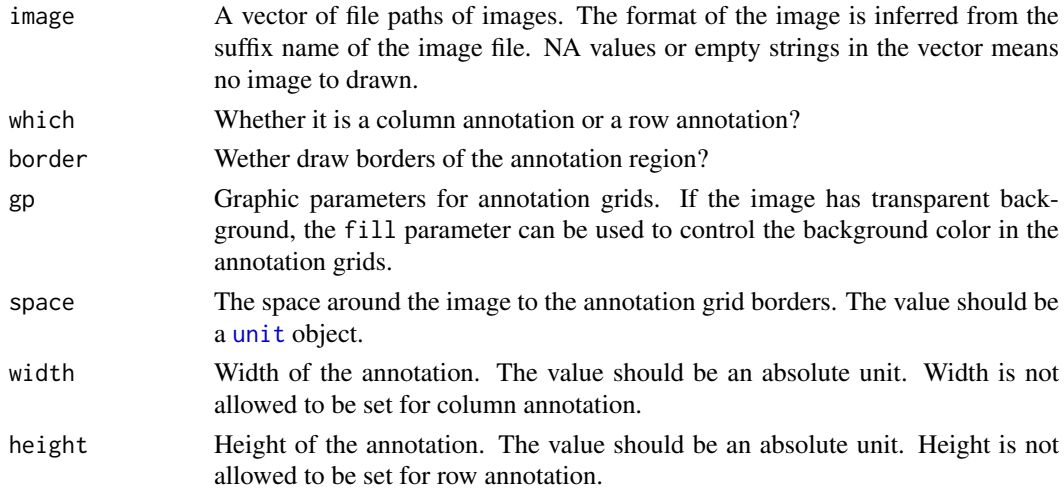

# Details

This function supports image formats in png, svg, pdf, eps, jpeg/jpg, tiff. png, jpeg/jpg and tiff images are imported by [readPNG](#page-0-0), [readJPEG](#page-0-0) and [readTIFF](#page-0-0), and drawn by [grid.raster](#page-0-0). svg images are firstly reformatted by rsvg::rsvg\_svg and then imported by [readPicture](#page-0-0) and drawn by [grid.picture](#page-0-0). pdf and eps images are imported by [PostScriptTrace](#page-0-0) and [readPicture](#page-0-0), later drawn by [grid.picture](#page-0-0).

Different image formats can be mixed in the image vector.

#### Value

An annotation function which can be used in [HeatmapAnnotation](#page-101-1).

#### See Also

```
https://jokergoo.github.io/ComplexHeatmap-reference/book/heatmap-annotations.html#
image-annotation
```
#### Examples

```
# download the free icons from https://github.com/Keyamoon/IcoMoon-Free
## Not run:
image = sample(dir("~/Downloads/IcoMoon-Free-master/PNG/64px", full.names = TRUE), 10)
anno = anno_image(image)
draw(anno, test = "png")image[1:5] = ""anno = anno_image(image)
draw(anno, test = "some of png")## End(Not run)
```
<span id="page-27-1"></span><span id="page-27-0"></span>

# Description

Joyplot Annotation

# Usage

```
anno_joyplot(x, which = c("column", "row"), gp = gpar(fill = "#000000"),
   scale = 2, transparency = 0.6,
   axis = TRUE, axis_param = default_axis_param(which),
   width = NULL, height = NULL)
```
#### Arguments

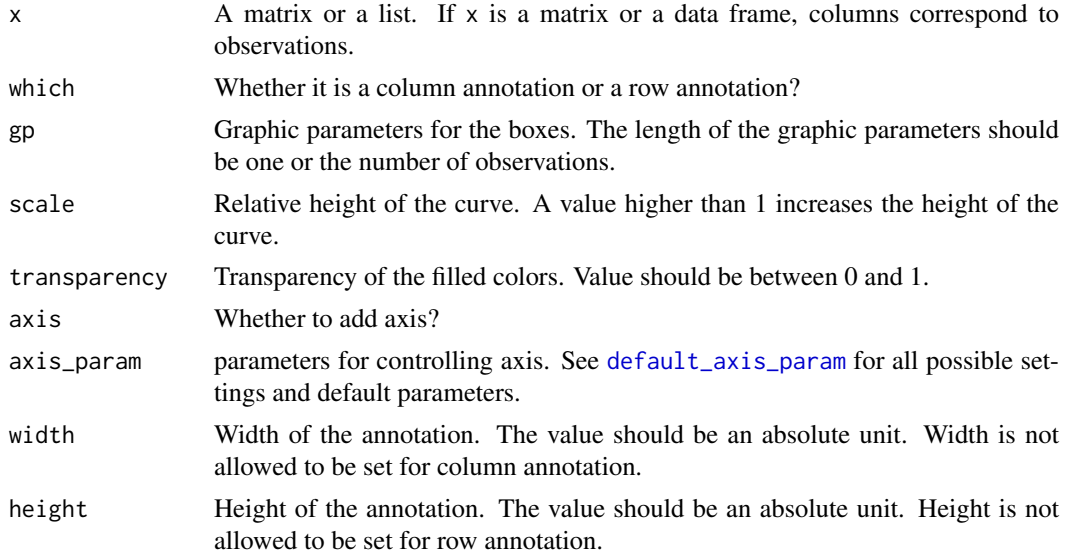

# Value

An annotation function which can be used in [HeatmapAnnotation](#page-101-1).

# See Also

[https://jokergoo.github.io/ComplexHeatmap-reference/book/heatmap-annotations.htm](https://jokergoo.github.io/ComplexHeatmap-reference/book/heatmap-annotations.html#joyplot-annotation)l# [joyplot-annotation](https://jokergoo.github.io/ComplexHeatmap-reference/book/heatmap-annotations.html#joyplot-annotation)

#### Examples

```
m = matrix(rnorm(1000), nc = 10)lt = apply(m, 2, function(x) data frame(density(x)[c("x", "y")]))anno = anno_joyplot(lt, width = unit(4, "cm"), which = "row")
draw(anno, test = "joyplot")
anno = anno_joyplot(lt, width = unit(4, "cm"), which = "row", gp = gpar(fill = 1:10))
draw(anno, test = "joyplot + col")anno = anno_joyplot(lt, width = unit(4, "cm"), which = "row", scale = 1)
```
# <span id="page-28-0"></span>anno\_lines 29

```
draw(anno, test = "joyplot + scale")
m = matrix(rnorm(5000), nc = 50)lt = apply(m, 2, function(x) data.frame(density(x)[c("x", "y")]))
anno = anno_joyplot(lt, width = unit(4, "cm"), which = "row", gp = gpar(fill = NA), scale = 4)
draw(anno, test = "joyplot")
```

```
anno_lines Lines Annotation
```
# Description

Lines Annotation

#### Usage

```
anno_lines(x, which = c("column", "row"), border = TRUE, gp = gpar(),add_points = smooth, smooth = FALSE, pch = 16, size = unit(2, "mm"), pt_gp = gpar(), ylim = NULL,
    extend = 0.05, axis = TRUE, axis_param = default_axis_param(which),
    width = NULL, height = NULL)
```
#### Arguments

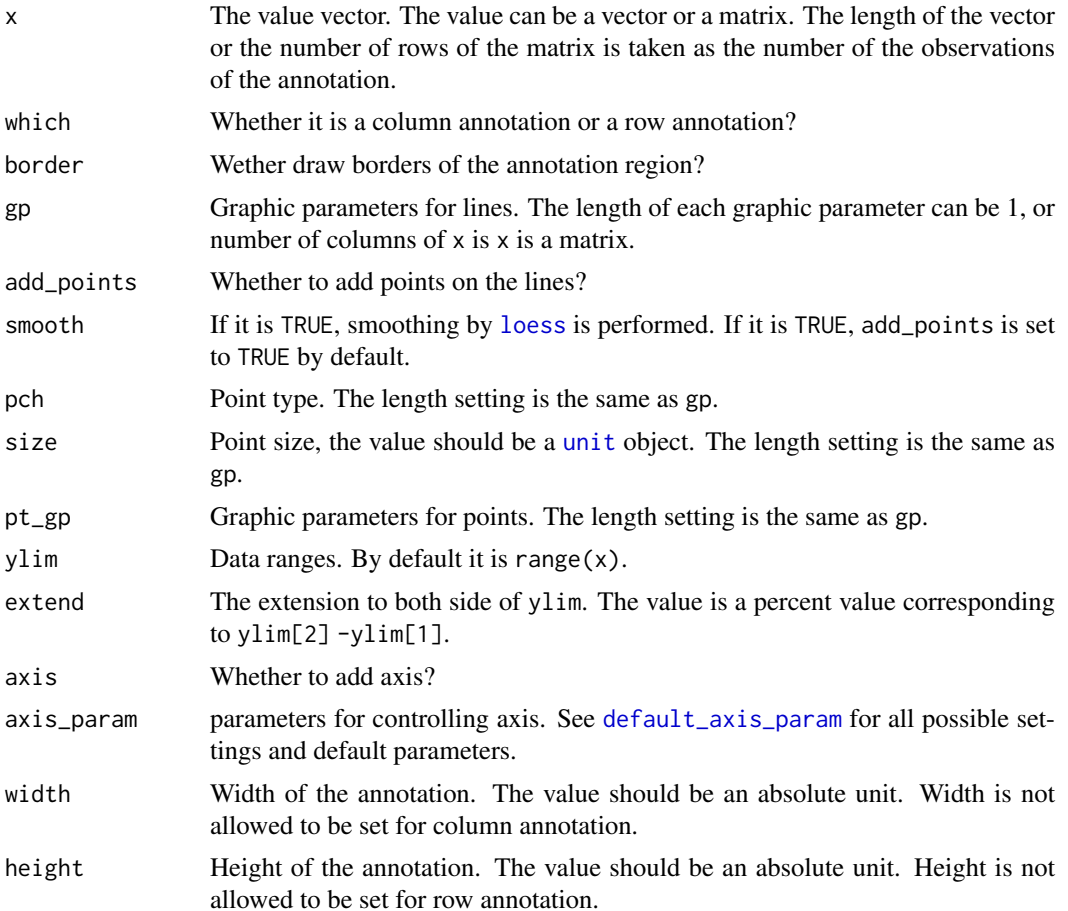

# Value

An annotation function which can be used in [HeatmapAnnotation](#page-101-1).

# See Also

[https://jokergoo.github.io/ComplexHeatmap-reference/book/heatmap-annotations.htm](https://jokergoo.github.io/ComplexHeatmap-reference/book/heatmap-annotations.html#lines-annotation)l# [lines-annotation](https://jokergoo.github.io/ComplexHeatmap-reference/book/heatmap-annotations.html#lines-annotation)

# Examples

```
anno = anno_lines(runif(10))
draw(anno, test = "anno_lines")
anno = anno_lines(cbind(c(1:5, 1:5), c(5:1, 5:1)), gp = gpar(col = 2:3))
draw(anno, test = "matrix")anno = anno_lines(cbind(c(1:5, 1:5), c(5:1, 5:1)), gp = gpar(col = 2:3),
add\_points = TRUE, pt\_gp = gpar(col = 5:6), pch = c(1, 16)draw(anno, test = "matrix")
```
<span id="page-29-1"></span>anno\_link *Label Markers Annotation*

# Description

Label Markers Annotation

#### Usage

```
anno_link(...)
```
# Arguments

... Pass to [anno\\_mark](#page-30-1).

#### Details

[anno\\_link](#page-29-1) is deprecated, please use [anno\\_mark](#page-30-1) instead.

# Examples

# There is no example NULL

<span id="page-29-0"></span>

<span id="page-30-1"></span><span id="page-30-0"></span>

# Description

Link annotation with labels

#### Usage

```
anno_mark(at, labels, which = c("column", "row"),
    side = ifelse(which == "column", "top", "right"),
   lines_gp = gpar(), labels_gp = gpar(), padding = 0.5,
   link_width = unit(5, "mm"), link_height = link_width,
   link_gp = lines_gp,
    extend = unit(0, "mm")
```
# Arguments

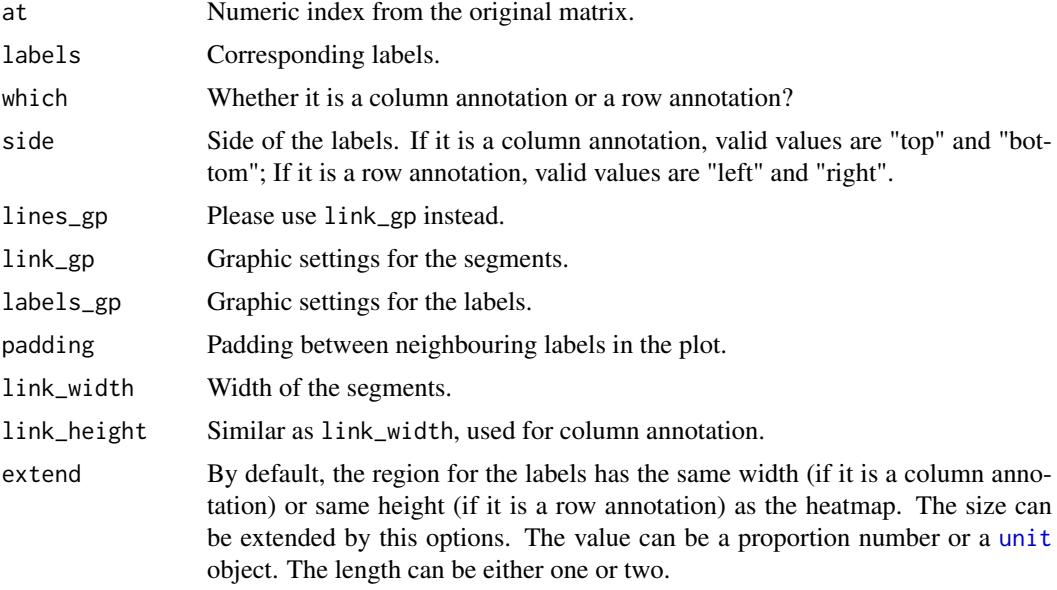

# Details

Sometimes there are many rows or columns in the heatmap and we want to mark some of the rows. This annotation function is used to mark these rows and connect labels and corresponding rows with links.

# Value

An annotation function which can be used in [HeatmapAnnotation](#page-101-1).

# See Also

[https://jokergoo.github.io/ComplexHeatmap-reference/book/heatmap-annotations.htm](https://jokergoo.github.io/ComplexHeatmap-reference/book/heatmap-annotations.html#mark-annotation)l# [mark-annotation](https://jokergoo.github.io/ComplexHeatmap-reference/book/heatmap-annotations.html#mark-annotation)

#### Examples

```
anno = anno_mark(at = c(1:4, 20, 60, 97:100), labels = month.name[1:10], which = "row")
draw(anno, index = 1:100, test = "anno_matrix")m = matrix(1:1000, byrow = TRUE, nr = 100)anno = anno_mark(at = c(1:4, 20, 60, 97:100), labels = month.name[1:10], which = "row")
Heatmap(m, cluster_rows = FALSE, cluster_columns = FALSE) + rowAnnotation(mark = anno)
Heatmap(m) + rowAnnotation(mark = anno)
```
anno\_oncoprint\_barplot

*Barplot Annotation for oncoPrint*

# Description

Barplot Annotation for oncoPrint

# Usage

```
anno_oncoprint_barplot(type = NULL, which = c("column", "row"),
    bar_wwidth = 0.6, axis = TRUE,
  axis_param = if(which == "column") default_axis_param("column") else list(side = "top", labels_ro
    width = NULL, height = NULL, border = FALSE)
```
#### Arguments

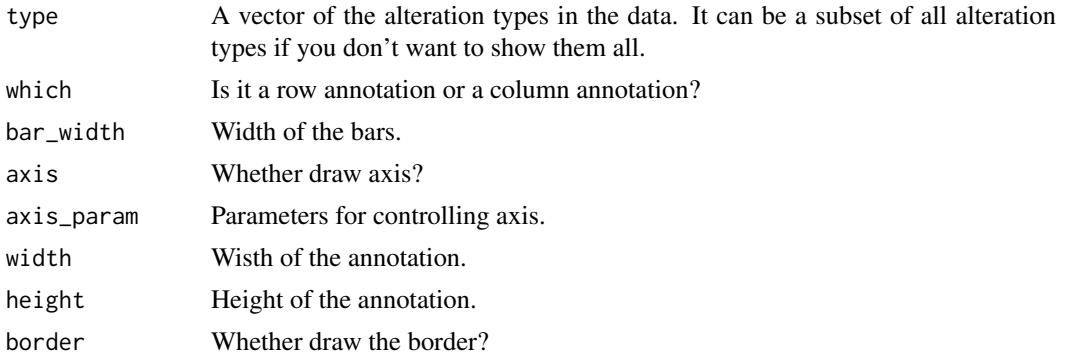

### Details

This annotation function should always be used with [oncoPrint](#page-138-1).

# Author(s)

Zuguang Gu <z.gu@dkfz.de>

#### Examples

# There is no example NULL

<span id="page-31-0"></span>

<span id="page-32-1"></span><span id="page-32-0"></span>

# Description

Points Annotation

# Usage

```
anno_points(x, which = c("column", "row"), border = TRUE, gp = gpar(), pch = 16,
   size = unit(2, "mm"), ylim = NULL, extend = 0.05, axis = TRUE,
   axis\_param = default\_axis\_param(which), width = NULL, height = NULL, ...)
```
# Arguments

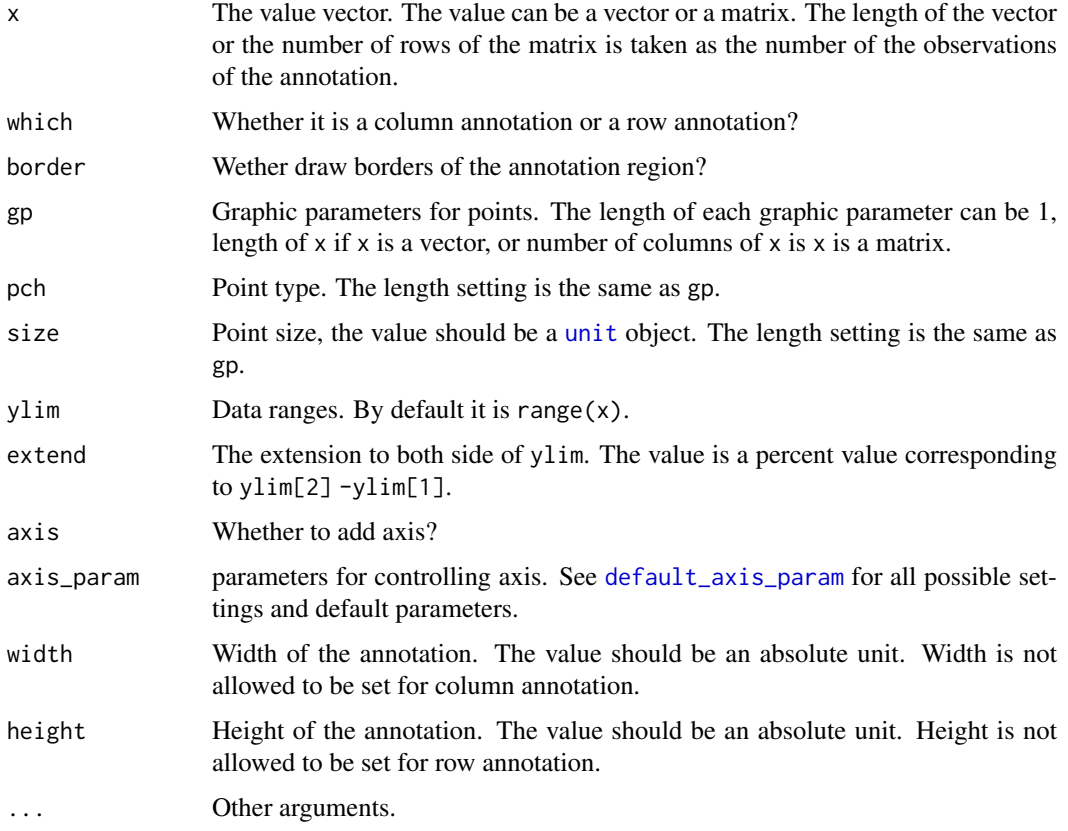

# Value

An annotation function which can be used in [HeatmapAnnotation](#page-101-1).

# See Also

[https://jokergoo.github.io/ComplexHeatmap-reference/book/heatmap-annotations.htm](https://jokergoo.github.io/ComplexHeatmap-reference/book/heatmap-annotations.html#points-annotation)l# [points-annotation](https://jokergoo.github.io/ComplexHeatmap-reference/book/heatmap-annotations.html#points-annotation)

# Examples

```
anno = anno_points(runif(10))
draw(anno, test = "anno_points")
anno = anno_points(matrix(runif(20), nc = 2), pch = 1:2)
draw(anno, test = "matrix")
```
<span id="page-33-1"></span>anno\_simple *Simple Annotation*

# Description

Simple Annotation

### Usage

```
anno_simple(x, col, na_col = "grey",which = c("column", "row"), border = FALSE, gp = gpar(col = NA),
   pch = NULL, pt\_size = unit(1, "snpc")*0.8, pt\_gp = gpar(),simple_anno_size = ht_opt$simple_anno_size,
   width = NULL, height = NULL)
```
# Arguments

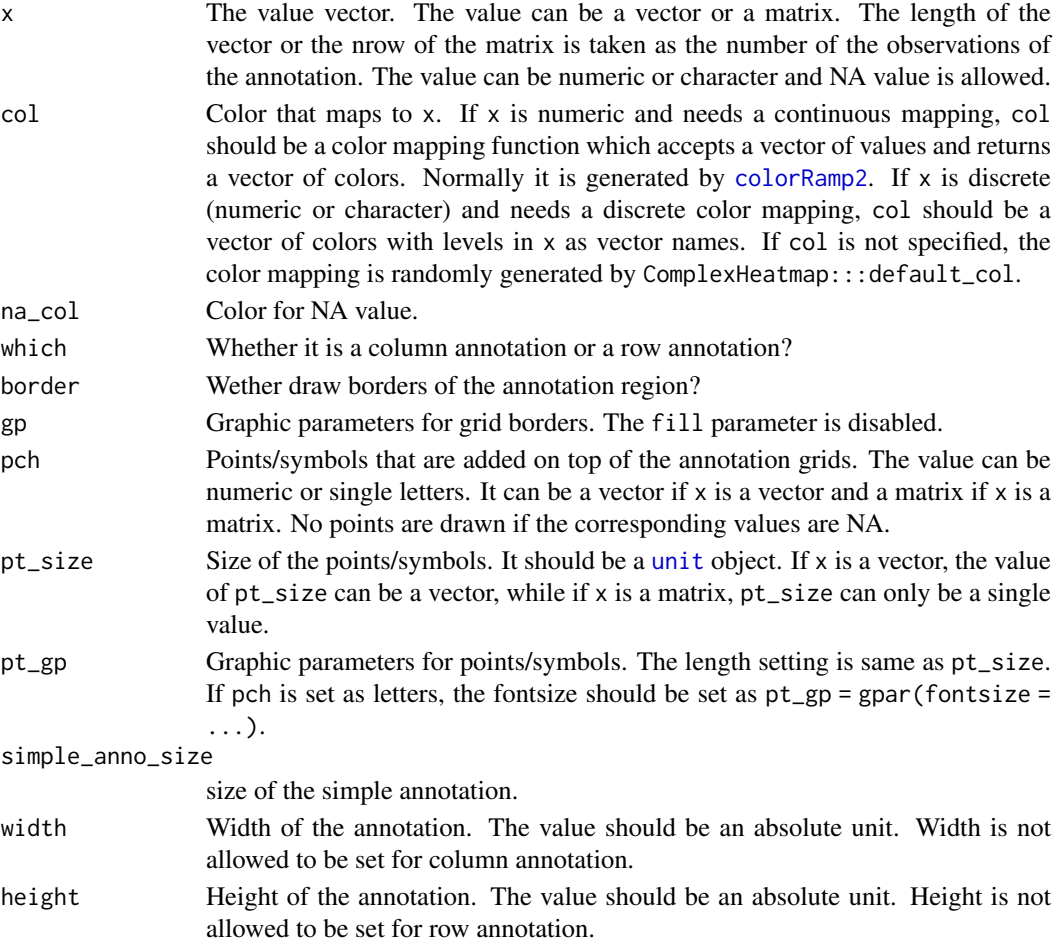

<span id="page-33-0"></span>

#### <span id="page-34-0"></span>anno\_summary 35

#### Details

The "simple annotation" is the most widely used annotation type which is heatmap-like, where the grid colors correspond to the values. [anno\\_simple](#page-33-1) also supports to add points/symbols on top of the grids where the it can be normal point (when pch is set as numbers) or letters (when pch is set as single letters).

# Value

An annotation function which can be used in [HeatmapAnnotation](#page-101-1).

#### See Also

```
https://jokergoo.github.io/ComplexHeatmap-reference/book/heatmap-annotations.html#
simple-annotation-as-an-annotation-function
```
#### Examples

```
anno = anno\_simple(1:10)draw(anno, test = "a numeric vector")
anno = anno_simple(cbind(1:10, 10:1))
draw(anno, test = "a matrix")
anno = anno_simple(1:10, pch = c(1:4, NA, 6:8, NA, 10))
draw(anno, test = "pch has NA values")
anno = anno_simple(1:10, pch = c(rep("A", 5), rep(NA, 5)))
draw(anno, test = "pch has NA values")
pch = matrix(1:20, nc = 2)pch[sample(length(pch), 10)] = NA
anno = anno_simple(cbind(1:10, 10:1), pch = pch)
draw(anno, test = "matrix, pch is a matrix with NA values")
```
anno\_summary *Summary Annotation*

#### Description

Summary Annotation

#### Usage

```
anno_summary(which = c("column", "row"), border = TRUE, bar_width = 0.8,
   axis = TRUE, axis_param = default_axis_param(which),
   ylim = NULL, extend = 0.05, outline = TRUE, box_width = 0.6,
   pch = 1, size = unit(2, "mm"), gp = gpar(),
   width = NULL, height = NULL)
```
#### Arguments

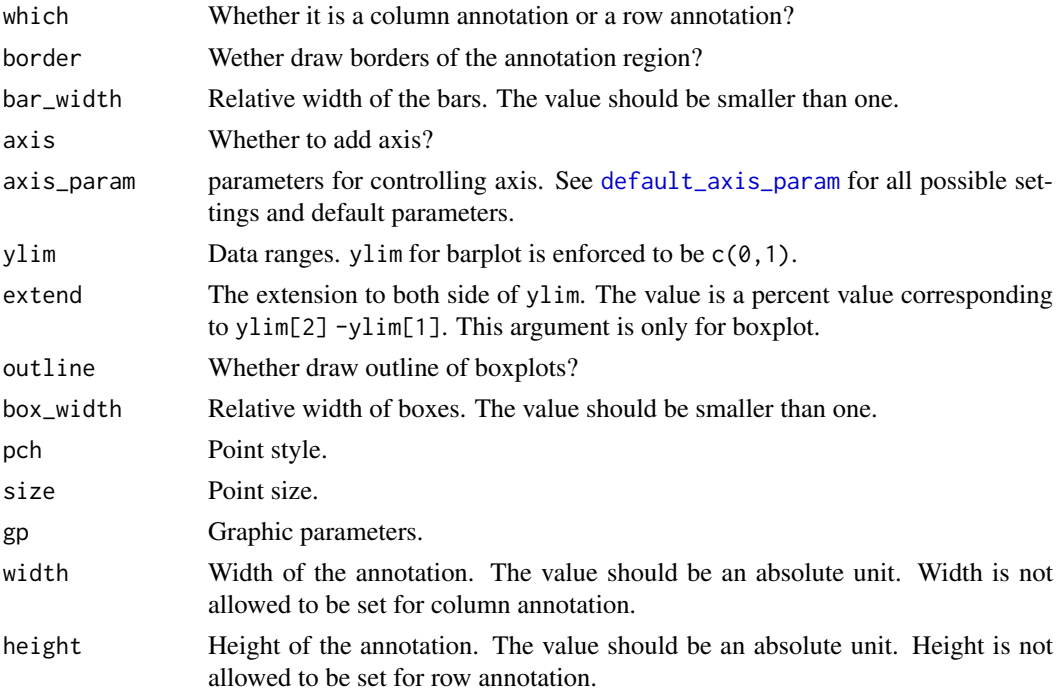

# Details

anno\_summary is a special annotation function that it only works for one-column or one-row heatmap. It shows the summary of the values in the heatmap. If the values in the heatmap is discrete, the proportion of each level (the sum is normalized to 1) is visualized as stacked barplot. If the heatmap is split into multiple slices, multiple bars are put in the annotation. If the value is continuous, boxplot is used.

In the barplot, the color schema is used as the same as the heatmap, while for the boxplot, the color needs to be controlled by gp.

#### Value

An annotation function which can be used in [HeatmapAnnotation](#page-101-1).

#### See Also

[https://jokergoo.github.io/ComplexHeatmap-reference/book/heatmap-annotations.htm](https://jokergoo.github.io/ComplexHeatmap-reference/book/heatmap-annotations.html#summary-annotation)l# [summary-annotation](https://jokergoo.github.io/ComplexHeatmap-reference/book/heatmap-annotations.html#summary-annotation)

# Examples

```
ha = HeatmapAnnotation(summary = anno_summary(height = unit(4, "cm")))
v = sample(leftters[1:2], 50, replace = TRUE)split = sample(letters[1:2], 50, replace = TRUE)
Heatmap(v, top_annotation = ha, width = unit(1, "cm"), split = split)
ha = HeatmapAnnotation(summary = anno_summary(gp = gpar(fill = 2:3), height = unit(4, "cm")))
v = \text{rnorm}(50)Heatmap(v, top_annotation = ha, width = unit(1, "cm"), split = split)
```
# Description

Text Annotation

# Usage

```
anno_text(x, which = c("column", "row"), gp = gpar(),rot = guess_rot(), just = guess_just(),
   offset = guess_location(), location = guess_location(),
   width = NULL, height = NULL)
```
#### Arguments

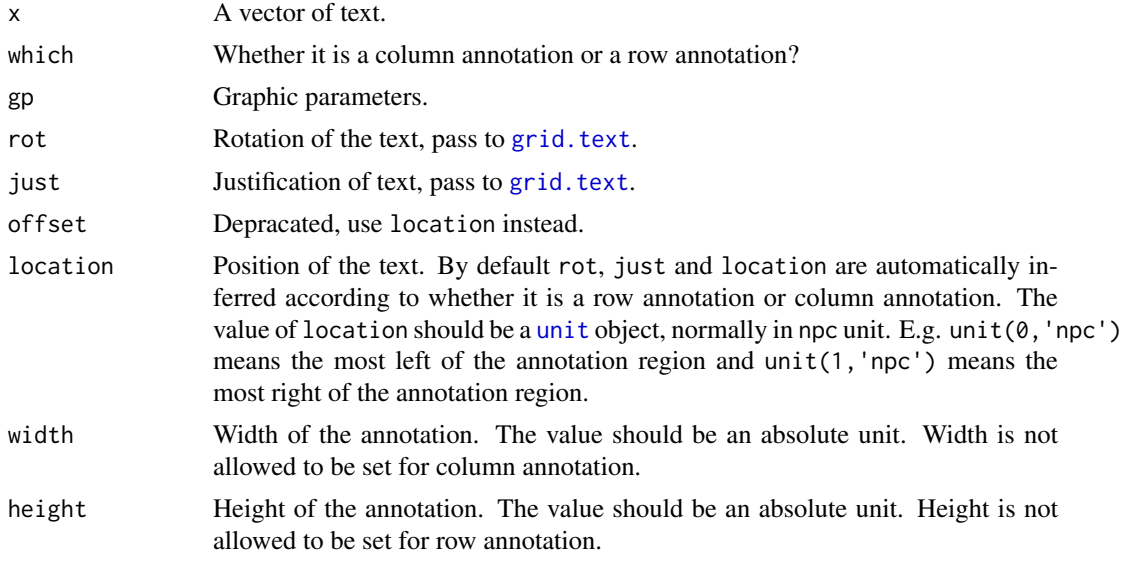

#### Value

An annotation function which can be used in [HeatmapAnnotation](#page-101-0).

# See Also

[https://jokergoo.github.io/ComplexHeatmap-reference/book/heatmap-annotations.htm](https://jokergoo.github.io/ComplexHeatmap-reference/book/heatmap-annotations.html#text-annotation)l# [text-annotation](https://jokergoo.github.io/ComplexHeatmap-reference/book/heatmap-annotations.html#text-annotation)

#### Examples

```
anno = anno_text(month.name)
draw(anno, test = "month names")
anno = anno_text(month.name, gp = gpar(fontsize = 16))
draw(anno, test = "month names with fontsize")
anno = anno_text(month.name, gp = gpar(fontsize = 1:12+4))
draw(anno, test = "month names with changing fontsize")
anno = anno_text(month.name, which = "row")
```

```
draw(anno, test = "month names on rows")
anno = anno_text(month.name, location = 0, rot = 45,
    just = "left", gp = gpar(col = 1:12))draw(anno, test = "with rotations")
anno = anno_text(month.name, location = 1,
   rot = 45, just = "right", gp = gpar(fontsize = 1:12+4))
draw(anno, test = "with rotations")
```
<span id="page-37-0"></span>anno\_zoom *Zoom annotation*

## Description

Zoom annotation

# Usage

```
anno_zoom(align_to, panel_fun = function(index, nm = NULL) { grid.rect() },
   which = c("column", "row"), side = ifelse(which == "column", "top", "right"),
    size = NULL, gap = unit(1, "mm"),
    link\_width = unit(5, "mm"), link\_height = link\_width, link\_gp = gpar(),
    extend = unit(0, "mm"), width = NULL, height = NULL)
```
### Arguments

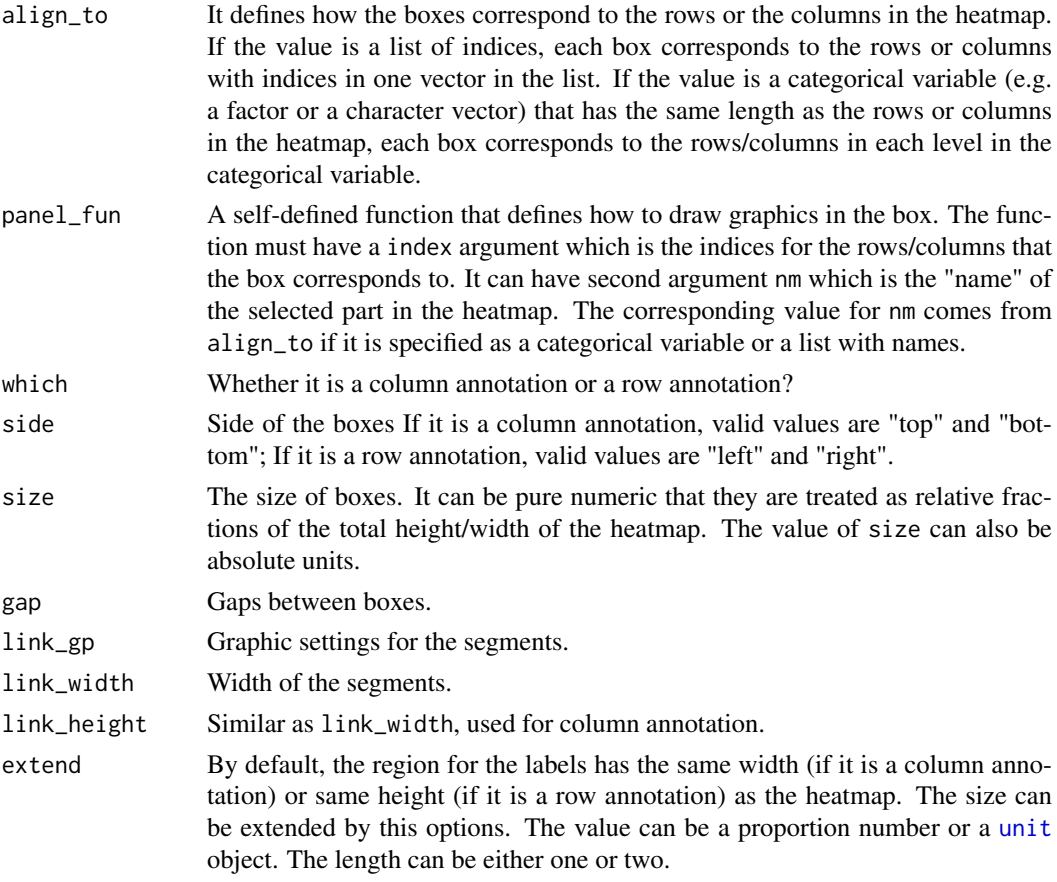

#### c.HeatmapAnnotation 39

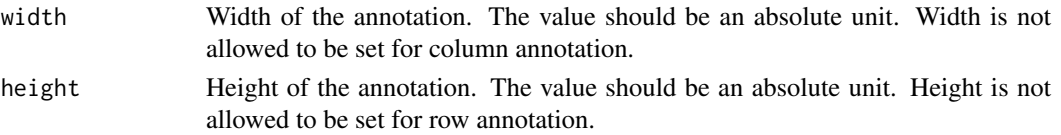

#### Details

[anno\\_zoom](#page-37-0) creates several plotting regions (boxes) which can be corresponded to subsets of rows/columns in the heatmap.

# Value

An annotation function which can be used in [HeatmapAnnotation](#page-101-0).

### See Also

```
https://jokergoo.github.io/ComplexHeatmap-reference/book/heatmap-annotations.html#
zoom-annotation
```
## Examples

```
set.seed(123)
m = matrix(rnorm(100*10), nrow = 100)subgroup = sample(letters[1:3], 100, replace = TRUE, prob = c(1, 5, 10))
rg = range(m)panel_fun = function(index, nm) {
pushViewport(viewport(xscale = rg, yscale = c(\theta, 2)))
grid.rect()
grid.xaxis(gp = gpar(fontsize = 8))
grid.boxplot(m[index, ], pos = 1, direction = "horizontal")
grid.text(paste("distribution of group", nm), mean(rg), y = 1.9,
just = "top", default.units = "native", gp = gpar(fontsize = 10))
popViewport()
}
anno = anno_zoom(align_to = subgroup, which = "row", panel_fun = panel_fun,
size = unit(2, "cm"), gap = unit(1, "cm"), width = unit(4, "cm"))
Heatmap(m, right_annotation = rowAnnotation(foo = anno), row_split = subgroup)
```
c.HeatmapAnnotation *Concatenate Heatmap Annotations*

## Description

Concatenate Heatmap Annotations

### Usage

```
## S3 method for class 'HeatmapAnnotation'
c(\ldots, gap = unit(0, "mm"))
```
#### Arguments

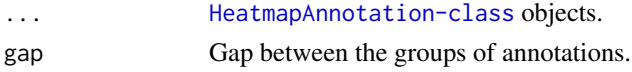

### Details

The heatmap annotations should have same number of observations.

#### Examples

```
ha1 = HeatmapAnnotation(foo = 1:10)
ha2 = HeatmapAnnotation(bar = anno_points(10:1))
ha = c(ha1, ha2)ha
ha3 = HeatmapAnnotation(sth = cbind(1:10, 10:1))
ha = c(ha1, ha2, ha3, gap = unit(c(1, 4), "mm"))ha
```
cluster\_within\_group *Cluster within and between Groups*

#### Description

Cluster within and between Groups

# Usage

cluster\_within\_group(mat, factor)

#### Arguments

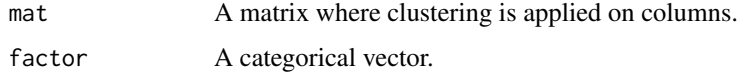

### Details

The clustering is firstly applied in each group, then clustering is applied to group means. The withingroup dendrograms and between-group dendrogram are finally connected by [merge\\_dendrogram](#page-132-0).

In the final dendrogram, the within group dendrograms are enforced to be flat lines to emphasize that the within group dendrograms have no sense to compare to between-group dendrogram.

## Value

A [dendrogram](#page-0-0) object. The order of columns can be retrieved by [order.dendrogram](#page-0-0).

#### Examples

```
m = matrix(rnorm(120), nc = 12)colnames(m) = letters[1:12]
fa = rep(c("a", "b", "c"), times = c(2, 4, 6))dend = cluster_within_group(m, fa)
grid.dendrogram(dend, test = TRUE)
```
<span id="page-40-0"></span>

## Description

Constructor Method for ColorMapping Class

# Usage

```
ColorMapping(name, colors = NULL, levels = NULL,
    col_fun = NULL, breaks = NULL, na_col = "#FFFFFF")
```
#### Arguments

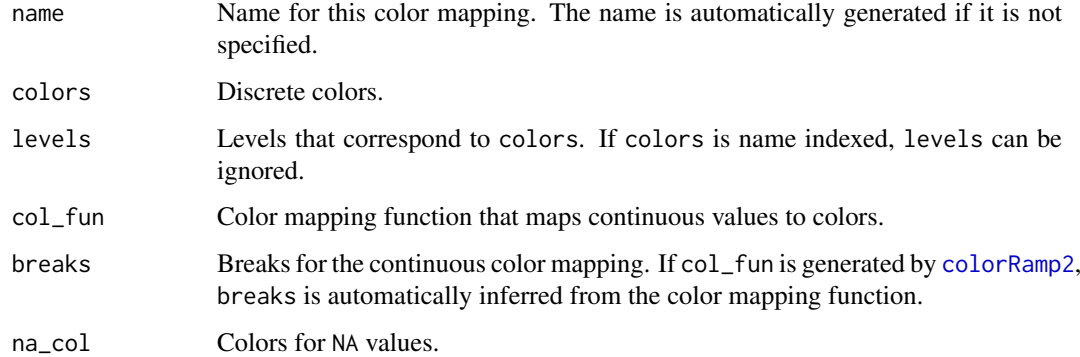

### Details

colors and levels are used for discrete color mapping, col\_fun and breaks are used for continuous color mapping.

# Value

A [ColorMapping-class](#page-41-0) object.

# Author(s)

Zuguang Gu <z.gu@dkfz.de>

## Examples

```
cm = ColorMapping(colors = c("A" = "red", "B" = "black"))cm
require(circlize)
col_fun = colorRamp2(c(0, 1), c("white", "red"))cm = ColorMapping(col_fun = col_fun)
```
<span id="page-41-0"></span>ColorMapping-class *Class for Color Mapping*

### Description

Class for Color Mapping

# Details

The [ColorMapping-class](#page-41-0) handles color mapping for discrete values and continuous values. Discrete values are mapped by setting a vector of colors and continuous values are mapped by setting a color mapping function.

### Methods

The [ColorMapping-class](#page-41-0) provides following methods:

- [ColorMapping](#page-40-0): contructor methods.
- [map\\_to\\_colors,ColorMapping-method](#page-0-0): mapping values to colors.
- [color\\_mapping\\_legend,ColorMapping-method](#page-0-0): draw legend or get legend as an object.

#### Author(s)

Zuguang Gu <z.gu@dkfz.de>

#### Examples

# There is no example NULL

color\_mapping\_legend-ColorMapping-method *Draw Legend Based on Color Mapping*

### Description

Draw Legend Based on Color Mapping

```
## S4 method for signature 'ColorMapping'
color_mapping_legend(object,
   plot = TRUE, ...,color_bar = object@type,
   title = object@name,
    title_gp = gpar(fontsize = 10, fontface = "bold"),title_position = "topleft",
```

```
grid\_height = unit(4, 'mm''),grid\_width = unit(4, "mm"),
border = NULL,
at = object@levels,
labels = at,labels_gp = gpar(fontsize = 10),
labels_rot = 0,nrow = NULL,
ncol = 1,
by_{row} = FALSE,legend_height = NULL,
legend\_width = NULL,legend_direction = c("vertical", "horizontal"),
```
param = NULL)

# Arguments

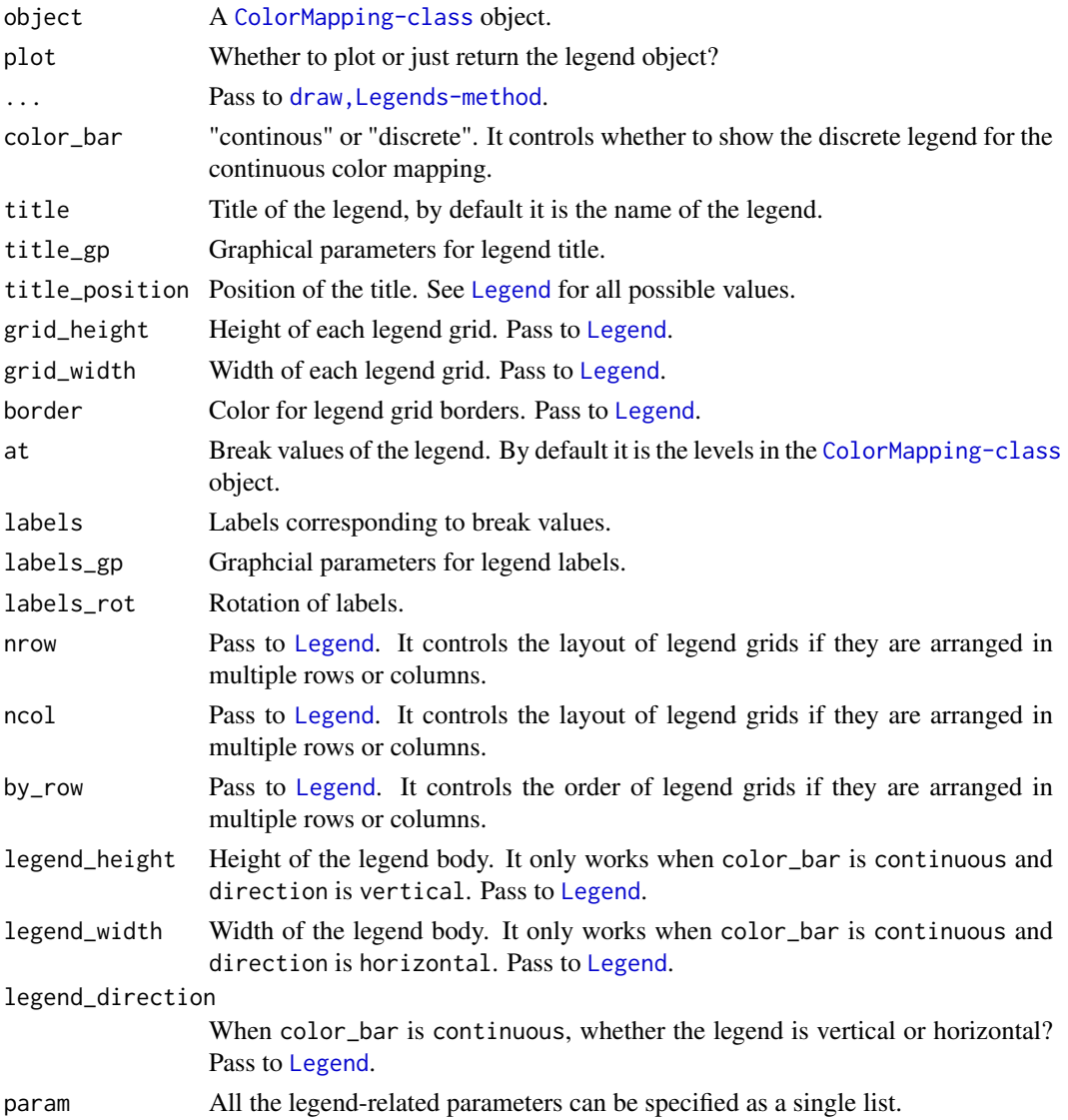

# Details

The legend is constructed by [Legend](#page-116-0).

# Value

A [Legends-class](#page-119-0) object.

# Author(s)

Zuguang Gu <z.gu@dkfz.de>

## Examples

# There is no example NULL

columnAnnotation *Construct Column Annotations*

# Description

Construct Column Annotations

## Usage

```
columnAnnotation(...)
```
### Arguments

... Pass to [HeatmapAnnotation](#page-101-0).

# Details

The function is identical to

 $HeatmapAnnotation(..., which = "column")$ 

# Value

A [HeatmapAnnotation-class](#page-103-0) object.

# Author(s)

Zuguang Gu <z.gu@dkfz.de>

## Examples

# There is no example NULL

column\_dend-dispatch *Method dispatch page for column\_dend*

# Description

Method dispatch page for column\_dend.

## Dispatch

column\_dend can be dispatched on following classes:

- [column\\_dend,HeatmapList-method](#page-0-0), [HeatmapList-class](#page-104-0) class method
- column\_dend, Heatmap-method, [Heatmap-class](#page-100-0) class method

# Examples

# no example NULL

column\_dend-Heatmap-method

*Get Column Dendrograms from a Heatmap*

# Description

Get Column Dendrograms from a Heatmap

# Usage

## S4 method for signature 'Heatmap' column\_dend(object)

#### Arguments

object A [Heatmap-class](#page-100-0) object.

# Value

The format of the returned object depends on whether rows/columns of the heatmaps are split.

# Author(s)

Zuguang Gu <z.gu@dkfz.de>

# Examples

```
mat = matrix(rnorm(100), 10)
ht = Heatmap(mat)
ht = draw(ht)column_dend(ht)
ht = Heatmap(mat, column_km = 2)
ht = draw(ht)column_dend(ht)
```
column\_dend-HeatmapList-method

*Get Column Dendrograms from a hHeatmap List*

#### Description

Get Column Dendrograms from a hHeatmap List

# Usage

```
## S4 method for signature 'HeatmapList'
column_dend(object, name = NULL)
```
## Arguments

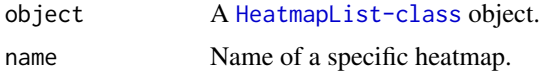

# Value

The format of the returned object depends on whether rows/columns of the heatmaps are split.

# Author(s)

Zuguang Gu <z.gu@dkfz.de>

#### Examples

```
mat = matrix(rnorm(100), 10)ht_list = Heatmap(mat) + Heatmap(mat)
ht_list = draw(ht_list)
column_dend(ht_list)
ht_list = Heatmap(mat, column_km = 2) + Heatmap(mat, column_km = 2)
ht_list = draw(ht_list)
column_dend(ht_list)
ht_list = Heatmap(mat) %v% Heatmap(mat)
ht_list = draw(ht_list)
column_dend(ht_list)
ht_list = Heatmap(mat, column_km = 2) %v% Heatmap(mat)
ht_list = draw(ht_list)
column_dend(ht_list)
```
column\_order-dispatch *Method dispatch page for column\_order*

# Description

Method dispatch page for column\_order.

## Dispatch

column\_order can be dispatched on following classes:

- column\_order, HeatmapList-method, [HeatmapList-class](#page-104-0) class method
- [column\\_order,Heatmap-method](#page-0-0), [Heatmap-class](#page-100-0) class method

# Examples

# no example NULL

column\_order-Heatmap-method

```
Get Column Order from a Aeatmap List
```
# Description

Get Column Order from a Aeatmap List

# Usage

## S4 method for signature 'Heatmap' column\_order(object)

#### Arguments

object A [Heatmap-class](#page-100-0) object.

# Value

The format of the returned object depends on whether rows/columns of the heatmaps are split.

# Author(s)

Zuguang Gu <z.gu@dkfz.de>

## Examples

```
mat = matrix(rnorm(100), 10)
ht = Heatmap(mat)
ht = draw(ht)column_order(ht)
ht = Heatmap(mat, column_km = 2)
ht = draw(ht)column_order(ht)
```

```
column_order-HeatmapList-method
```
*Get Column Order from a Heatmap List*

### Description

Get Column Order from a Heatmap List

### Usage

```
## S4 method for signature 'HeatmapList'
column_order(object, name = NULL)
```
### Arguments

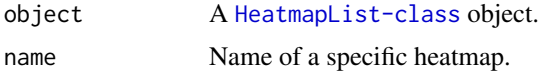

# Value

The format of the returned object depends on whether rows/columns of the heatmaps are split.

# Author(s)

Zuguang Gu <z.gu@dkfz.de>

#### Examples

```
mat = matrix(rnorm(100), 10)ht_list = Heatmap(mat) + Heatmap(mat)
ht_list = draw(ht_list)
column_order(ht_list)
ht_list = Heatmap(mat, column_km = 2) + Heatmap(mat, column_km = 2)
ht_list = draw(ht_list)
column_order(ht_list)
ht_list = Heatmap(mat) %v% Heatmap(mat)
ht_list = draw(ht_list)
column_order(ht_list)
ht_list = Heatmap(mat, column_km = 2) %v% Heatmap(mat)
ht_list = draw(ht_list)
column_order(ht_list)
```
# Description

Degrees of the Combination sets

# Usage

comb\_degree(m)

### Arguments

m A combination matrix returned by [make\\_comb\\_mat](#page-122-0).

# Details

The degree for a combination set is the number of sets that are selected.

### Value

A vector of degrees of the combination sets.

### Examples

```
set.seed(123)
lt = list(a = sample(leftters, 10),b = sample(letters, 15),
          c = sample(letters, 20))
m = make\_comb\_mat(lt)comb_degree(m)
```
comb\_name *Names of the Combination sets*

#### Description

Names of the Combination sets

#### Usage

comb\_name(m)

#### Arguments

m A combination matrix returned by [make\\_comb\\_mat](#page-122-0).

# Details

The name of the combination sets are formatted as a string of binary bits. E.g. for three sets of "a", "b", "c", the combination set with name "101" corresponds to select set a, not select set b and select set c. The definition of "select" depends on the value of mode from [make\\_comb\\_mat](#page-122-0).

### Value

A vector of names of the combination sets.

# Examples

```
set.seed(123)
lt = list(a = sample(letters, 10),
          b = sample(leftters, 15),
          c = sample(letters, 20))
m = make_comb_mat(lt)
comb_name(m)
```
### comb\_size *Sizes of the Combination sets*

# Description

Sizes of the Combination sets

### Usage

comb\_size(m, degree = NULL)

# Arguments

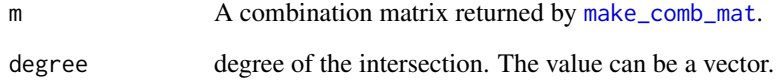

# Value

A vector of sizes of the combination sets.

# Examples

```
set.seed(123)
lt = list(a = sample(leftters, 10),b = sample(letters, 15),
          c = sample(letters, 20))
m = make\_comb\_mat(lt)comb_size(m)
```
component\_height-dispatch

*Method dispatch page for component\_height*

## Description

Method dispatch page for component\_height.

#### Dispatch

component\_height can be dispatched on following classes:

- component\_height, HeatmapList-method, [HeatmapList-class](#page-104-0) class method
- [component\\_height,Heatmap-method](#page-0-0), [Heatmap-class](#page-100-0) class method

# Examples

# no example NULL

component\_height-Heatmap-method *Heights of Heatmap Components*

### Description

Heights of Heatmap Components

#### Usage

```
## S4 method for signature 'Heatmap'
component_height(object, k = HEATMAP_LAYOUT_COLUMN_COMPONENT)
```
## Arguments

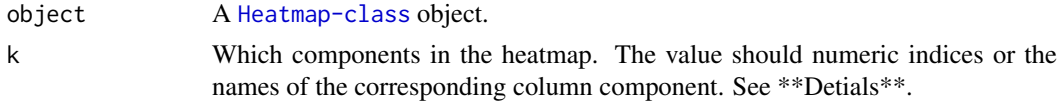

### Details

All column components are: column\_title\_top, column\_dend\_top, column\_names\_top, column\_anno\_top, heatmap\_body, column\_anno\_bottom, column\_names\_bottom, column\_dend\_bottom, column\_title\_bottom. This function is only for internal use.

## Value

A [unit](#page-0-0) object.

# Author(s)

Zuguang Gu <z.gu@dkfz.de>

# Examples

# There is no example NULL

component\_height-HeatmapList-method *Height of Heatmap List Components*

# Description

Height of Heatmap List Components

## Usage

```
## S4 method for signature 'HeatmapList'
component_height(object, k = HEATMAP_LIST_LAYOUT_COLUMN_COMPONENT)
```
# Arguments

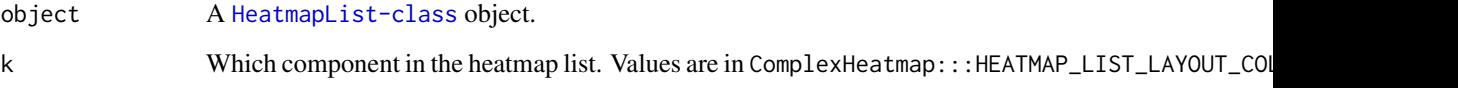

## Value

A [unit](#page-0-0) object.

# Author(s)

Zuguang Gu <z.gu@dkfz.de>

# Examples

# There is no example NULL

component\_width-dispatch

*Method dispatch page for component\_width*

### Description

Method dispatch page for component\_width.

#### Dispatch

component\_width can be dispatched on following classes:

- [component\\_width,HeatmapList-method](#page-0-0), [HeatmapList-class](#page-104-0) class method
- component\_width, Heatmap-method, [Heatmap-class](#page-100-0) class method

### Examples

# no example NULL

component\_width-Heatmap-method

*Widths of Heatmap Components*

### Description

Widths of Heatmap Components

#### Usage

```
## S4 method for signature 'Heatmap'
component_width(object, k = HEATMAP_LAYOUT_ROW_COMPONENT)
```
## Arguments

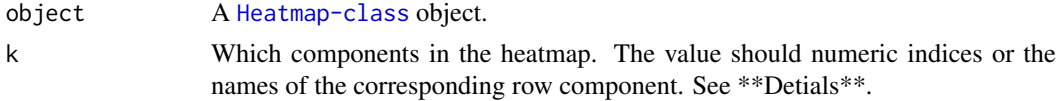

# Details

All row components are: row\_title\_left, row\_dend\_left, row\_names\_left, row\_anno\_left, heatmap\_body, row\_anno\_right, row\_names\_right, row\_dend\_right, row\_title\_right.

This function is only for internal use.

## Value

A [unit](#page-0-0) object.

# Author(s)

Zuguang Gu <z.gu@dkfz.de>

# Examples

# There is no example NULL

component\_width-HeatmapList-method *Width of Heatmap List Components*

# Description

Width of Heatmap List Components

# Usage

```
## S4 method for signature 'HeatmapList'
component_width(object, k = HEATMAP_LIST_LAYOUT_ROW_COMPONENT)
```
# Arguments

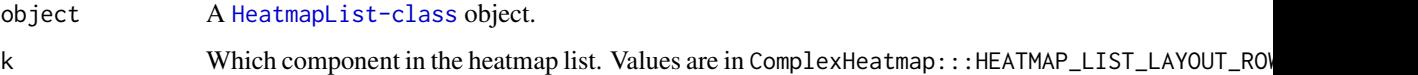

## Details

This function is only for internal use.

# Value

A [unit](#page-0-0) object.

# Author(s)

Zuguang Gu <z.gu@dkfz.de>

# Examples

# There is no example NULL

copy\_all-AnnotationFunction-method

*Copy the AnnotationFunction Object*

### Description

Copy the AnnotationFunction Object

#### Usage

## S4 method for signature 'AnnotationFunction' copy\_all(object)

#### Arguments

object The [AnnotationFunction-class](#page-13-0) object.

#### Details

In [AnnotationFunction-class](#page-13-0), there is an environment which stores some external variables for the annotation function (specified by the var\_import argument when constructing the [AnnotationFunction-class](#page-13-0) object. This [copy\\_all,AnnotationFunction-method](#page-0-0) hard copies all the variables into a new isolated environment.

The environment is at object@var\_env.

#### Examples

# There is no example NULL

copy\_all-dispatch *Method dispatch page for copy\_all*

## Description

Method dispatch page for copy\_all.

### Dispatch

copy\_all can be dispatched on following classes:

- [copy\\_all,AnnotationFunction-method](#page-0-0), [AnnotationFunction-class](#page-13-0) class method
- [copy\\_all,SingleAnnotation-method](#page-0-0), [SingleAnnotation-class](#page-164-0) class method

#### Examples

# no example NULL<sub>1</sub>

copy\_all-SingleAnnotation-method

*Copy the SingleAnnotation object*

### Description

Copy the SingleAnnotation object

#### Usage

## S4 method for signature 'SingleAnnotation' copy\_all(object)

#### Arguments

object The [SingleAnnotation-class](#page-164-0) object.

### Details

Since the SingleAnnotation object always contains an [AnnotationFunction-class](#page-13-0) object, it calls [copy\\_all,AnnotationFunction-method](#page-0-0) to hard copy the variable environment.

#### Examples

# There is no example NULL

decorate\_annotation *Decorate Heatmap Annotation*

#### Description

Decorate Heatmap Annotation

# Usage

```
decorate_annotation(annotation, code, slice = 1, envir = new.env(parent = parent.frame()))
```
#### Arguments

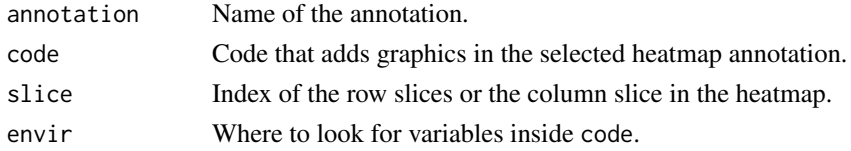

# Details

There is a viewport for every column annotation and row annotation. This function contructs the name of the viewport, goes to the viewport by [seekViewport](#page-0-0), runs code to that viewport, and finally goes back to the original viewport.

## Value

The function returns no value.

## Author(s)

Zuguang Gu <z.gu@dkfz.de>

#### See Also

<https://jokergoo.github.io/ComplexHeatmap-reference/book/heatmap-decoration.html>

#### Examples

```
set.seed(123)
ha1 = HeatmapAnnotation(df = data.frame(type = rep(lefters[1:2], 5)))
ha2 = rowAnnotation(point = anno_points(runif(10), which = "row"))
Heatmap(matrix(rnorm(100), 10), name = "mat", km = 2,
   top annotation = ha1) + ha2
decorate_annotation("type", {
   grid.circle(x = unit(c(0.2, 0.4, 0.6, 0.8), "npc"),gp = gpar(fill = "#FF000080"))})
decorate_annotation("point", {
   grid.rect(gp = gpar(fill = "#FF000080"))}, slice = 2)
```
decorate\_column\_dend *Decorate Heatmap Column Dendrograms*

## Description

Decorate Heatmap Column Dendrograms

# Usage

```
decorate_column_dend(..., envir = new.env(parent = parent.frame()))
```
### Arguments

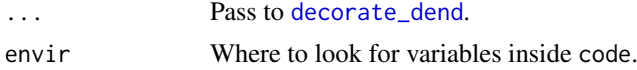

### Details

This is a wrapper function which pre-defined which argument in [decorate\\_dend](#page-58-0).

#### Value

The function returns no value.

## Author(s)

Zuguang Gu <z.gu@dkfz.de>

# Examples

# There is no example NULL

decorate\_column\_names *Decorate Heatmap Column Names*

# Description

Decorate Heatmap Column Names

# Usage

```
decorate_column_names(..., envir = new.env(parent = parent.frame()))
```
## Arguments

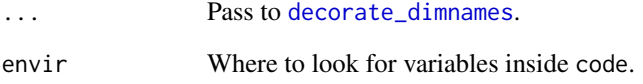

## Details

This is a helper function which pre-defined which argument in [decorate\\_dimnames](#page-59-0).

# Value

The function returns no value.

# Author(s)

Zuguang Gu <z.gu@dkfz.de>

# Examples

# There is no example NULL

decorate\_column\_title *Decorate Heatmap Column Titles*

# Description

Decorate Heatmap Column Titles

# Usage

```
decorate_column_title(..., envir = new.env(parent = parent.frame()))
```
### Arguments

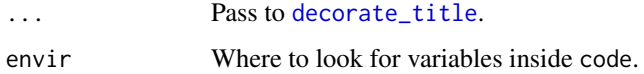

# Details

This is a helper function which pre-defined which argument in [decorate\\_title](#page-63-0).

### Value

The function returns no value.

## Author(s)

Zuguang Gu <z.gu@dkfz.de>

# Examples

# There is no example NULL

<span id="page-58-0"></span>decorate\_dend *Decorate Heatmap Dendrograms*

## Description

Decorate Heatmap Dendrograms

```
decorate_dend(heatmap, code, slice = 1, which = c("column", "row"),
   envir = new.env(parent = parent.frame()))
```
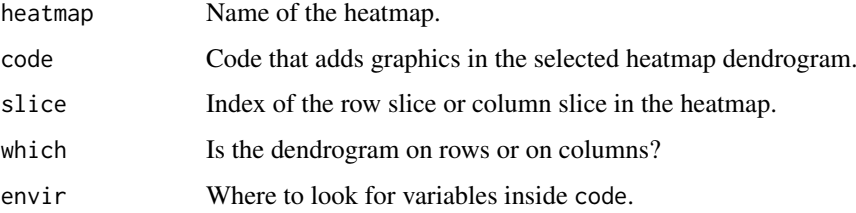

### Details

If you know the number of leaves in the dendrogram, it is simple to calculate the position of every leave in the dendrogram. E.g., for the column dendrogram, the i^th leave is located at:

# assume nc is the number of columns in the column slice  $unit((i-0.5)/nc, "npc")$ 

## Value

This function returns no value.

### Author(s)

Zuguang Gu <z.gu@dkfz.de>

### See Also

<https://jokergoo.github.io/ComplexHeatmap-reference/book/heatmap-decoration.html>

### Examples

```
set.seed(123)
Heatmap(matrix(rnorm(100), 10), name = "mat", km = 2)
decorate_dend("mat", {
   grid.rect(gp = gpar(fill = "#FF000080"))
}, which = "row", slice = 2)
```
<span id="page-59-0"></span>decorate\_dimnames *Decorate Heatmap Dimension Names*

### Description

Decorate Heatmap Dimension Names

```
decorate_dimnames(heatmap, code, slice = 1, which = c("column", "row"),
    envir = new.env(parent = parent.frame()))
```
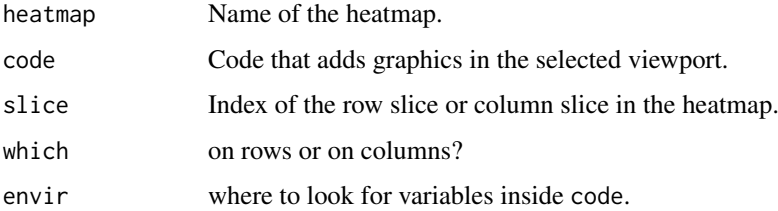

### Details

If you know the dimensions of the matrix, it is simple to calculate the position of every row name or column name in the heatmap. E.g., for the column column, the i^th name is located at:

# assume nc is the number of columns in the column slice  $unit((i-0.5)/nc, "npc")$ 

# Value

The function returns no value.

#### Author(s)

Zuguang Gu <z.gu@dkfz.de>

#### Examples

```
set.seed(123)
mat = matrix(rnorm(100), 10)rownames(mat) = letters[1:10]
colnames(mat) = LETTERS[1:10]
Heatmap(mat, name = "mat", km = 2)
decorate_dimnames("mat", {
    grid.rect(gp = gpar(fill = "#FF000080"))}, which = "row", slice = 2)
```
decorate\_heatmap\_body *Decorate Heatmap Bodies*

# Description

Decorate Heatmap Bodies

```
decorate_heatmap_body(heatmap, code,
    slice = 1, row_slice = slice, column_slice = 1,
    envir = new.env(parent = parent.frame()))
```
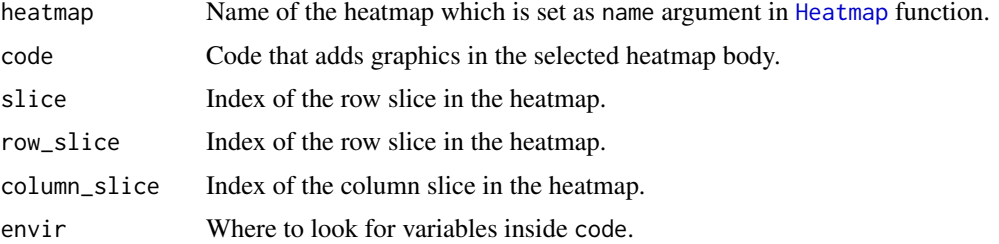

## Details

There is a viewport for each slice in each heatmap. This function contructs the name of the viewport, goes to the viewport by [seekViewport](#page-0-0), runs the code to that viewport and finally goes back to the original viewport.

# Value

This function returns no value.

# Author(s)

Zuguang Gu <z.gu@dkfz.de>

#### See Also

<https://jokergoo.github.io/ComplexHeatmap-reference/book/heatmap-decoration.html>

### Examples

```
set.seed(123)
Heatmap(matrix(rnorm(100), 10), name = "mat")
decorate_heatmap_body("mat", {
    grid.circle(gp = gpar(fill = "#FF000080"))})
```
decorate\_row\_dend *Decorate Heatmap Row Dendrograms*

## Description

Decorate Heatmap Row Dendrograms

#### Usage

```
decorate_row_dend(..., envir = new.env(parent = parent.frame()))
```
## Arguments

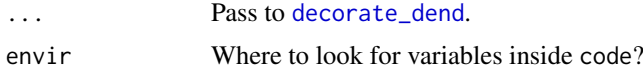

# Details

This is a helper function which pre-defined which argument in [decorate\\_dend](#page-58-0).

# Value

The function returns no value.

## Author(s)

Zuguang Gu <z.gu@dkfz.de>

## Examples

# There is no example NULL

decorate\_row\_names *Decorate Heatmap Row Names*

# Description

Decorate Heatmap Row Names

### Usage

```
decorate_row_names(..., envir = new.env(parent = parent.frame()))
```
# Arguments

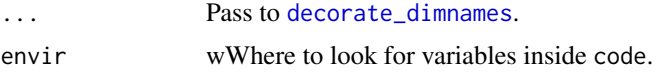

# Details

This is a helper function which pre-defined which argument in [decorate\\_dimnames](#page-59-0).

# Value

The function returns no value.

# Author(s)

Zuguang Gu <z.gu@dkfz.de>

## Examples

# There is no example NULL

decorate\_row\_title *Decorate Heatmap Row Titles*

# Description

Decorate Heatmap Row Titles

## Usage

```
decorate_{row\_title(..., envir = new.environ(parent = parent-frame())
```
### Arguments

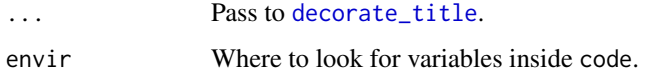

# Details

This is a helper function which pre-defined which argument in [decorate\\_title](#page-63-0).

### Value

The function returns no value.

# Author(s)

Zuguang Gu <z.gu@dkfz.de>

# Examples

# There is no example NULL

<span id="page-63-0"></span>decorate\_title *Decorate Heatmap Titles*

## Description

Decorate Heatmap Titles

```
decorate_title(heatmap, code, slice = 1, which = c("column", "row"),
   envir = new.env(parent = parent.frame()))
```
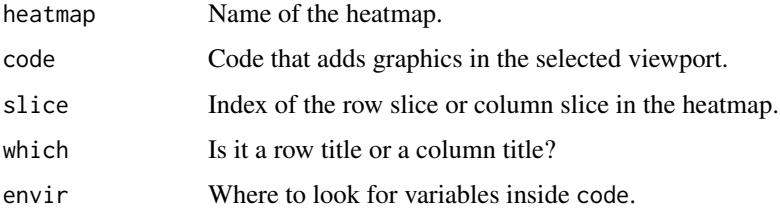

## Details

There is a viewport for row titles and column title in the heatmap. This function contructs the name of the viewport, goes to the viewport by [seekViewport](#page-0-0) , runs code to that viewport and finally goes back to the original viewport.

# Value

The function returns no value.

# Author(s)

Zuguang Gu <z.gu@dkfz.de>

## See Also

<https://jokergoo.github.io/ComplexHeatmap-reference/book/heatmap-decoration.html>

### Examples

```
set.seed(123)
Heatmap(matrix(rnorm(100), 10), name = "mat", km = 2)
decorate_title("mat", {
    grid.rect(gp = gpar(fill = "#FF000080"))}, which = "row", slice = 2)
```
default\_axis\_param *The Default Parameters for Annotation Axis*

# Description

The Default Parameters for Annotation Axis

# Usage

```
default_axis_param(which)
```
# Arguments

which Whether it is for column annotation or row annotation?

### Details

There are following parameters for the annotation axis:

at The breaks of axis. By default it is automatically inferred.

labels The corresponding axis labels.

labels\_rot The rotation of the axis labels.

- gp Graphc parameters of axis labels. The value should be a [unit](#page-0-0) object.
- side If it is for column annotation, the value should only be one of left and right. If it is for row annotation, the value should only be one of top and bottom.
- facing Whether the axis faces to the outside of the annotation region or inside. Sometimes when appending more than one heatmaps, the axes of column annotations of one heatmap might overlap to the neighbouring heatmap, setting facing to inside may invoild it.
- direction The direction of the axis. Value should be "normal" or "reverse".

All the parameters are passed to [annotation\\_axis\\_grob](#page-14-0) to construct an axis grob.

## Examples

```
default_axis_param("column")
default_axis_param("row")
```
default\_get\_type *Default get\_type for oncoPrint()*

#### Description

Default get\_type for oncoPrint()

# Usage

```
default_get_type(x)
```
### Arguments

x A strings which encode multiple altertations.

#### Details

It recognizes following separators: ;:,|.

#### Examples

# There is no example NULL

dendrogramGrob *Grob for Dendrogram*

## Description

Grob for Dendrogram

#### Usage

```
dendrogramGrob(dend, facing = c("bottom", "top", "left", "right"),
   order = c("normal", "reverse"), gp = gpar())
```
# Arguments

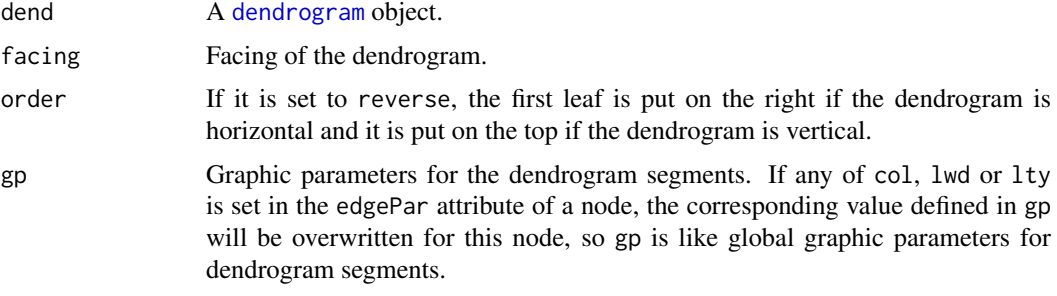

# Details

If dend has not been processed by [adjust\\_dend\\_by\\_x](#page-10-0), internally [adjust\\_dend\\_by\\_x](#page-10-0) is called to add x attributes to each node/leaf.

# Value

A [grob](#page-0-0) object which is contructed by [segmentsGrob](#page-0-0).

#### Examples

# There is no example NULL

dend\_heights *Height of the Dendrograms*

# Description

Height of the Dendrograms

# Usage

dend\_heights(x)

x a [dendrogram](#page-0-0) object or a list of [dendrogram](#page-0-0) objects.

#### Examples

# There is no example NULL

dend\_xy *Coordinates of the Dendrogram*

# Description

Coordinates of the Dendrogram

### Usage

dend\_xy(dend)

### Arguments

dend a [dendrogram](#page-0-0) object.

# Details

dend will be processed by [adjust\\_dend\\_by\\_x](#page-10-0) if it is processed yet.

## Value

A list of leave positions  $(x)$  and dendrogram height  $(y)$ .

# Examples

```
m = matrix(rnorm(100), 10)dend1 = as.dendrogram(hclust(dist(m)))
dend_xy(dend1)
dend1 = adjust_dend_by_x(dend1, sort(runif(10)))
dend_xy(dend1)
dend1 = adjust\_dend_by_x(dend1, unit(1:10, "cm")dend_xy(dend1)
```
### Description

Visualize Density Distribution by Heatmap

# Usage

```
densityHeatmap(data,
   density_param = list(na.rm = TRUE),
   col = rev(brewer.pal(11, "Spectral")),
   color_space = "LAB",
   ylab = deparse(substitute(data)),
   column_title = paste0("Density heatmap of ", deparse(substitute(data))),
    title = column_title,
   ylim = c(-Inf, Inf),
   range = ylim,
    title gp = gpar(fontsize = 14).
   ylab\_gp = gpar(fontsize = 12),
   tick_label_gp = gpar(fontsize = 10),
   quantile_gp = gpar(fontsize = 10),
   column_order = NULL,
   column_names_side = "bottom",
   show_column_names = TRUE,
   column_names_maxheight = unit(6, "cm"),
   column_names\_gp = gpar(fontsize = 12),
   column_names_rot = 90,
   cluster_columns = FALSE,
   clustering_distance_columns = "ks",
   clustering_method_columns = "complete",
   mc.core = 1,
```
...)

## Arguments

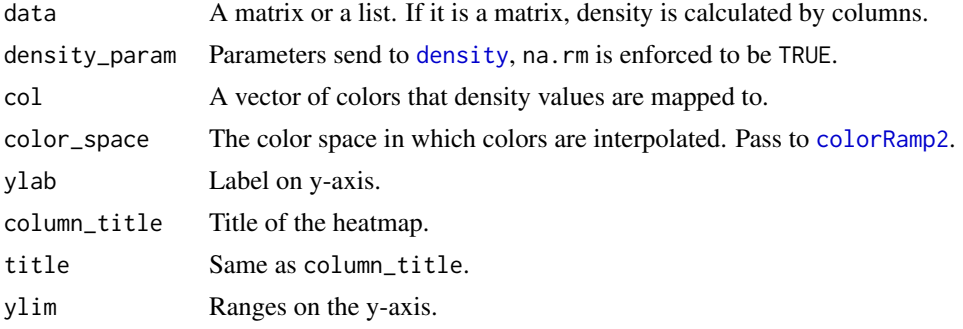

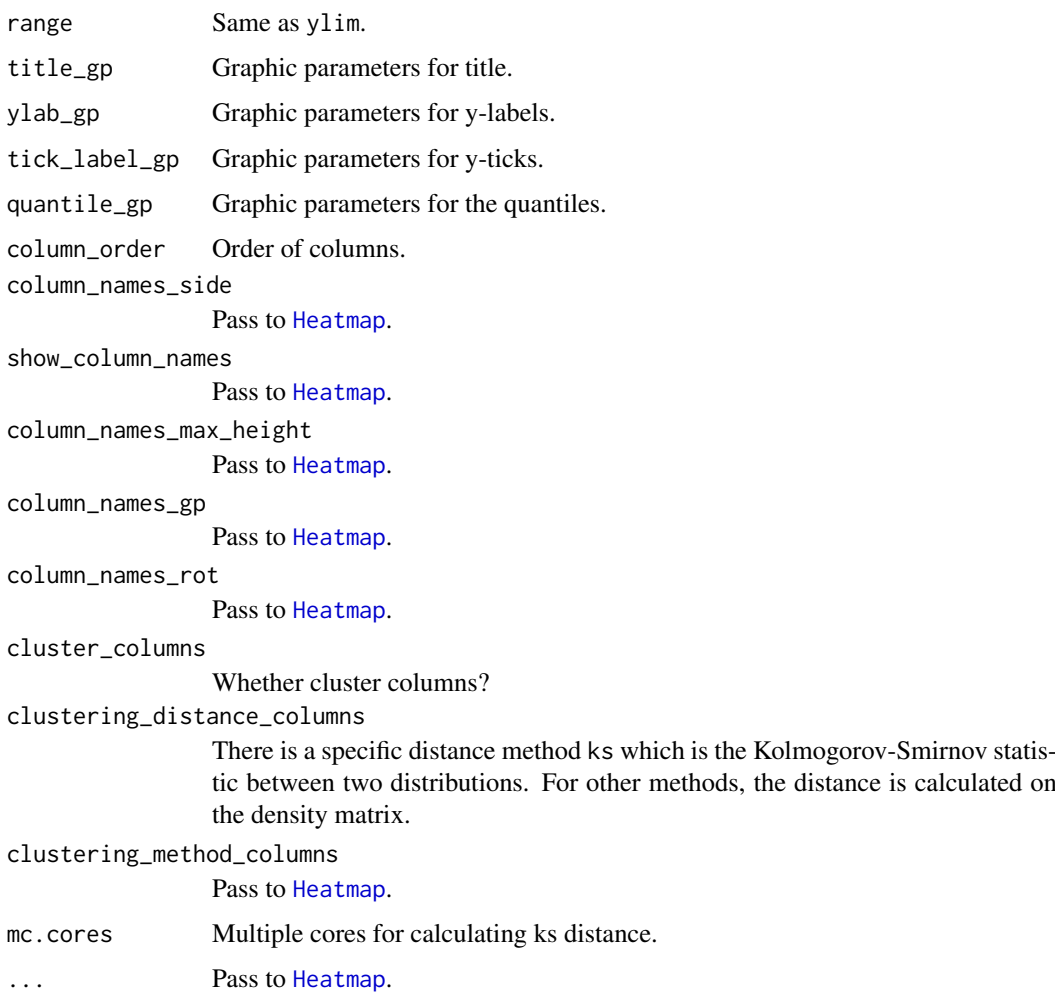

# Details

To visualize data distribution in a matrix or in a list, we normally use boxplot or violinplot. We can also use colors to map the density values and visualize distribution of values through a heatmap. It is useful if you have huge number of columns in data to visualize.

The density matrix is generated with 500 rows ranging between the maximun and minimal values in all densities.

# Value

A [Heatmap-class](#page-100-0) object. It can oly add other heatmaps/annotations vertically.

## Author(s)

Zuguang Gu <z.gu@dkfz.de>

# See Also

```
https://jokergoo.github.io/ComplexHeatmap-reference/book/other-high-level-plots.
html#density-heatmap
```
## dim.Heatmap 71

### Examples

```
matrix = matrix(rnorm(100), 10); colnames(matrix) = letters[1:10]
densityHeatmap(matrix)
lt = list(rnorm(10), rnorm(10))densityHeatmap(lt)
ha = HeatmapAnnotation(points = anno_points(runif(10)),
    anno = rep(c("A", "B"), each = 5), col = list(anno = c("A" = "red", "B" = "blue"))densityHeatmap(matrix, top_annotation = ha)
densityHeatmap(matrix, top_annotation = ha) %v% Heatmap(matrix, height = unit(6, "cm"))
```
dim.Heatmap *Dimension of the Heatmap*

### Description

Dimension of the Heatmap

# Usage

## S3 method for class 'Heatmap' dim(x)

# Arguments

x A [Heatmap-class](#page-100-0) object.

### Examples

# There is no example NULL

dist2 *Calculate Pairwise Distance from a Matrix*

## Description

Calculate Pairwise Distance from a Matrix

### Usage

dist2(x, pairwise\_fun = function(x, y) sqrt(sum( $(x - y)^2$ ), ...)

## Arguments

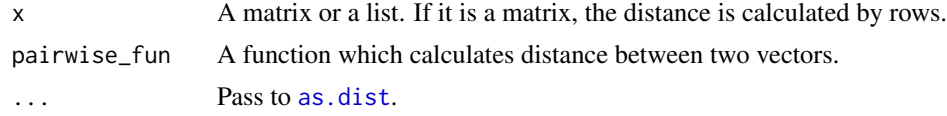

## Details

You can construct any type of distance measurements by defining a pair-wise distance function. The function is implemented by two nested for loops, so the efficiency may not be so good.

# Value

A [dist](#page-0-0) object.

### Author(s)

Zuguang Gu <z.gu@dkfz.de>

## Examples

```
lt = \text{lapply}(1:10, function(i)sample(letters, sample(6:10, 1))
})
dist2(lt, function(x, y) {
    length(intersect(x, y))/length(union(x, y))
})
```
draw-AnnotationFunction-method

*Draw the AnnotationFunction Object*

#### Description

Draw the AnnotationFunction Object

# Usage

```
## S4 method for signature 'AnnotationFunction'
draw(object, index, k = 1, n = 1, test = FALSE, ...)
```
## Arguments

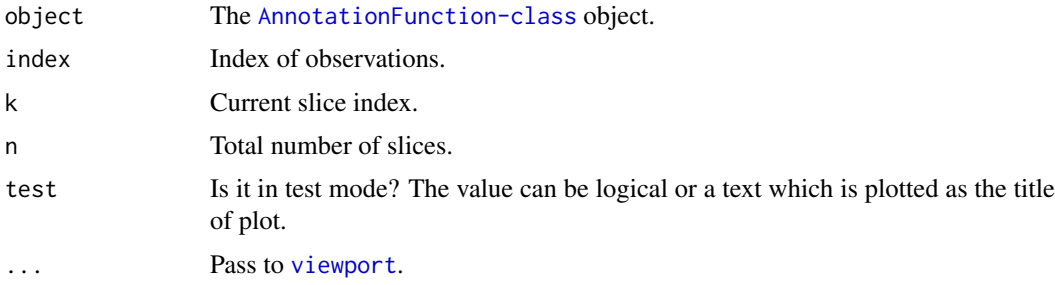

#### Details

Normally it is called internally by the [SingleAnnotation-class](#page-164-0).

When test is set to TRUE, the annotation graphic is directly drawn, which is generally for testing purpose.
### draw-dispatch 73

# Examples

# There is no example NULL

draw-dispatch *Method dispatch page for draw*

#### Description

Method dispatch page for draw.

# Dispatch

draw can be dispatched on following classes:

- [draw,AnnotationFunction-method](#page-0-0), [AnnotationFunction-class](#page-13-0) class method
- [draw,Legends-method](#page-0-0), [Legends-class](#page-119-0) class method
- [draw,HeatmapAnnotation-method](#page-0-0), [HeatmapAnnotation-class](#page-103-0) class method
- [draw,SingleAnnotation-method](#page-0-0), [SingleAnnotation-class](#page-164-0) class method
- draw, HeatmapList-method, [HeatmapList-class](#page-104-0) class method
- draw, Heatmap-method, [Heatmap-class](#page-100-0) class method

#### Examples

# no example NULL

draw-Heatmap-method *Draw a Single Heatmap*

## Description

Draw a Single Heatmap

# Usage

```
## S4 method for signature 'Heatmap'
draw(object, internal = FALSE, test = FALSE, ...)
```
## Arguments

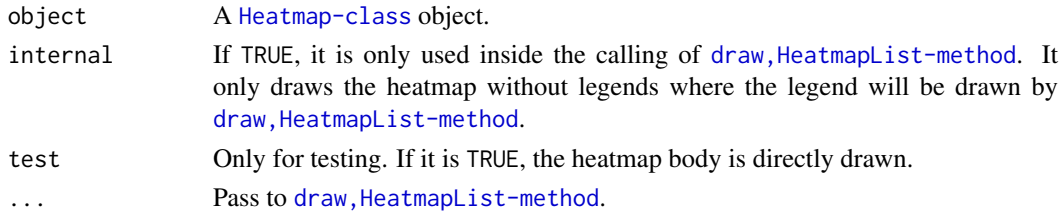

### Details

The function creates a [HeatmapList-class](#page-104-0) object which only contains a single heatmap and call draw, HeatmapList-method to make the final heatmap.

There are some arguments which control the some settings of the heatmap such as legends. Please go to [draw,HeatmapList-method](#page-0-0) for these arguments.

# Value

A [HeatmapList-class](#page-104-0) object.

### Author(s)

Zuguang Gu <z.gu@dkfz.de>

#### Examples

# There is no example NULL

draw-HeatmapAnnotation-method *Draw the Heatmap Annotations*

#### Description

Draw the Heatmap Annotations

# Usage

```
## S4 method for signature 'HeatmapAnnotation'
draw(object, index, k = 1, n = 1, ...,
    test = FALSE, anno_mark_param = list())
```
## Arguments

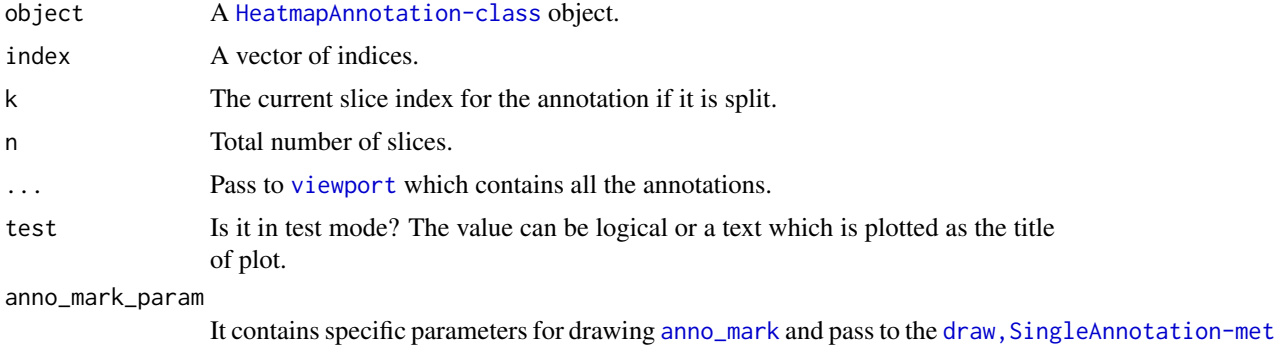

# Value

No value is returned.

#### Author(s)

Zuguang Gu <z.gu@dkfz.de>

#### Examples

# There is no example NULL

draw-HeatmapList-method

*Draw a list of heatmaps*

#### Description

Draw a list of heatmaps

# Usage

```
## S4 method for signature 'HeatmapList'
draw(object,
    newpage = TRUE,row\_title = character(0),
    row_title_side = c("left", "right"),
    row\_title\_gp = gpar(fontsize = 14),
    column\_title = character(0),
    column\_title\_side = c("top", "bottom"),column\_title\_gp = gpar(fontsize = 14),
    heatmap_legend_side = c("right", "left", "bottom", "top"),
    merge_legends = FALSE,
    show_heatmap_legend = TRUE,
    heatmap_legend_list = list(),
    annotation_legend_side = c("right", "left", "bottom", "top"),show_annotation_legend = TRUE,
    annotation_legend_list = list(),
    gap = unit(2, "mm"),
    ht\_gap = gap,
    main_heatmap = which(sapply(object@ht_list, inherits, "Heatmap"))[1],
    padding = GLOBAL_PADDING,
    adjust_annotation_extension = NULL,
    auto\_adjust = TRUE,row_dend_side = c("original", "left", "right"),
    row_sub_title_side = c("original", "left", "right"),
    column_dend_side = c("original", "top", "bottom"),
    column_sub_title_side = c("original", "top", "bottom"),
```

```
row\_gap = NULL,
cluster_rows = NULL,
clustering_distance_rows = NULL,
clustering_method_rows = NULL,
row_dend_width = NULL,
show_row_dend = NULL,
row_dend_reorder = NULL,
row_dend_gp = NULL,
row_order = NULL,
km = NULL,split = NULL,row\_km = km,
row_km_repeats = NULL,
row_split = split,
height = NULL,heatmap_height = NULL,
column_gap = NULL,
cluster_columns = NULL,
clustering_distance_columns = NULL,
clustering_method_columns = NULL,
column_dend_width = NULL,
show_column_dend = NULL,
column_dend_reorder = NULL,
column_dend_gp = NULL,
column_order = NULL,
column_km = NULL,
column_km_repeats = NULL,
column_split = NULL,
width = NULL,
heatmap_width = NULL,
### global setting
heatmap_row_names_gp = NULL,
heatmap_column_names_gp = NULL,
heatmap_row_title_gp = NULL,
heatmap_column_title_gp = NULL,
legend_title_gp = NULL,
legend_title_position = NULL,
legend_labels_gp = NULL,
legend_grid_height = NULL,
legend_grid_width = NULL,
legend_border = NULL,
heatmap_border = NULL,
annotation_border = NULL,
fastcluster = NULL,
simple_anno_size = NULL,
show_parent_dend_line = NULL)
```
#### Arguments

object a [HeatmapList-class](#page-104-0) object.

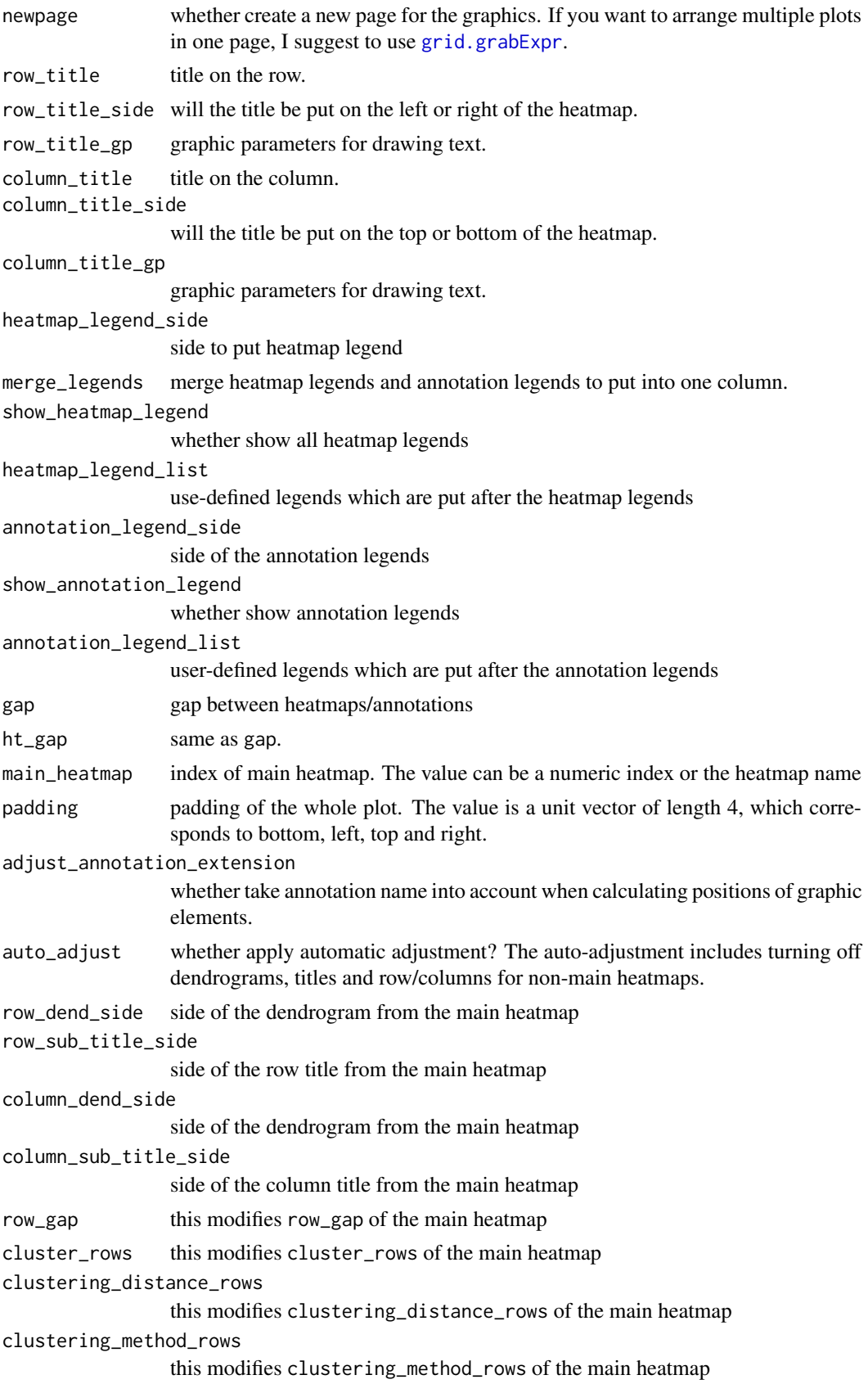

```
row_dend_width this modifies row_dend_width of the main heatmap
show_row_dend this modifies show_row_dend of the main heatmap
row_dend_reorder
                this modifies row_dend_reorder of the main heatmap
row_dend_gp this modifies row_dend_gp of the main heatmap
row_order this modifies row_order of the main heatmap
km = this modifies km of the main heatmap
split this modifies split of the main heatmap
row_km this modifies row_km of the main heatmap
row_km_repeats this modifies row_km_repeats of the main heatmap
row split this modifies row split of the main heatmap
height this modifies height of the main heatmap
heatmap_height this modifies heatmap_height of the main heatmap
column_gap this modifies column_gap of the main heatmap
cluster_columns
                this modifies cluster_columns of the main heatmap
clustering_distance_columns
                this modifies clustering_distance_columns of the main heatmap
clustering_method_columns
                this modifies clustering_method_columns of the main heatmap
column_dend_width
                this modifies column_dend_width of the main heatmap
show_column_dend
                this modifies show_column_dend of the main heatmap
column_dend_reorder
                this modifies column_dend_reorder of the main heatmap
column_dend_gp this modifies column_dend_gp of the main heatmap
column_order this modifies column_order of the main heatmap
column_km this modifies column_km of the main heatmap
column_km_repeats
                this modifies column_km_repeats of the main heatmap
column_split this modifies column_split of the main heatmap
width this modifies width of the main heatmap
heatmap width this modifies heatmap width of the main heatmap
heatmap_row_names_gp
                this set the value in ht_opt and reset back after the plot is done
heatmap_column_names_gp
                ht_opt and reset back after the plot is done
heatmap_row_title_gp
                this set the value in ht_opt and reset back after the plot is done
heatmap_column_title_gp
                ht_opt and reset back after the plot is done
legend_title_gp
                this set the value in ht_opt and reset back after the plot is done
```
legend\_title\_position this set the value in [ht\\_opt](#page-114-0) and reset back after the plot is done legend\_labels\_gp this set the value in [ht\\_opt](#page-114-0) and reset back after the plot is done legend\_grid\_height this set the value in [ht\\_opt](#page-114-0) and reset back after the plot is done legend\_grid\_width this set the value in [ht\\_opt](#page-114-0) and reset back after the plot is done legend\_border this set the value in [ht\\_opt](#page-114-0) and reset back after the plot is done heatmap\_border this set the value in [ht\\_opt](#page-114-0) and reset back after the plot is done annotation\_border this set the value in [ht\\_opt](#page-114-0) and reset back after the plot is done fastcluster this set the value in [ht\\_opt](#page-114-0) and reset back after the plot is done simple\_anno\_size this set the value in [ht\\_opt](#page-114-0) and reset back after the plot is done show\_parent\_dend\_line this set the value in [ht\\_opt](#page-114-0) and reset back after the plot is done

# Details

The function first calls make\_layout, HeatmapList-method to calculate the layout of the heatmap list and the layout of every single heatmap, then makes the plot by re-calling the graphic functions which are already recorded in the layout.

# Value

This function returns a [HeatmapList-class](#page-104-0) object for which the layout has been created.

### Author(s)

Zuguang Gu <z.gu@dkfz.de>

# See Also

<https://jokergoo.github.io/ComplexHeatmap-reference/book/a-list-of-heatmaps.html>

### Examples

# There is no example NULL<sub>1</sub>

draw-Legends-method *Draw the Legends*

#### Description

Draw the Legends

### Usage

```
## S4 method for signature 'Legends'
draw(object, x = unit(0.5, "npc"), y = unit(0.5, "npc"), just = "centre", test = FALSE)
```
#### Arguments

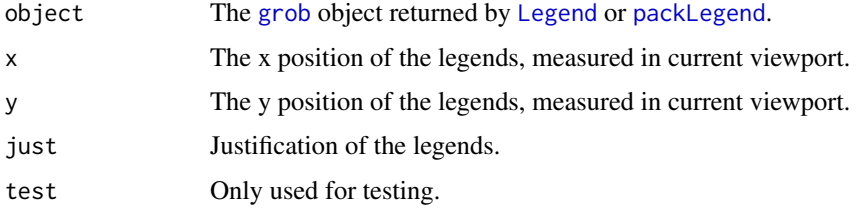

#### Details

In the legend grob, there should always be a viewport attached which is like a wrapper of all the graphic elements in a legend. If in the object, there is already a viewport attached, it will modify the x, y and valid.just of the viewport. If there is not viewport attached, a viewport with specified x, y and valid.just is created and attached.

You can also directly use [grid.draw](#page-0-0) to draw the legend object, but you can only control the position of the legends by first creating a parent viewport and adjusting the position of the parent viewport.

### Examples

```
lgd = Legend(at = 1:4, title = "foo")draw(lgd, x = unit(\emptyset, "npc"), y = unit(\emptyset, "npc"), just = c("left", "bottom")# and a similar version of grid.draw
pushViewport(viewport(x = unit(0, "npc"), y = unit(0, "npc"), just = c("left", "bottom")))
grid.draw(lgd)
popViewport()
```
draw-SingleAnnotation-method *Draw the Single Annotation*

# Description

Draw the Single Annotation

### Usage

```
## S4 method for signature 'SingleAnnotation'
draw(object, index, k = 1, n = 1, test = FALSE,
   anno_mark_param = list())
```
# Arguments

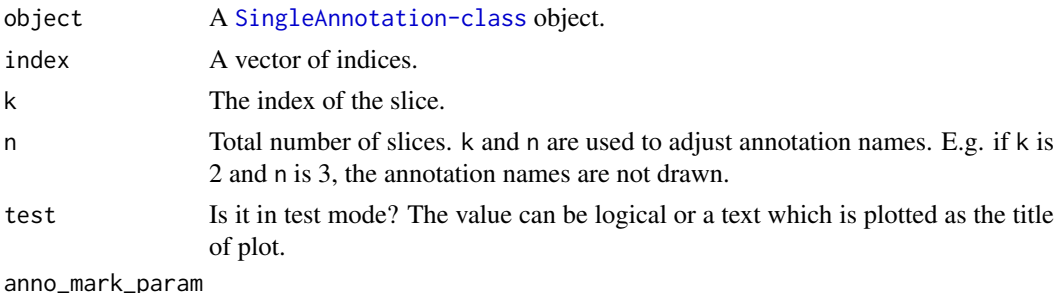

It contains specific parameters for drawing [anno\\_mark](#page-30-0).

# Value

No value is returned.

# Author(s)

Zuguang Gu <z.gu@dkfz.de>

# Examples

# There is no example NULL

draw\_annotation-Heatmap-method

*Draw Heatmap Annotations on the Heatmap*

## Description

Draw Heatmap Annotations on the Heatmap

## Usage

```
## S4 method for signature 'Heatmap'
draw_annotation(object, which = c("top", "bottom", "left", "right"), k = 1, ...)
```
## Arguments

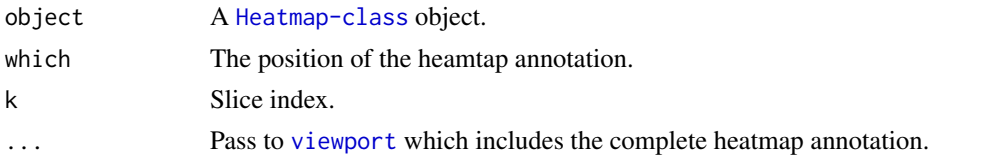

## Details

A viewport is created which contains column/top annotations.

The function calls draw, HeatmapAnnotation-method to draw the annotations.

This function is only for internal use.

# Value

This function returns no value.

### Author(s)

Zuguang Gu <z.gu@dkfz.de>

### Examples

# There is no example NULL

draw\_annotation\_legend-HeatmapList-method *Draw legends for All Annotations*

#### Description

Draw legends for All Annotations

#### Usage

```
## S4 method for signature 'HeatmapList'
draw_annotation_legend(object, legend_list = list(), ...)
```
#### Arguments

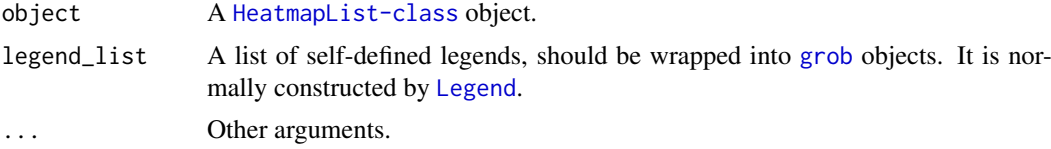

#### Details

We call the "annotation legends" as the secondary legends. For horizontal heamtap list, the legends are those from all top/bottom annotations, and for vertical heatmap list, the legends are those from all left/right annotations.

A viewport is created which contains annotation legends.

This function is only for internal use.

#### Value

This function returns no value.

### Author(s)

Zuguang Gu <z.gu@dkfz.de>

# Examples

# There is no example NULL

draw\_dend-Heatmap-method

*Draw Heatmap Dendrograms*

#### Description

Draw Heatmap Dendrograms

## Usage

```
## S4 method for signature 'Heatmap'
draw_dend(object,
   which = c("row", "column"), k = 1, max height = NULL, ...)
```
# Arguments

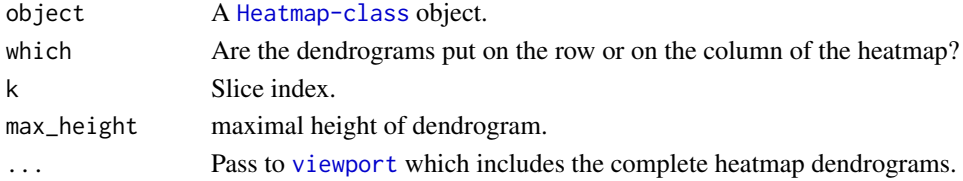

# Details

A viewport is created which contains dendrograms. This function is only for internal use.

# Value

This function returns no value.

# Author(s)

Zuguang Gu <z.gu@dkfz.de>

# See Also

[grid.dendrogram](#page-93-0)

#### Examples

draw\_dimnames-Heatmap-method

*Draw row names or column names*

# Description

Draw row names or column names

# Usage

```
## S4 method for signature 'Heatmap'
draw_dimnames(object,
    which = c("row", "column"), k = 1, ...)
```
# Arguments

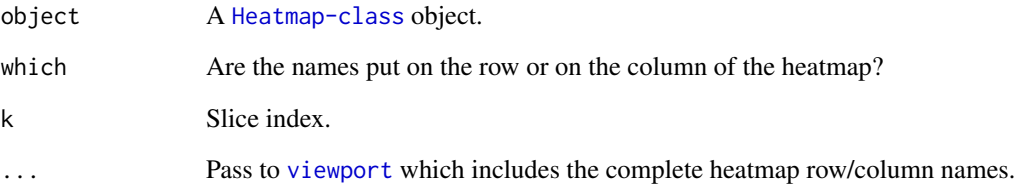

# Details

A viewport is created which contains row names or column names.

This function is only for internal use.

# Value

This function returns no value.

# Author(s)

Zuguang Gu <z.gu@dkfz.de>

# Examples

draw\_heatmap\_body-Heatmap-method *Draw Heatmap Body*

# Description

Draw Heatmap Body

## Usage

```
## S4 method for signature 'Heatmap'
draw_heatmap_body(object, kr = 1, kc = 1, ...)
```
# Arguments

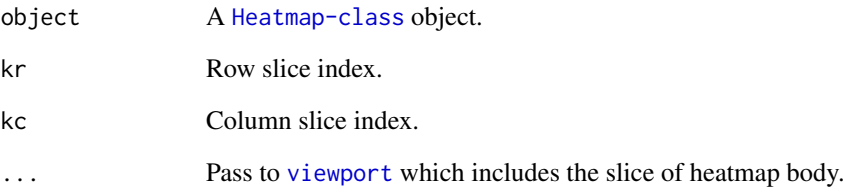

### Details

A viewport is created which contains subset rows and columns of the heatmap.

This function is only for internal use.

# Value

This function returns no value.

# Author(s)

Zuguang Gu <z.gu@dkfz.de>

#### Examples

draw\_heatmap\_legend-HeatmapList-method *Draw legends for All Heatmaps*

#### Description

Draw legends for All Heatmaps

# Usage

```
## S4 method for signature 'HeatmapList'
draw_heatmap_legend(object, legend_list = list(), ...)
```
# Arguments

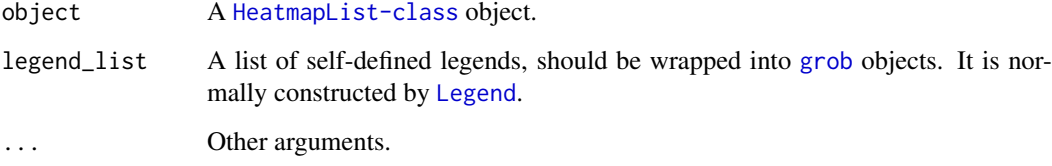

### Details

Actually we call the "heatmap legends" as the main legends. For horizontal heatmap list, the legends are those from heamtap/row annotation/left/right annotation. For vertical heatmap list, the legends are those from heamtap/column annotation/top/bottom annotation. if merge\_legends is true in draw, HeatmapList-method, then it contains all legends shown on the plot.

A viewport is created which contains heatmap legends.

This function is only for internal use.

## Value

This function returns no value.

# Author(s)

Zuguang Gu <z.gu@dkfz.de>

# Examples

draw\_heatmap\_list-HeatmapList-method *Draw the List of Heatmaps*

# Description

Draw the List of Heatmaps

### Usage

```
## S4 method for signature 'HeatmapList'
draw_heatmap_list(object)
```
# Arguments

object A [HeatmapList-class](#page-104-0) object.

# Details

It only draws the list of heatmaps without legends and titles. This function is only for internal use.

# Value

This function returns no value.

## Author(s)

Zuguang Gu <z.gu@dkfz.de>

## Examples

# There is no example NULL

draw\_title-dispatch *Method dispatch page for draw\_title*

# Description

Method dispatch page for draw\_title.

## Dispatch

draw\_title can be dispatched on following classes:

- [draw\\_title,HeatmapList-method](#page-0-0), [HeatmapList-class](#page-104-0) class method
- [draw\\_title,Heatmap-method](#page-0-0), [Heatmap-class](#page-100-0) class method

# Examples

# no example NULL

draw\_title-Heatmap-method *Draw Heatmap Title*

# Description

Draw Heatmap Title

# Usage

## S4 method for signature 'Heatmap' draw\_title(object, which =  $c("row", "column"), k = 1, ...)$ 

## Arguments

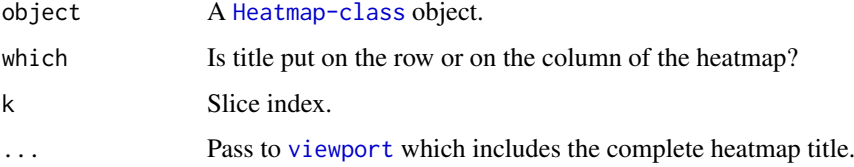

# Details

A viewport is created which contains heatmap title. This function is only for internal use.

## Value

This function returns no value.

# Author(s)

Zuguang Gu <z.gu@dkfz.de>

# Examples

draw\_title-HeatmapList-method

*Draw Heatmap List Title*

## Description

Draw Heatmap List Title

# Usage

```
## S4 method for signature 'HeatmapList'
draw_title(object,
   which = c("column", "row"))
```
# Arguments

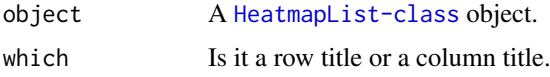

# Details

A viewport is created which contains heatmap list title. This function is only for internal use.

# Value

This function returns no value.

# Author(s)

Zuguang Gu <z.gu@dkfz.de>

### Examples

# There is no example NULL

extract\_comb *Extract Elements in a Combination set*

### Description

Extract Elements in a Combination set

# Usage

extract\_comb(m, comb\_name)

#### Arguments

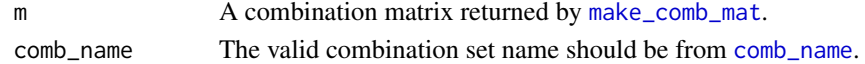

### Details

It returns the combination set.

### Examples

```
set.seed(123)
lt = list(a = sample(leftters, 10),b = sample(letters, 15),
          c = sample(letters, 20))
m = make_comb_mat(lt)
extract_comb(m, "110")
```
getXY\_in\_parent\_vp *Convert XY in a Parent Viewport*

# Description

Convert XY in a Parent Viewport

#### Usage

getXY\_in\_parent\_vp(u, vp\_name = "ROOT")

#### Arguments

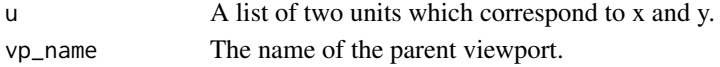

# Details

It converts a coordinate measured in current viewport to the coordinate in a parent viewport.

In the conversion, all units are recalculated as absolute units, so if you change the size of the interactive graphic window, you need to rerun the function.

### Value

A list of two units.

# Examples

```
grid.newpage()
pushViewport(viewport(x = 0.5, y = 0.5, width = 0.5, height = 0.5, just = c("left", "bottom")))
grid.rect()
grid.points(x = unit(2, "cm"), y = unit(2, "cm"), pch = 1)
u = list(x = unit(2, "cm"), y = unit(2, "cm"))u2 = getXY_in_parent_vp(u)
popViewport()
grid.rect(gp = gpar(col = "red"))grid.points(x = u2$x, u2$y, pch = 2)
```
get\_color\_mapping\_list-HeatmapAnnotation-method *Get a List of ColorMapping objects*

## Description

Get a List of ColorMapping objects

# Usage

```
## S4 method for signature 'HeatmapAnnotation'
get_color_mapping_list(object)
```
# Arguments

object A [HeatmapAnnotation-class](#page-103-0) object.

# Details

Color mappings for visible simple annotations are only returned. This function is only for internal use.

# Value

A list of [ColorMapping-class](#page-41-0) objects or an empty list.

# Author(s)

Zuguang Gu <z.gu@dkfz.de>

## Examples

# There is no example NULL

get\_legend\_param\_list-HeatmapAnnotation-method *Get a List of Annotation Legend Parameters*

#### Description

Get a List of Annotation Legend Parameters

# Usage

```
## S4 method for signature 'HeatmapAnnotation'
get_legend_param_list(object)
```
## Arguments

object A [HeatmapAnnotation-class](#page-103-0) object.

# Details

The annotation legend parameters for visible simple annotations are only returned. This function is only for internal use.

# Value

A list.

### Author(s)

Zuguang Gu <z.gu@dkfz.de>

# Examples

# There is no example NULL

grid.annotation\_axis *Draw Annotation Axis*

# Description

Draw Annotation Axis

## Usage

```
grid.annotation_axis(at = NULL, labels = at, labels_rot = 0, gp = gpar(),
    side = "left", facing = "outside", direction = "normal")
```
#### Arguments

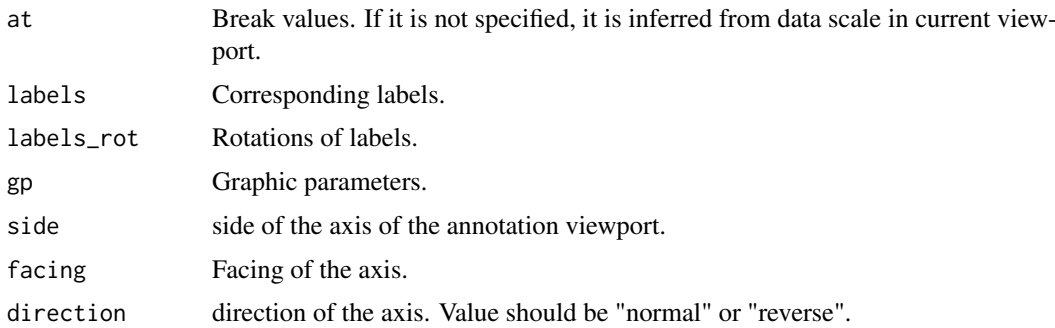

# Details

It uses [annotation\\_axis\\_grob](#page-14-0) to construct the grob object, then use [grid.draw](#page-0-0) to draw the axis.

# grid.boxplot 93

# Examples

```
# See examples in `annotation_axis_grob`
NULL
```
grid.boxplot *Draw a Single Boxplot*

## Description

Draw a Single Boxplot

#### Usage

```
grid.boxplot(value, pos, outline = TRUE, box_width = 0.6,
    pch = 1, size = unit(2, "mm"), gp = gpar(fill = "#CCCCC"),
   direction = c("vertical", "horizontal"))
```
## Arguments

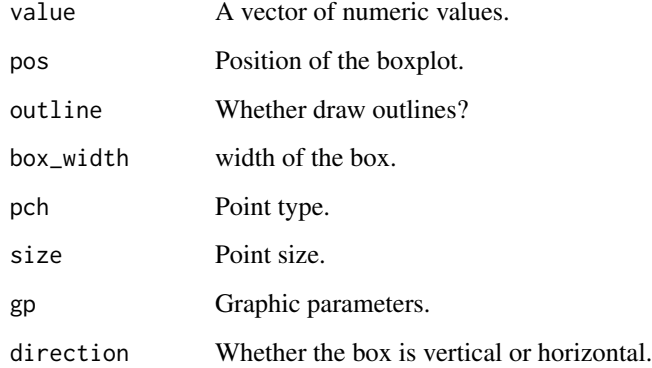

### Details

All the values are measured with native coordinate.

# Examples

```
lt = list(rnorm(100), rnorm(100))grid.newpage()
pushViewport(viewport(xscale = c(0.5, 2.5), yscale = range(lt)))
grid.boxplot(lt[[1]], pos = 1, gp = gpar(fill = "red"))
grid.boxplot(lt[[2]], pos = 2, gp = gpar(fill = "green"))
popViewport()
```
<span id="page-93-0"></span>

#### Description

Draw the Dendrogram

### Usage

grid.dendrogram(dend, ..., test = FALSE)

### Arguments

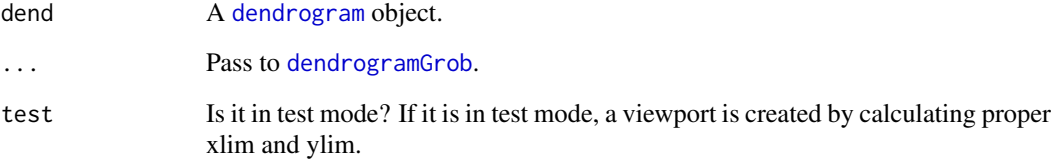

#### Details

[grid.dendrogram](#page-93-0) supports drawing dendrograms with self-defind leaf positions. The positions of leaves can be defined by [adjust\\_dend\\_by\\_x](#page-10-0). Also the dendrogram can be customized by setting the edgePar attribute for each node (basically for controlling the style of segments), e.g. by [color\\_branches](#page-0-0).

To draw the dendrogram, a viewport should be firstly created. [dend\\_xy](#page-67-0) can be used to get the positions of leaves and height of the dendrogram.

#### Examples

```
m = matrix(rnorm(100), 10)dend = as.dendrogram(hclust(dist(m)))
grid.newpage()
pushViewport(viewport(xscale = c(\theta, 10.5), yscale = c(\theta, dend_heights(dend)),
    width = 0.9, height = 0.9)grid.dendrogram(dend)
popViewport()
grid.dendrogram(dend, test = TRUE)
require(dendextend)
dend = color_branches(dend, k = 2)dend = adjust_dend_by_x(dend, unit(sort(runif(10)*10), "cm"))
grid.dendrogram(dend, test = TRUE)
```
grid.draw.Legends *Draw the Legends*

### Description

Draw the Legends

# Usage

```
## S3 method for class 'Legends'
grid.draw(x, recording = TRUE)
```
#### Arguments

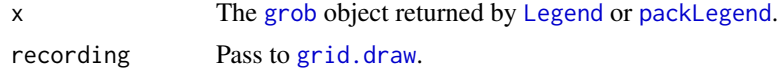

## Details

This function is actually an S3 method of the Legends class for the [grid.draw](#page-0-0) general method. It applies [grid.draw](#page-0-0) on the grob slot of the object.

# Examples

```
lgd = Legend(at = 1:4, title = "foo")pushViewport(viewport(x = unit(0, "npc"), y = unit(0, "npc"), just = c("left", "bottom")))
grid.draw(lgd)
popViewport()
```
<span id="page-94-0"></span>Heatmap *Constructor method for Heatmap class*

# Description

Constructor method for Heatmap class

# Usage

```
Heatmap(matrix, col, name,
    na\_col = "grey",color_space = "LAB",
    rect\_gp = gpar(col = NA),
    border = NA,
    cell_fun = NULL,
    layer_fun = NULL,
    row\_title = character(0),
    row_title_side = c("left", "right"),
    row\_title\_gp = gpar(fontsize = 14),
    row_title_rot = switch(row_title_side[1], "left" = 90, "right" = 270),
```

```
column_title = character(0),
 column_title_side = c("top", "bottom"),
 column\_title\_gp = gpar(fontsize = 14),
 column\_title\_rot = 0,cluster_rows = TRUE,
 cluster_row_slices = TRUE,
 clustering_distance_rows = "euclidean",
 clustering_method_rows = "complete",
 row_dend_side = c("left", "right"),
 row\_dend\_width = unit(10, "mm"),
 show_row_dend = TRUE,
 row_dend_reorder = is.logical(cluster_rows) || is.function(cluster_rows),
 row_dend_gp = gpar(),
 cluster_columns = TRUE,
 cluster_column_slices = TRUE,
 clustering_distance_columns = "euclidean",
 clustering_method_columns = "complete",
 column\_dend\_side = c("top", "bottom"),column\_dend\_height = unit(10, "mm"),
 show_column_dend = TRUE,
 column\_dend\_gp = gpar(),
column_dend_reorder = is.logical(cluster_columns) || is.function(cluster_columns),
 row_order = NULL,
 column_order = NULL,
 row_labels = rownames(matrix),
 row_names_side = c("right", "left"),
 show_row_names = TRUE,
 row_names_max_width = unit(6, "cm"),
 row_names_gp = gpar(fontsize = 12),
 row_names_rot = 0,
 row_names_centered = FALSE,
 column_labels = colnames(matrix),
 column_names_side = c("bottom", "top"),
 show_column_names = TRUE,
 column_names_max\_height = unit(6, "cm"),
 column\_names\_gp = gpar(fontsize = 12),
 column_names_rot = 90,
 column_names_centered = FALSE,
 top_annotation = NULL,
 bottom_annotation = NULL,
 left_annotation = NULL,
 right_annotation = NULL,
 km = 1.
 split = NULL,row\_km = km,row_km_repeats = 1,
 row\_split = split,
```
#### Heatmap 97

```
column_km = 1,
 column_km_repeats = 1,
 column_split = NULL,
 gap = unit(1, "mm"),
 row\_gap = unit(1, "mm"),
 column\_gap = unit(1, "mm"),
 show_parent_dend_line = ht_opt$show_parent_dend_line,
 heatmap_width = unit(1, 'npc"),
 width = NULL,
 heatmap_height = unit(1, "npc"),
 height = NULL,show_heatmap_legend = TRUE,
 heatmap_legend_param = list(title = name),
use_raster = (nrow(matrix) > 2000 && ncol(matrix) > 1) || (ncol(matrix) > 2000 && nrow(matrix) > 1),
raster_device = c("png", "jpeg", "tiff", "CairoPNG", "CairoJPEG", "CairoTIFF"),
 raster_quality = 2,
 raster_device_param = list(),
 raster_resize = FALSE,
```

```
post_fun = NULL)
```
#### Arguments

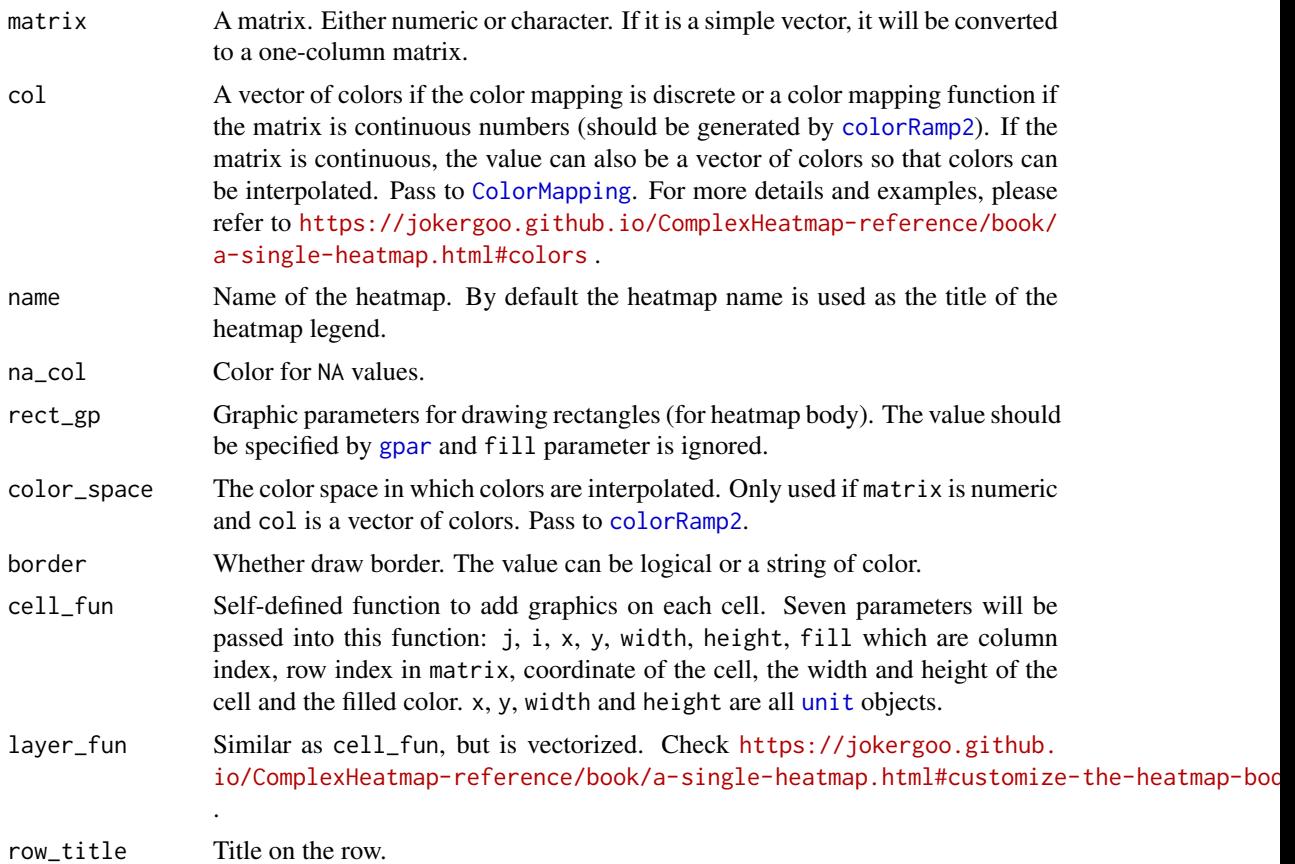

#### 98 **Heatmap**

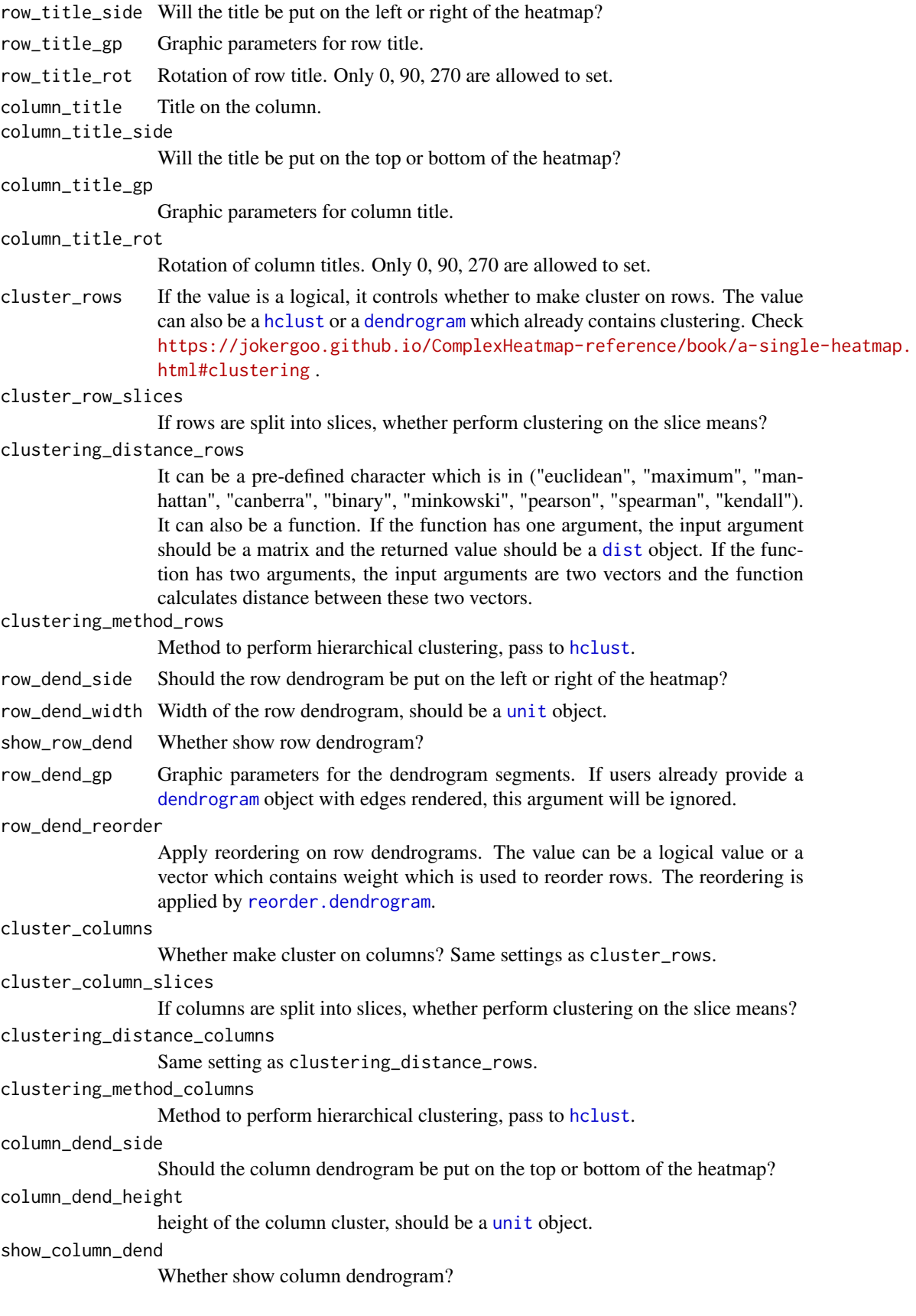

#### Heatmap 99

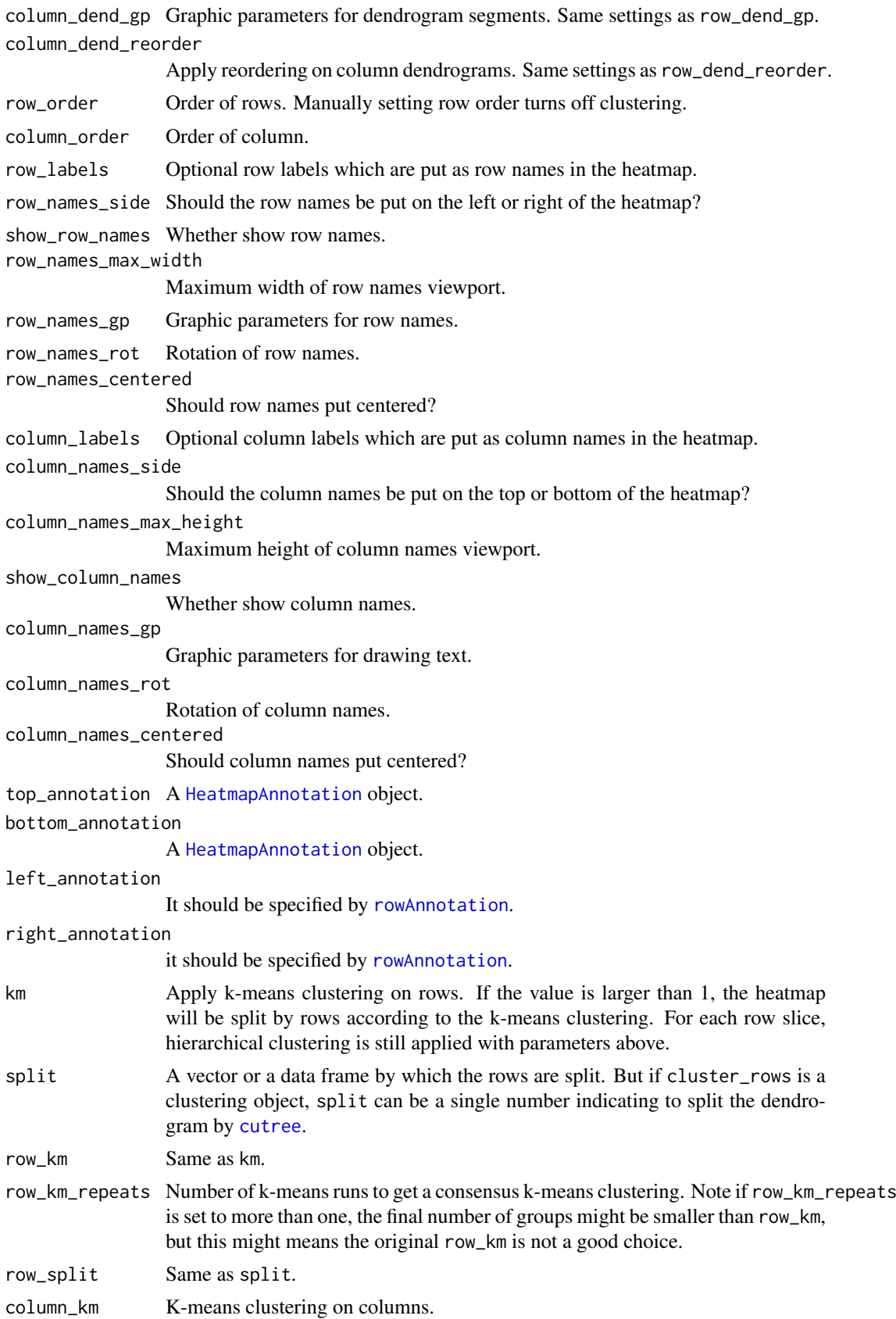

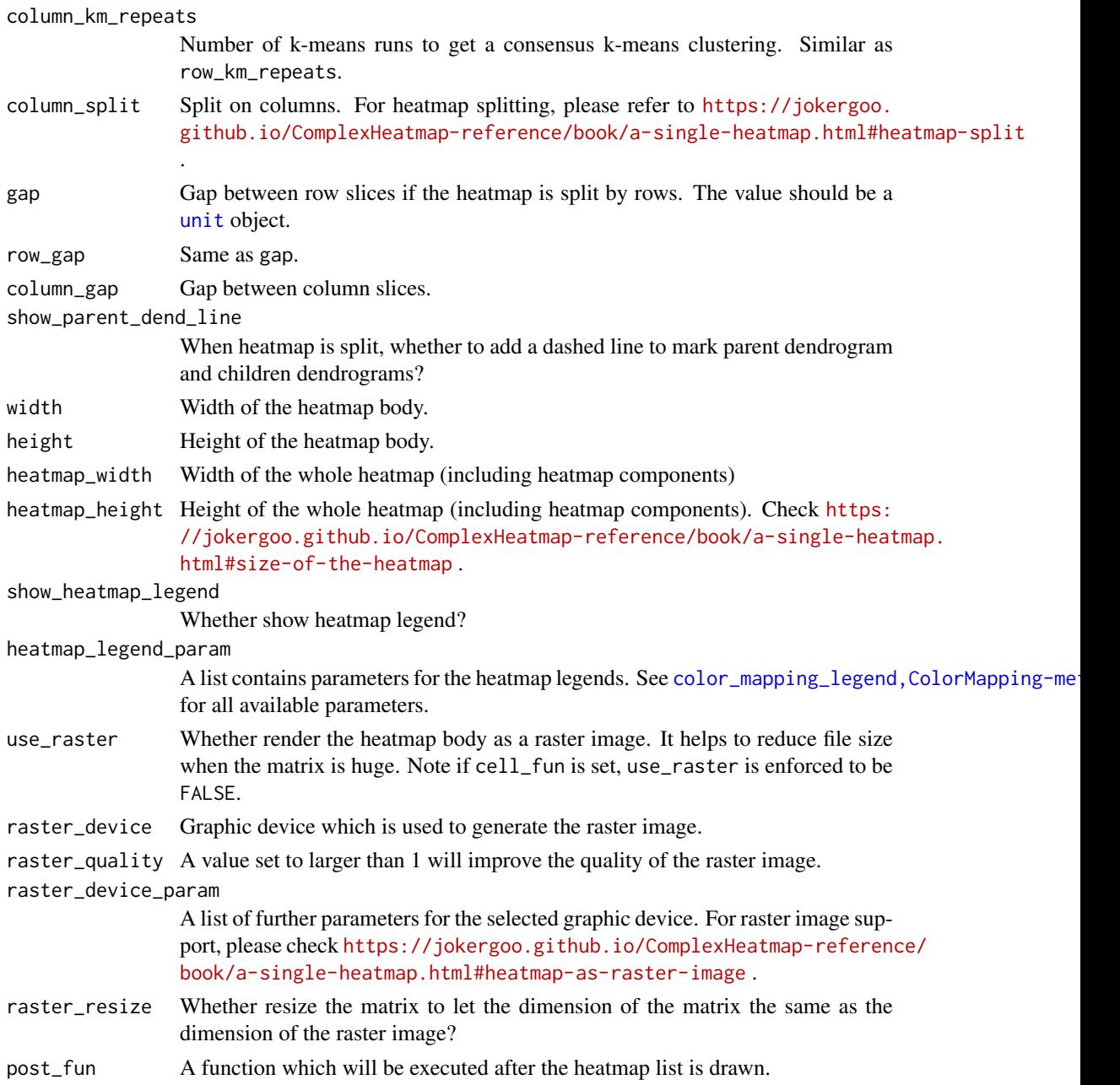

# Details

The initialization function only applies parameter checking and fill values to the slots with some validation.

Following methods can be applied to the [Heatmap-class](#page-100-0) object:

- [show,Heatmap-method](#page-0-0): draw a single heatmap with default parameters
- [draw,Heatmap-method](#page-0-0): draw a single heatmap.
- + or [%v%](#page-190-0) append heatmaps and annotations to a list of heatmaps.

The constructor function pretends to be a high-level graphic function because the show method of the [Heatmap-class](#page-100-0) object actually plots the graphics.

#### Heatmap-class 101

# Value

A [Heatmap-class](#page-100-0) object.

### Author(s)

Zuguang Gu <z.gu@dkfz.de>

#### See Also

<https://jokergoo.github.io/ComplexHeatmap-reference/book/a-single-heatmap.html>

#### Examples

# There is no example NULL

<span id="page-100-0"></span>Heatmap-class *Class for a Single Heatmap*

#### Description

Class for a Single Heatmap

### Details

The [Heatmap-class](#page-100-0) is not responsible for heatmap legend and annotation legends. The draw, Heatmap-method method constructs a [HeatmapList-class](#page-104-0) object which only contains one single heatmap and call draw, HeatmapList-method to make the complete heatmap.

### Methods

The [Heatmap-class](#page-100-0) provides following methods:

- [Heatmap](#page-94-0): constructor method.
- draw, Heatmap-method: draw a single heatmap.
- add\_heatmap, Heatmap-method append heatmaps and annotations to a list of heatmaps.
- [row\\_order,HeatmapList-method](#page-0-0): get order of rows
- column\_order, HeatmapList-method: get order of columns
- row\_dend, HeatmapList-method: get row dendrograms
- [column\\_dend,HeatmapList-method](#page-0-0): get column dendrograms

#### Author(s)

Zuguang Gu <z.gu@dkfz.de>

# Examples

<span id="page-101-0"></span>HeatmapAnnotation *Constructor Method for HeatmapAnnotation class*

#### Description

Constructor Method for HeatmapAnnotation class

#### Usage

```
HeatmapAnnotation(...,
   df, name, col, na_col = "grey",
   annotation_legend_param = list(),
   show_legend = TRUE,
   which = c("column", "row"),
   gp = gpar(col = NA),
   border = FALSE,
   gap = unit(1, "points"),show_annotation_name = TRUE,
    annotation_name_gp = gpar(),
   annotation_name_offset = NULL,
   annotation_name_side = ifelse(which == "column", "right", "bottom"),
   annotation_name_rot = NULL,
   annotation_height = NULL,
   annotation_width = NULL,
   height = NULL,width = NULL,
   simple_anno_size = ht_opt$simple_anno_size,
    simple_anno_size_adjust = FALSE)
```
# Arguments

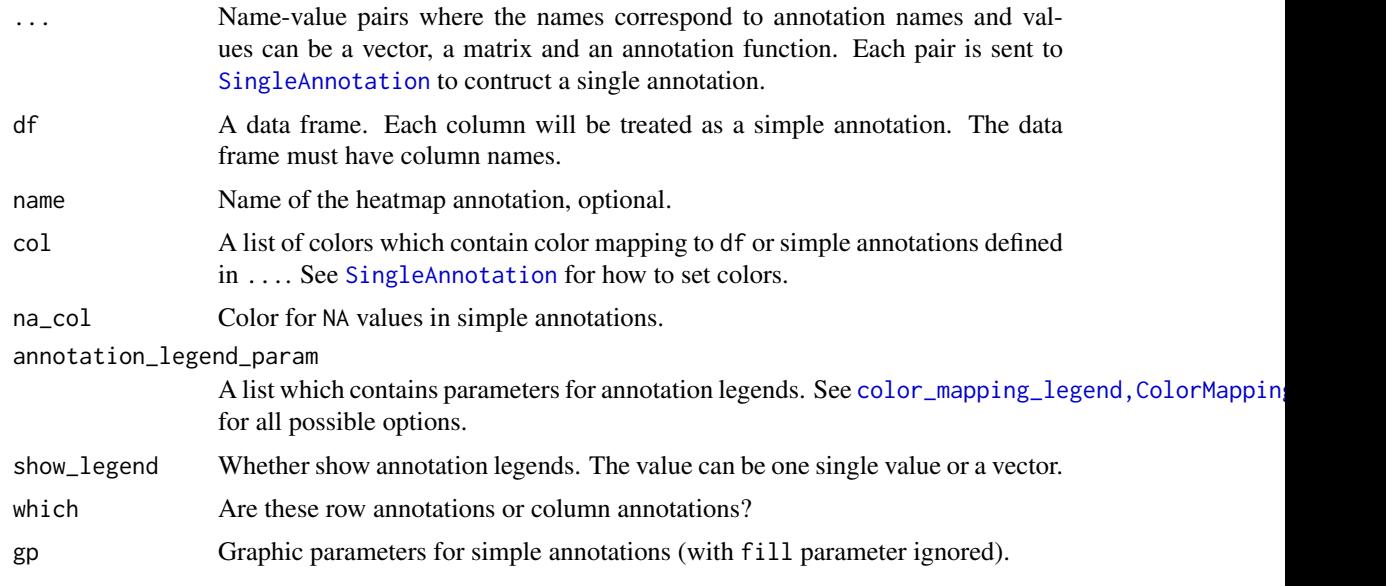

#### HeatmapAnnotation 103

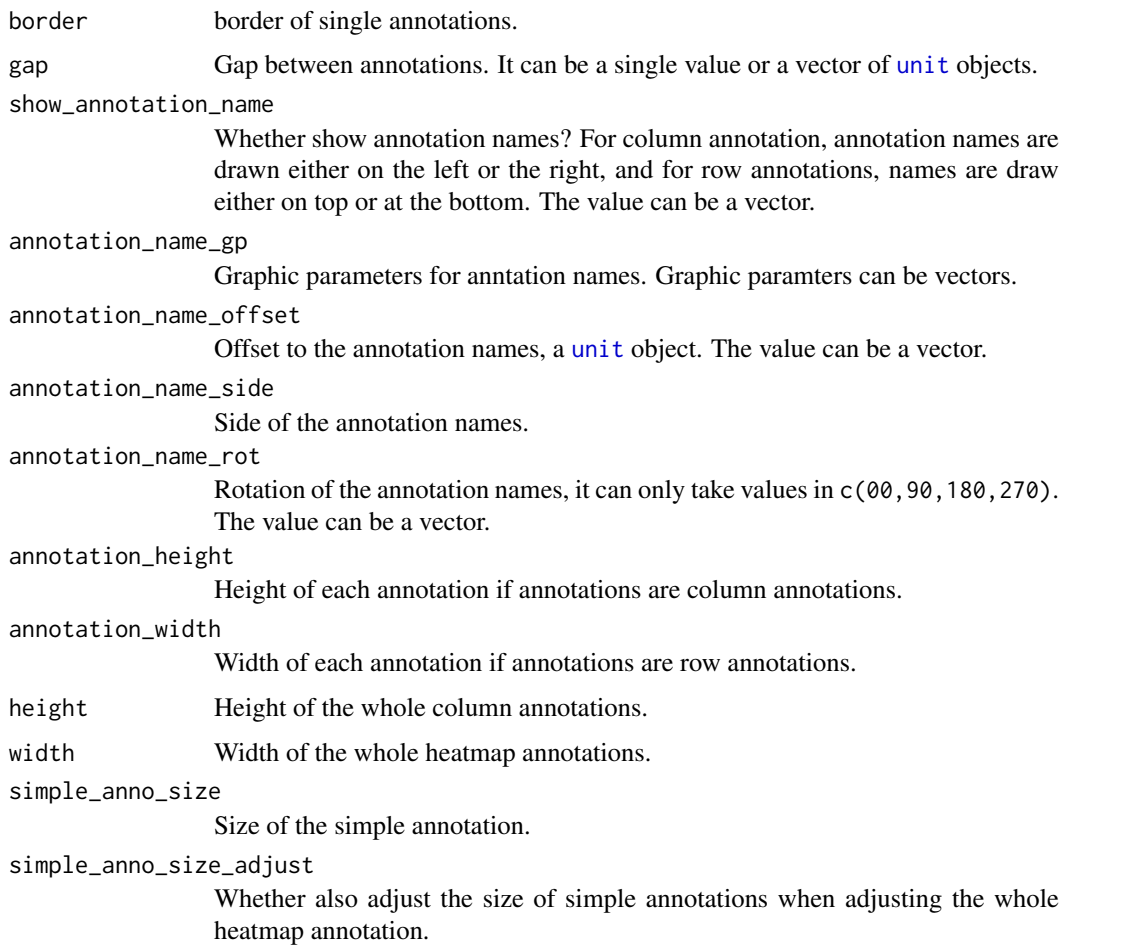

# Details

For arguments show\_legend, border, annotation\_name\_offset, annotation\_name\_side, annotation\_name\_rot, show\_annotation\_name, they can be set as named vectors to modify values for some of the annotations, e.g. assuming you have an annotation with name foo, you can specify border = c(foo = TRUE) in [HeatmapAnnotation](#page-101-0).

There are three ways to specify heatmap annotations:

1. If the annotation is simply a vector or a matrix, it can be specified like HeatmapAnnotation(foo = 1:10). 2. If the annotations are already stored as a data frame, it can be specified like HeatmapAnnotation(df = df). 3. For complex annotations, users can use the pre-defined annotation functions such as [anno\\_points](#page-32-0): HeatmapAnnotation(foo = anno\_points(1:10)).

For more details and examples, please check [https://jokergoo.github.io/ComplexHeatmap-re](https://jokergoo.github.io/ComplexHeatmap-reference/book/heatmap-annotations.html.)ference/ [book/heatmap-annotations.html.](https://jokergoo.github.io/ComplexHeatmap-reference/book/heatmap-annotations.html.)

# Value

A [HeatmapAnnotation-class](#page-103-0) object.

# Author(s)

Zuguang Gu <z.gu@dkfz.de>

### See Also

There are two helper functions: [rowAnnotation](#page-146-0) and [columnAnnotation](#page-43-0).

## Examples

# There is no example NULL

<span id="page-103-0"></span>HeatmapAnnotation-class

*Class for Heatmap Annotations*

## Description

Class for Heatmap Annotations

#### Details

A complex heatmap contains a list of annotations which are represented as graphics placed on rows and columns. The [HeatmapAnnotation-class](#page-103-0) contains a list of single annotations which are represented as a list of [SingleAnnotation-class](#page-164-0) objects.

### Methods

The [HeatmapAnnotation-class](#page-103-0) provides following methods:

- [HeatmapAnnotation](#page-101-0): constructor method.
- [draw,HeatmapAnnotation-method](#page-0-0): draw the annotations.

# Author(s)

Zuguang Gu <z.gu@dkfz.de>

## Examples

# Description

Constructor method for HeatmapList class

# Usage

HeatmapList(...)

## Arguments

... arguments

# Details

There is no public constructor method for the [HeatmapList-class](#page-104-0).

# Value

No value is returned.

# Author(s)

Zuguang Gu <z.gu@dkfz.de>

# Examples

# There is no example NULL

<span id="page-104-0"></span>HeatmapList-class *Class for a list of heatmaps*

# Description

Class for a list of heatmaps

## Details

A heatmap list is defined as a list of heatmaps and annotations.

## Methods

The [HeatmapList-class](#page-104-0) provides following methods:

- [draw,HeatmapList-method](#page-0-0): draw the list of heatmaps and row annotations.
- add\_heatmap, HeatmapList-method: add heatmaps to the list of heatmaps.
- [row\\_order,HeatmapList-method](#page-0-0): get order of rows
- [column\\_order,HeatmapList-method](#page-0-0): get order of columns
- row\_dend, HeatmapList-method: get row dendrograms
- [column\\_dend,HeatmapList-method](#page-0-0): get column dendrograms

# Author(s)

Zuguang Gu <z.gu@dkfz.de>

## Examples

# There is no example NULL

heatmap\_legend\_size-HeatmapList-method *Size of the Heatmap Legends*

## Description

Size of the Heatmap Legends

#### Usage

```
## S4 method for signature 'HeatmapList'
heatmap_legend_size(object, legend_list = list(), ...)
```
### Arguments

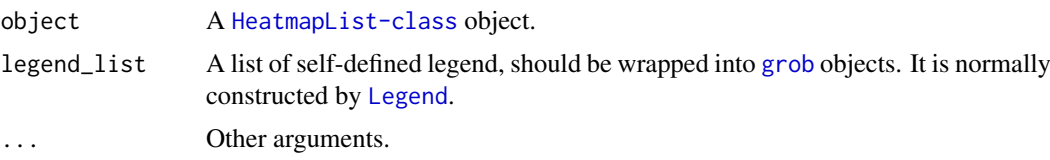

## Details

Internally, all heatmap legends are packed by [packLegend](#page-141-0) as a single [grob](#page-0-0) object. This function is only for internal use.

# Value

A [unit](#page-0-0) object.

### Author(s)

Zuguang Gu <z.gu@dkfz.de>

# Examples

# There is no example NULL

height.AnnotationFunction

*Height of the AnnotationFunction Object*

# Description

Height of the AnnotationFunction Object

### Usage

## S3 method for class 'AnnotationFunction' height $(x, \ldots)$ 

# Arguments

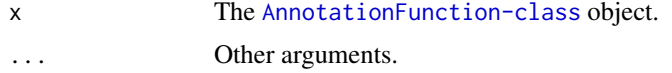

## Details

Internally used.

# Examples

```
anno = anno_points(1:10)
ComplexHeatmap:::height(anno)
anno = anno_points(1:10, which = "row")
ComplexHeatmap:::height(anno)
```
height.Heatmap *Height of the Heatmap*

## Description

Height of the Heatmap

#### Usage

## S3 method for class 'Heatmap' height(x, ...)

# Arguments

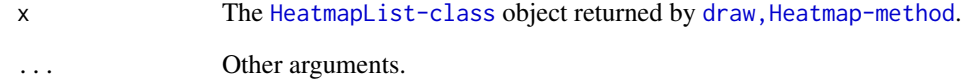

# Examples

```
# There is no example
NULL
```
height.HeatmapAnnotation *Height of the HeatmapAnnotation Object*

# Description

Height of the HeatmapAnnotation Object

# Usage

## S3 method for class 'HeatmapAnnotation' height(x, ...)

# Arguments

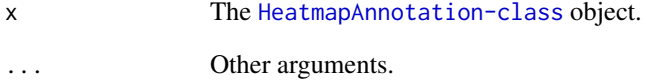

# Details

Internally used.

# Examples
height.HeatmapList *Height of the Heatmap List*

### Description

Height of the Heatmap List

### Usage

```
## S3 method for class 'HeatmapList'
height(x, ...)
```
### Arguments

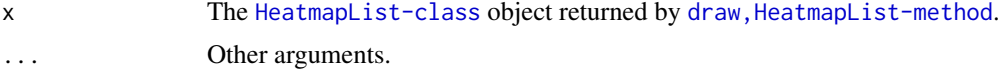

# Examples

# There is no example NULL

height.Legends *Height of the Legends*

### Description

Height of the Legends

## Usage

```
## S3 method for class 'Legends'
height(x, \ldots)
```
### Arguments

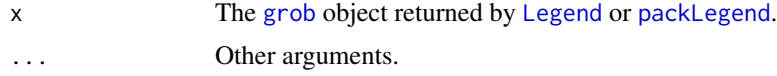

# Value

The returned unit x is always in mm.

# Examples

```
lgd = Legend(labels = 1:10, title = "foo", legend_sp = gpar(fill = "red"))ComplexHeatmap:::height(lgd)
```
height.SingleAnnotation

*Height of the SingleAnnotation object*

# Description

Height of the SingleAnnotation object

#### Usage

```
## S3 method for class 'SingleAnnotation'
height(x, \ldots)
```
### Arguments

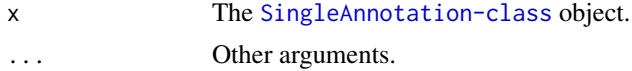

# Details

Internally used.

# Examples

# There is no example NULL

height<-.AnnotationFunction

*Assign the Height to the AnnotationFunction Object*

## Description

Assign the Height to the AnnotationFunction Object

### Usage

```
## S3 replacement method for class 'AnnotationFunction'
height(x, \ldots) <- value
```
#### Arguments

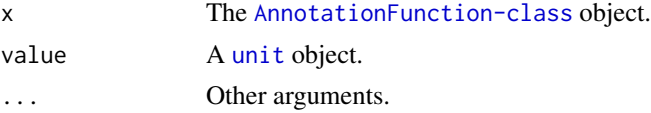

# Details

Internally used.

height<-.HeatmapAnnotation 111

### Examples

# There is no example NULL

```
height<-.HeatmapAnnotation
                         Assign the Height to the HeatmapAnnotation Object
```
## Description

Assign the Height to the HeatmapAnnotation Object

## Usage

```
## S3 replacement method for class 'HeatmapAnnotation'
height(x, \ldots) <- value
```
## Arguments

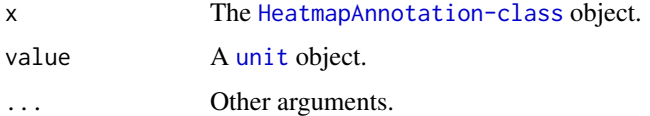

## Details

Internally used.

### Examples

```
# There is no example
NULL
```
height<-.SingleAnnotation

*Assign the Height to the SingleAnnotation Object*

### Description

Assign the Height to the SingleAnnotation Object

# Usage

```
## S3 replacement method for class 'SingleAnnotation'
height(x, ...) <- value
```
## Arguments

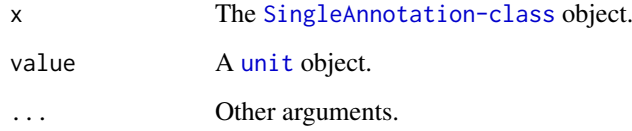

## Details

Internally used.

# Examples

# There is no example NULL

heightDetails.annotation\_axis *Height for annotation\_axis Grob*

### Description

Height for annotation\_axis Grob

# Usage

```
## S3 method for class 'annotation_axis'
heightDetails(x)
```
# Arguments

x The annotation\_axis grob returned by [annotation\\_axis\\_grob](#page-14-0).

### Details

The physical height of the grob can be get by convertWidth(grobHeight(axis\_grob),"mm").

# Examples

heightDetails.legend *Grob height for packed\_legends*

# Description

Grob height for packed\_legends

### Usage

## S3 method for class 'legend' heightDetails(x)

# Arguments

x A legend object.

### Examples

# There is no example NULL

heightDetails.legend\_body

*Grob height for legend\_body*

# Description

Grob height for legend\_body

### Usage

```
## S3 method for class 'legend_body'
heightDetails(x)
```
### Arguments

x A legend\_body object.

# Examples

heightDetails.packed\_legends

*Grob height for packed\_legends*

### Description

Grob height for packed\_legends

# Usage

## S3 method for class 'packed\_legends' heightDetails(x)

# Arguments

x A packed legends object.

#### Examples

# There is no example NULL

ht\_global\_opt *Global Options for Heatmaps*

## Description

Global Options for Heatmaps

# Usage

ht\_global\_opt(..., RESET = FALSE, READ.ONLY = NULL, LOCAL = FALSE, ADD = FALSE)

### Arguments

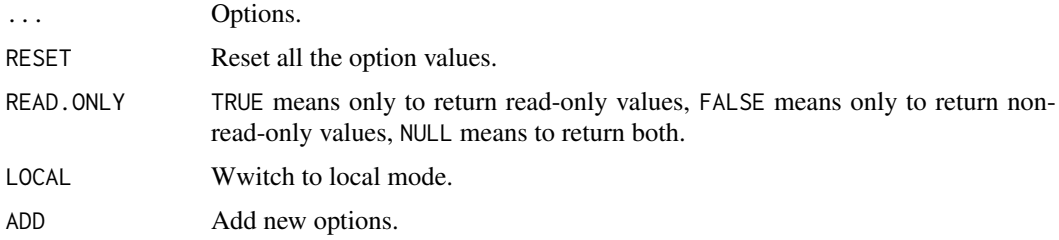

# Details

This function is deprecated. Please use  $ht\_opt$  instead. However, changes by this function will also be sychronized in [ht\\_opt](#page-114-0).

ht\_opt 115

## Examples

# There is no example NULL

<span id="page-114-0"></span>ht\_opt *Global Options for Heatmaps*

## Description

Global Options for Heatmaps

## Usage

```
ht_opt(..., RESET = FALSE, READ.ONLY = NULL, LOCAL = FALSE, ADD = FALSE)
```
### Arguments

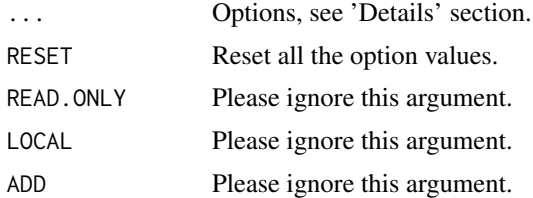

#### Details

You can set some parameters for all heatmaps/annotations simultaneously by this global function. Pleast note you should put it before your heatmap code and reset all option values after drawing the heatmaps to get rid of affecting next heatmap.

There are following parameters to control all heatmaps:

heatmap row names gp set row\_names\_gp in all [Heatmap](#page-94-0). heatmap\_column\_names\_gp set column\_names\_gp in all [Heatmap](#page-94-0). heatmap\_row\_title\_gp set row\_title\_gp in all [Heatmap](#page-94-0). heatmap column title gp set column\_title\_gp in all [Heatmap](#page-94-0). heatmap\_border set border in all [Heatmap](#page-94-0).

Following parameters control the legends:

legend\_title\_gp set title\_gp in all heatmap legends and annotation legends. legend\_title\_position set title\_position in all heatmap legends and annotation legends. legend\_labels\_gp set labels\_gp in all heatmap legends and annotation legends. legend\_grid\_width set grid\_width in all heatmap legends and annotation legends. legend\_grid\_height set grid\_height in all heatmap legends and annotation legends. legend\_border set border in all heatmap legends and annotation legends.

Following parameters control heatmap annotations:

annotation border border in all [HeatmapAnnotation](#page-101-0). simple\_anno\_size size for the simple annotation.

Following parameters control the space between heatmap components:

DENDROGRAM\_PADDING space bewteen dendrograms and heatmap body. DIMNAME\_PADDING space between row/column names and heatmap body. TITLE\_PADDING space between row/column titles and heatmap body. COLUMN\_ANNO\_PADDING space between column annotations and heatmap body. ROW\_ANNO\_PADDING space between row annotations and heatmap body.

Other parameters:

fast\_[hclust](#page-0-0) whether use hclust to speed up clustering?

show\_parent\_dend\_line when heatmap is split, whether to add a dashed line to mark parent dendrogram and children dendrograms?

You can get or set option values by the traditional way (like [options](#page-0-0)) or by \$ operator:

```
# to get option values
ht_opt("heatmap_row_names_gp")
ht_opt$heatmap_row_names_gp
# to set option values
ht_opt("heatmap_row_names_gp" = gpar(fontsize = 8))
ht_opt$heatmap_row_names_gp = gpar(fontsize = 8)
```
Reset to the default values by ht\_opt(RESET = TRUE).

## Author(s)

Zuguang Gu <z.gu@dkfz.de>

### Examples

ht\_opt

is\_abs\_unit *Test Whether it is an Absolute Unit*

## Description

Test Whether it is an Absolute Unit

#### Usage

is\_abs\_unit(u)

#### Arguments

u A [unit](#page-0-0) object.

#### **Legend** 117

#### Details

Besides the normal absolute units (e.g. "mm", "inches"), this function simply assumes [grob](#page-0-0) objects as absolute units.

For a complex unit which is combination of different units, it is absolute only if all units included are absolute units.

#### Value

A logical value.

### Author(s)

Zuguang Gu <z.gu@dkfz.de>

#### Examples

```
is_abs_unit(unit(1, "mm"))
is_abs_unit(unit(1, "npc"))
is_abs_unit(textGrob("foo"))
is_abs_unit(unit(1, "mm") + unit(1, "npc"))
```
<span id="page-116-0"></span>Legend *Make a Single Legend*

#### Description

Make a Single Legend

#### Usage

```
Legend(at, labels = at, col_fun, nrow = NULL, ncol = 1, by_row = FALSE,
   grid\_height = unit(4, "mm"), grid\_width = unit(4, "mm"), gap = unit(2, "mm"),
   labels_gp = gpar(fontsize = 10), labels_rot = 0,
   border = NULL, background = "#EEEEEE",
    type = "grid", legend_gp = gpar(),
   pch = 16, size = unit(2, "mm"),
    legend_height = NULL, legend_width = NULL,
   direction = c("vertical", "horizontal"),
    title = "", title_gp = gpar(fontsize = 10, fontface = "bold"),
  title_position = c("topleft", "topcenter", "leftcenter", "lefttop", "leftcenter-rot", "lefttop-
    title_gap = unit(1.5, "mm")
```
#### Arguments

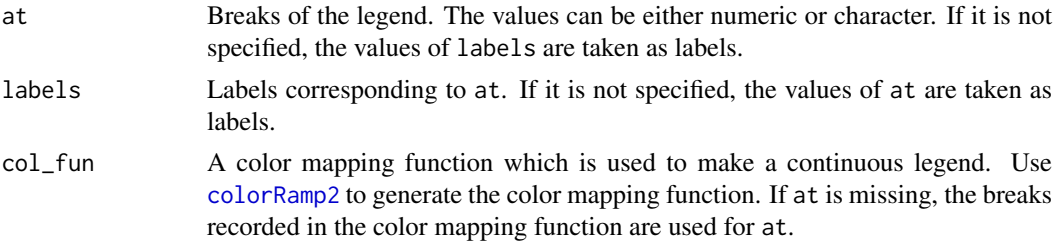

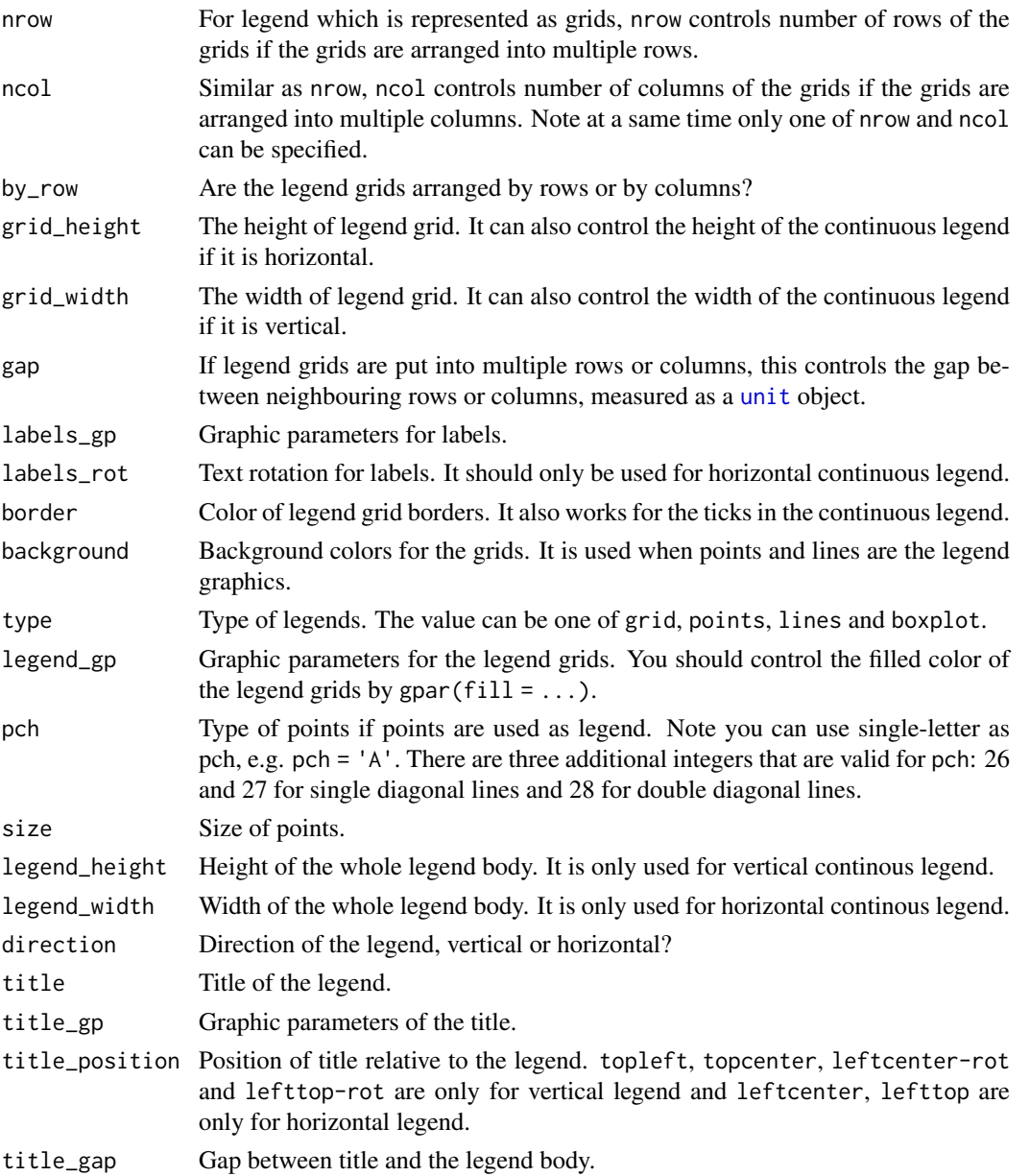

## Details

Most of the argument can also be set in heatmap\_legend\_param argument in [Heatmap](#page-94-0) or annotation\_legend\_param argument in [HeatmapAnnotation](#page-101-0) to configure legend styles for heatmap and annotations.

# Value

A [Legends-class](#page-119-0) object.

#### See Also

[packLegend](#page-141-0) packs multiple legends into one [Legends-class](#page-119-0) object.

See examples of configuring legends: [https://jokergoo.github.io/ComplexHeatmap-referenc](https://jokergoo.github.io/ComplexHeatmap-reference/book/legends.html)e/ [book/legends.html](https://jokergoo.github.io/ComplexHeatmap-reference/book/legends.html)

#### Legends 119

#### Examples

```
lgd = Legend(labels = month.name[1:6], title = "foo", legend_sp = gpar(fill = 1:6))draw(lgd, test = "add labels and title")
require(circlize)
col_fun = colorRamp2(c(0, 0.5, 1), c("blue", "white", "red"))
lgd = Legend(col_fun = col_fun, title = "foo")draw(lgd, test = "only col_fun")
col_fun = colorRamp2(c(0, 0.5, 1), c("blue", "white", "red"))
lgd = Legend(col_fun = col_fun, title = "foo", at = c(0, 0.1, 0.15, 0.5, 0.9, 0.95, 1))
draw(lgd, test = "unequal interval breaks")
```
Legends *Constructor method for Legends class*

#### Description

Constructor method for Legends class

#### Usage

Legends(...)

#### Arguments

... arguments.

#### Details

There is no public constructor method for the [Legends-class](#page-119-0).

# Value

No value is returned.

### Author(s)

Zuguang Gu <z.gu@dkfz.de>

#### Examples

<span id="page-119-0"></span>

# Description

The Class for Legends

## Details

This is a very simple class for legends that it only has one slot which is the real [grob](#page-0-0) of the legends.

Construct a single legend by [Legend](#page-116-0) and a group of legends by [packLegend](#page-141-0).

### Examples

 $lgd = Legend(at = 1:4)$ lgd lgd@grob

length.HeatmapAnnotation

*Number of Annotations*

# Description

Number of Annotations

### Usage

## S3 method for class 'HeatmapAnnotation' length(x)

### Arguments

x A [HeatmapAnnotation-class](#page-103-0) object.

# Examples

length.HeatmapList *Length of the HeatmapList object*

# Description

Length of the HeatmapList object

## Usage

## S3 method for class 'HeatmapList' length(x)

### Arguments

x A [HeatmapList-class](#page-104-0) object

### Examples

# There is no example NULL

list\_components *List All Heatmap Components*

# Description

List All Heatmap Components

#### Usage

list\_components()

## Value

A vector of viewport names.

# Examples

### Description

Convert a List of Sets to a Binary Matrix

### Usage

```
list_to_matrix(lt, universal_set = NULL)
```
# Arguments

lt A list of vectors. universal\_set The universal set.

# Details

It converts the list which have m sets to a binary matrix with n rows and m columns where n is the size of universal set.

### Examples

```
set.seed(123)
lt = list(a = sample(leftters, 5),b = sample(leftters, 10),
          c = sample(letters, 15))
list_to_matrix(lt)
list_to_matrix(lt, universal_set = letters)
```
make\_column\_cluster-Heatmap-method *Make Cluster on Columns*

#### Description

Make Cluster on Columns

### Usage

```
## S4 method for signature 'Heatmap'
make_column_cluster(object)
```
# Arguments

object A [Heatmap-class](#page-100-0) object.

#### Details

The function will fill or adjust column\_dend\_list, column\_order\_list, column\_title and matrix\_param slots.

If order is defined, no clustering will be applied.

This function is only for internal use.

## Value

A [Heatmap-class](#page-100-0) object.

#### Author(s)

Zuguang Gu <z.gu@dkfz.de>

## Examples

# There is no example NULL

<span id="page-122-0"></span>make\_comb\_mat *Make a Combination Matrix for UpSet Plot*

#### Description

Make a Combination Matrix for UpSet Plot

### Usage

```
make_comb_mat(..., mode = c("distinct", "intersect", "union"),
    top_n_sets = Inf, min_set_size = -Inf, remove_empty_comb_set = TRUE,
   remove_complement_set = FALSE, universal_set = NULL,
    complement_size = NULL, value_fun = NULL)
```
### Arguments

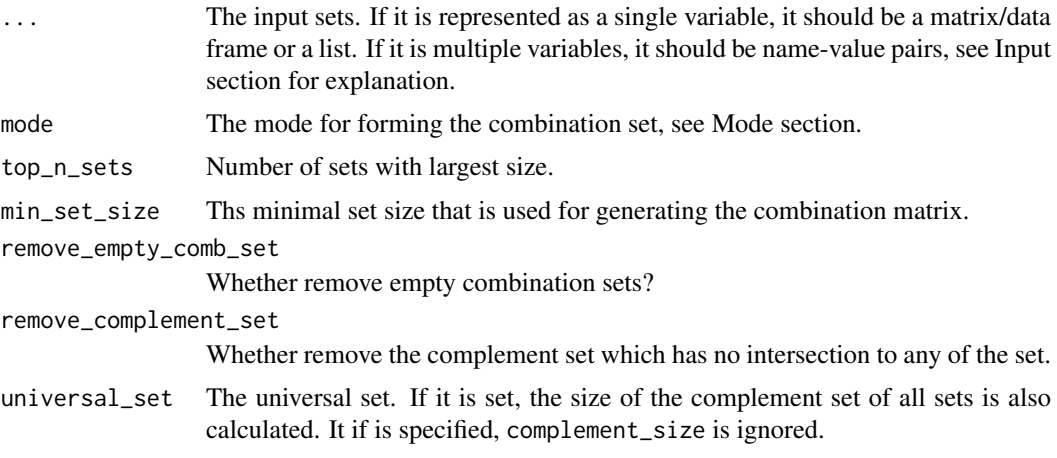

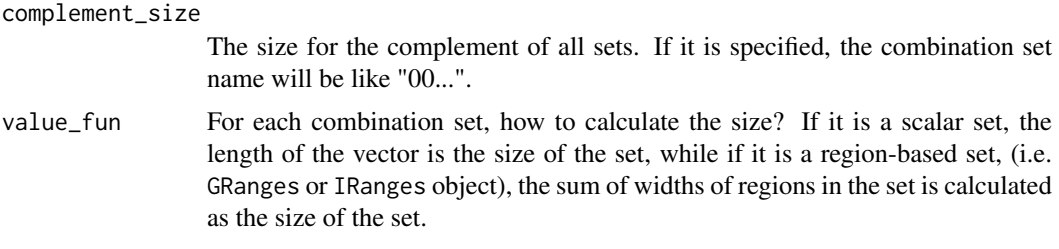

# Value

A matrix also in a class of comb\_mat.

Following functions can be applied to it: [set\\_name](#page-157-0), [comb\\_name](#page-48-0), [set\\_size](#page-157-1), [comb\\_size](#page-49-0), [comb\\_degree](#page-48-1), [extract\\_comb](#page-88-0) and [t.comb\\_mat](#page-173-0).

# Input

To represent multiple sets, the variable can be represented as:

1. A list of sets where each set is a vector, e.g.:

list(set1 = c("a", "b", "c"), set2 = c("b", "c", "d", "e"), ...)

2. A binary matrix/data frame where rows are elements and columns are sets, e.g.:

$$
\begin{array}{c}\n a & b & c \\
 h & 1 & 1 & 1 \\
 t & 1 & 0 & 1 \\
 j & 1 & 0 & 0 \\
 u & 1 & 0 & 1 \\
 w & 1 & 0 & 0 \\
 \end{array}
$$

If the variable is a data frame, the binary columns (only contain 0 and 1) and the logical columns are only kept.

The set can be genomic regions, then it can only be represented as a list of GRanges objects.

#### Mode

E.g. for three sets (A, B, C), the UpSet approach splits the combination of selecting elements in the set or not in the set and calculates the sizes of the combination sets. For three sets, all possible combinations are:

A value of 1 means to select that set and 0 means not to select that set. E.g., "1 1 0" means to select set A, B while not set C. Note there is no "0 0 0", because the background size is not of interest here. With the code of selecting and not selecting the sets, next we need to define how to calculate the size of that combination set. There are three modes:

1. distinct mode: 1 means in that set and 0 means not in that set, then "1 1 0" means a set of elements also in set A and B, while not in C (i.e. setdiff(intersect( $A, B$ ), C)). Under this mode, the seven combination sets are the seven partitions in the Venn diagram and they are mutually exclusive.

2. intersect mode: 1 means in that set and 0 is not taken into account, then, "1 1 0" means a set of elements in set A and B, and they can also in C or not in C (i.e. intersect  $(A, B)$ ). Under this mode, the seven combination sets can overlap.

3. union mode: 1 means in that set and 0 is not taken into account. When there are multiple 1, the relationship is OR. Then, "1 1 0" means a set of elements in set A or B, and they can also in C or not in C (i.e. union(A,B)). Under this mode, the seven combination sets can overlap.

### Examples

```
set.seed(123)
lt = list(a = sample(leftters, 10),b = sample(leftters, 15),
          c = sample(letters, 20))
m = make\_comb\_mat(lt)mat = list_to_matrix(lt)
mat
m = make_comb_mat(mat)
## Not run:
library(circlize)
library(GenomicRanges)
lt = lapply(1:4, function(i) generateRandomBed())
lt = \text{lapply}(lt, function(df) GRanges(seqnames = df[, 1],
    ranges = IRanges(df[, 2], df[, 3])))
names(lt) = letters[1:4]
m = make\_comb\_mat(lt)## End(Not run)
```
make\_layout-dispatch *Method dispatch page for make\_layout*

#### Description

Method dispatch page for make\_layout.

#### Dispatch

make\_layout can be dispatched on following classes:

- make\_layout, HeatmapList-method, [HeatmapList-class](#page-104-0) class method
- make\_layout, Heatmap-method, [Heatmap-class](#page-100-0) class method

#### Examples

# no example NULL

make\_layout-Heatmap-method *Make the Layout of a Single Heatmap*

# Description

Make the Layout of a Single Heatmap

# Usage

## S4 method for signature 'Heatmap' make\_layout(object)

#### Arguments

object A [Heatmap-class](#page-100-0) object.

## Details

The layout of the single heatmap will be established by setting the size of each heatmap component. Also how to make graphics for heatmap components will be recorded by saving as functions.

Whether to apply row clustering or column clustering affects the layout, so clustering should be applied first by prepare, Heatmap-method before making the layout.

This function is only for internal use.

## Value

A [Heatmap-class](#page-100-0) object.

#### Author(s)

Zuguang Gu <z.gu@dkfz.de>

## Examples

make\_layout-HeatmapList-method

*Make Layout for the Heatmap List*

#### Description

Make Layout for the Heatmap List

#### Usage

```
## S4 method for signature 'HeatmapList'
make_layout(object,
    row\_title = character(0),
    row_title_side = c("left", "right"),
    row\_title\_gp = gpar(fontsize = 14),
    column\_title = character(0),
    column\_title\_side = c("top", "bottom"),column\_title\_gp = gpar(fontsize = 14),
    heatmap_legend_side = c("right", "left", "bottom", "top"),
    merge_legends = FALSE,
    show_heatmap_legend = TRUE,
    heatmap\_legend\_list = list(),annotation_legend_side = c("right", "left", "bottom", "top"),
    show_annotation_legend = TRUE,
    annotation_legend_list = list(),
    ht\_gap = unit(2, "mm"),
    main_heatmap = which(sapply(object@ht_list, inherits, "Heatmap"))[1],
    padding = GLOBAL_PADDING,
    auto_adjust = TRUE,
    row_dend_side = c("original", "left", "right"),
    row_sub_title_side = c("original", "left", "right"),
    column_dend_side = c("original", "top", "bottom"),
    column_sub_title_side = c("original", "top", "bottom"),
    row\_gap = NULL,cluster_rows = NULL,
    clustering_distance_rows = NULL,
    clustering_method_rows = NULL,
    row_dend_width = NULL,
    show_row_dend = NULL,
    row_dend_reorder = NULL,
    row_dend_gp = NULL,
    row_order = NULL,
    row\_km = NULL,row_km_repeats = NULL,
    row\_split = NULL,
```

```
height = NULL,heatmap_height = NULL,
column_gap = NULL,
cluster_columns = NULL,
clustering_distance_columns = NULL,
clustering_method_columns = NULL,
column_dend_width = NULL,
show_column_dend = NULL,
column_dend_reorder = NULL,
column_dend_gp = NULL,
column_order = NULL,
column_km = NULL,
column_km_repeats = NULL,
column_split = NULL,
width = NULL,
heatmap_width = NULL)
```
# Arguments

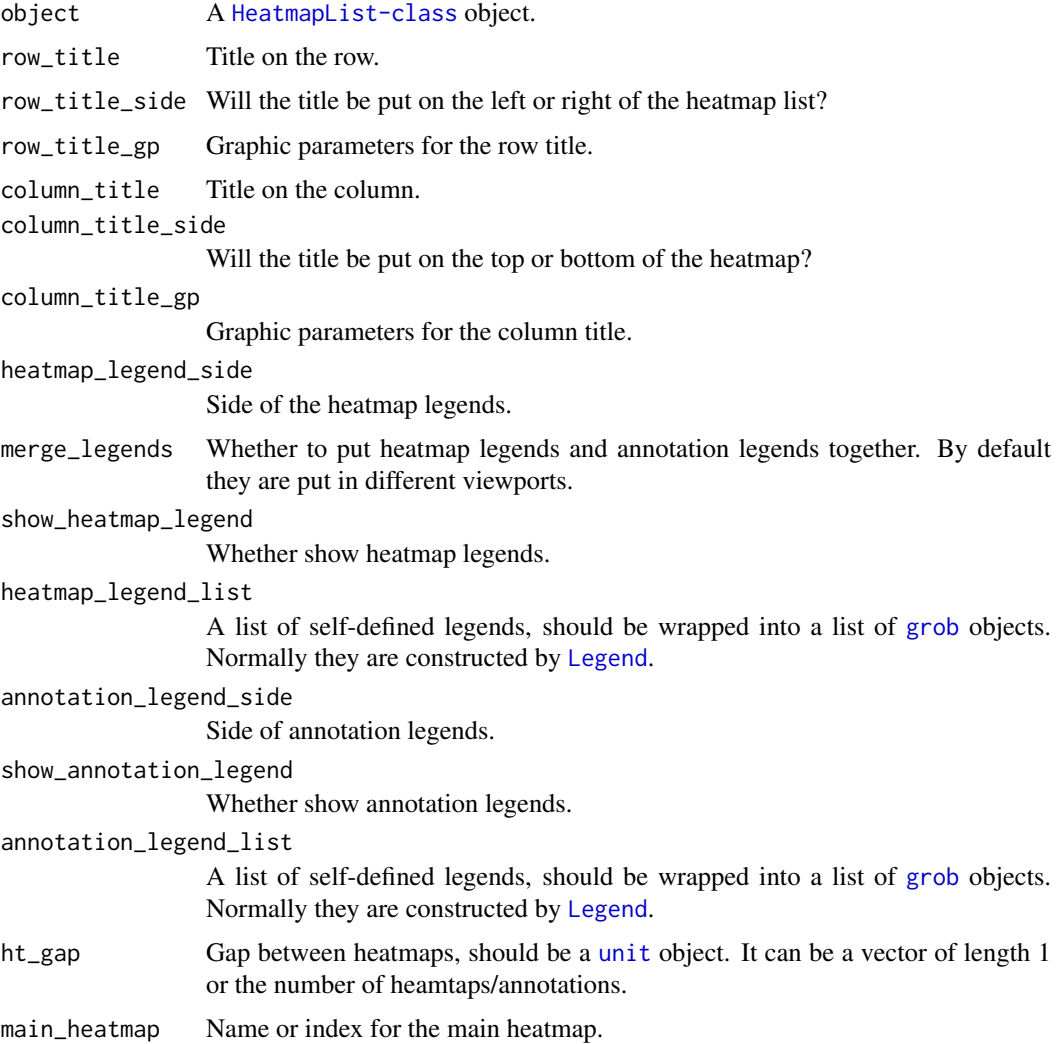

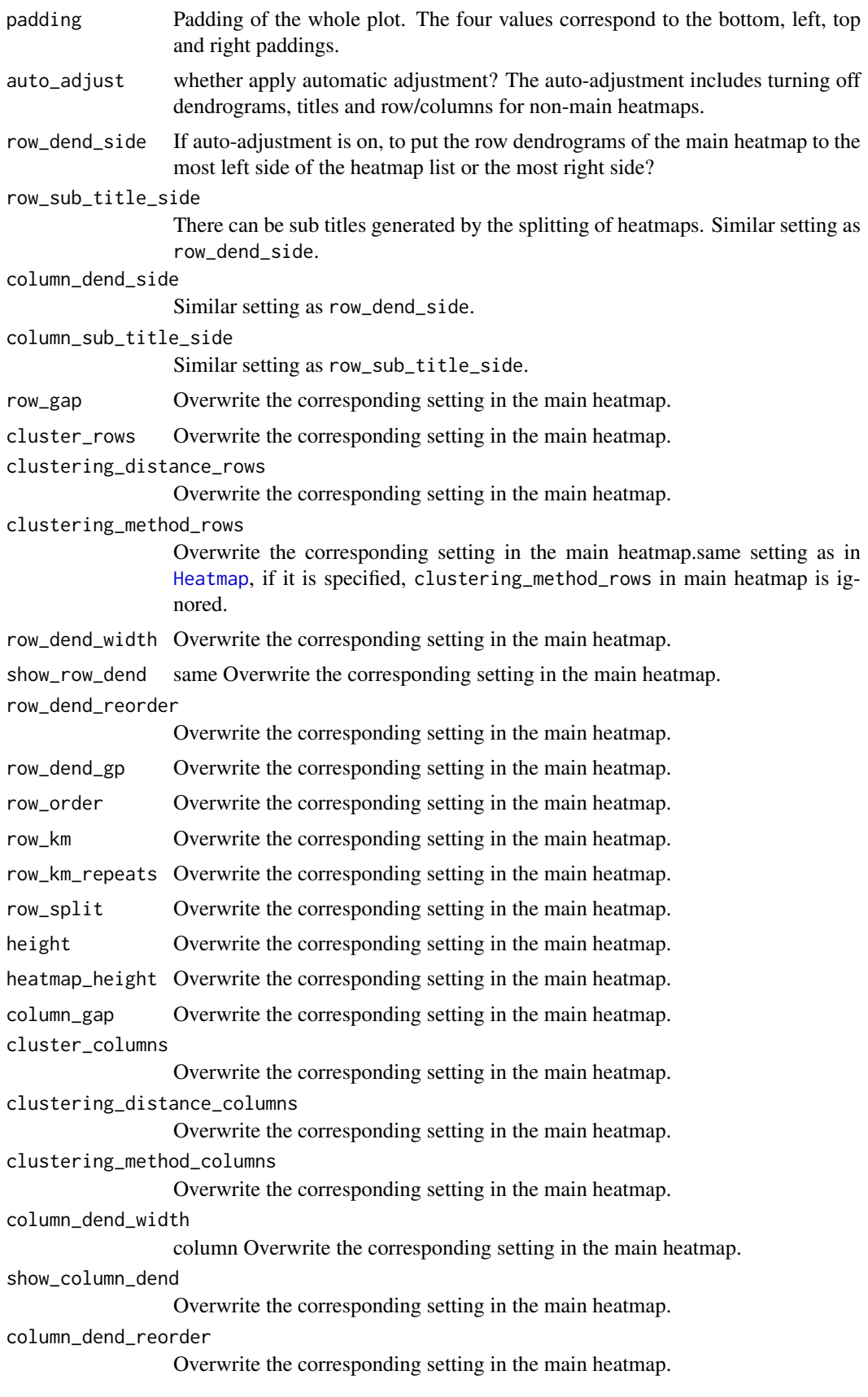

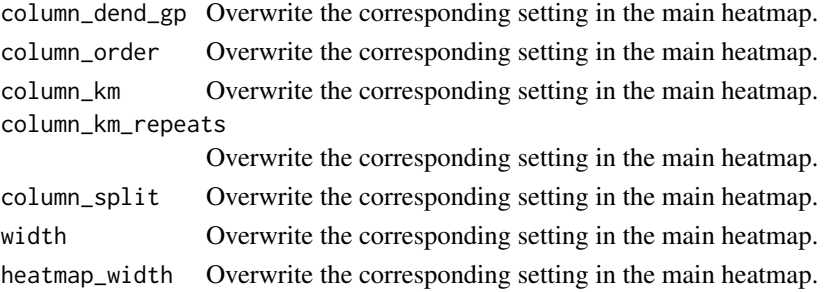

#### Details

It sets the size of each component of the heatmap list and adjusts graphic parameters for each heatmap if necessary.

This function is only for internal use.

# Value

A [HeatmapList-class](#page-104-0) object in which settings for all heatmap are adjusted.

## Author(s)

Zuguang Gu <z.gu@dkfz.de>

### Examples

# There is no example NULL

make\_row\_cluster-Heatmap-method

*Make Cluster on Rows*

## Description

Make Cluster on Rows

### Usage

```
## S4 method for signature 'Heatmap'
make_row_cluster(object)
```
### Arguments

object A [Heatmap-class](#page-100-0) object.

#### Details

The function will fill or adjust row\_dend\_list, row\_order\_list, row\_title and matrix\_param slots.

If order is defined, no clustering will be applied.

This function is only for internal use.

map\_to\_colors-ColorMapping-method 131

### Value

A [Heatmap-class](#page-100-0) object.

## Author(s)

Zuguang Gu <z.gu@dkfz.de>

## Examples

# There is no example NULL

map\_to\_colors-ColorMapping-method *Map Values to Colors*

#### Description

Map Values to Colors

## Usage

## S4 method for signature 'ColorMapping' map\_to\_colors(object, x)

# Arguments

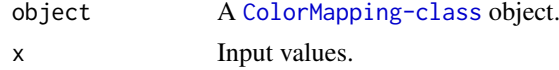

### Details

It maps a vector of values to a vector of colors.

This function provides a uniform way for discrete and continuous color mapping.

# Value

A vector of colors.

#### Author(s)

Zuguang Gu <z.gu@dkfz.de>

#### Examples

```
cm = ColorMapping(colors = c("A" = "red", "B" = "black"))
map_to_colors(cm, sample(c("A", "B"), 10, replace = TRUE))
require(circlize)
col_fun = colorRamp2(c(0, 1), c("white", "red"))cm = ColorMapping(col_fun = col_fun)
map_to_colors(cm, runif(10))
```
<span id="page-131-1"></span>max\_text\_height *Maximum Height of Text*

### Description

Maximum Height of Text

### Usage

```
max_text_height(text, gp = gpar())
```
### Arguments

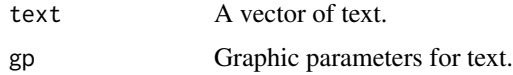

#### Details

It simply calculates maximum height of a list of [textGrob](#page-0-0) objects. Note it ignores the text rotation.

## Value

A [unit](#page-0-0) object.

#### Author(s)

Zuguang Gu <z.gu@dkfz.de>

### See Also

[max\\_text\\_width](#page-131-0) calculates the maximum width of a text vector.

### Examples

```
x = c("a", "b\nb", "c\nc\nc")max\_text\_height(x, gp = gpar(fontsize = 10))
```
<span id="page-131-0"></span>max\_text\_width *Maximum Width of Text*

### Description

Maximum Width of Text

## Usage

```
max_text_width(text, gp = gpar())
```
#### Arguments

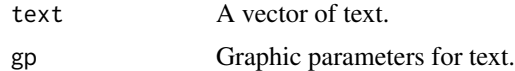

# Details

It simply calculates maximum width of a list of [textGrob](#page-0-0) objects. Note it ignores the text rotation.

## Value

A [unit](#page-0-0) object which is in "mm".

## Author(s)

Zuguang Gu <z.gu@dkfz.de>

### See Also

[max\\_text\\_height](#page-131-1) calculates the maximum height of a text vector.

# Examples

```
x = c("a", "bb", "ccc")max\_text\_width(x, gp = gpar(fontsize = 10))
```
merge\_dendrogram *Merge Dendrograms*

# Description

Merge Dendrograms

### Usage

```
merge_dendrogram(x, y, only_parent = FALSE, ...)
```
## Arguments

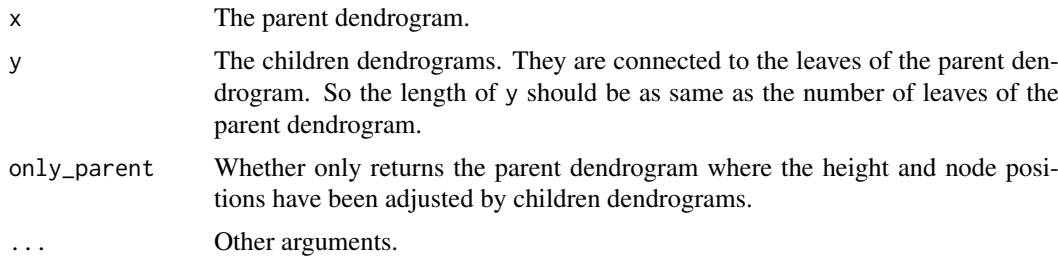

# Details

Do not retrieve the order of the merged dendrogram. It is not reliable.

#### Examples

```
ml = matrix(rnorm(100), nr = 10)m2 = matrix(rnorm(80), nr = 8)m3 = matrix(rnorm(50), nr = 5)dend1 = as.dendrogram(hclust(dist(m1)))
dend2 = as.dendrogram(hclust(dist(m2)))
dend3 = as.dendrogram(hclust(dist(m3)))
dend_p = as.dendrogram(hclust(dist(rbind(colMeans(m1), colMeans(m2), colMeans(m3)))))
dend_m = merge_dendrogram(dend_p, list(dend1, dend2, dend3))
grid.dendrogram(dend_m, test = TRUE)
dend_m = merge_dendrogram(dend_p, list(dend1, dend2, dend3), only_parent = TRUE)
grid.dendrogram(dend_m, test = TRUE)
require(dendextend)
dend1 = color\_branches(dend1, k = 1, col = "red")dend2 = color_branches(dend2, k = 1, col = "blue")dend3 = color_branches(dend3, k = 1, col = "green")dend_p = color_branches(dend_p, k = 1, col = "orange")dend_m = merge_dendrogram(dend_p, list(dend1, dend2, dend3))
grid.dendrogram(dend_m, test = TRUE)
```
names.HeatmapAnnotation

*Annotation Names*

#### Description

Annotation Names

#### Usage

## S3 method for class 'HeatmapAnnotation' names(x)

#### Arguments

x A [HeatmapAnnotation-class](#page-103-0) object.

#### Examples

```
ha = HeatmapAnnotation(foo = 1:10, bar = anno_points(10:1))
names(ha)
```
names.HeatmapList *Names of the heatmaps/annotations*

### Description

Names of the heatmaps/annotations

#### Usage

```
## S3 method for class 'HeatmapList'
names(x)
```
### Arguments

x A [HeatmapList-class](#page-104-0) object

#### Examples

# There is no example NULL

names<-.HeatmapAnnotation

*Assign Annotation Names*

## Description

Assign Annotation Names

# Usage

```
## S3 replacement method for class 'HeatmapAnnotation'
names(x) <- value
```
#### Arguments

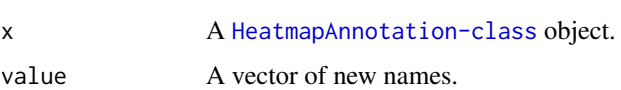

## Examples

```
ha = HeatmapAnnotation(foo = 1:10, bar = anno_points(10:1))
names(ha) = c("A", "B")names(ha)
```
### Description

Number of Columns in the Heatmap

## Usage

## S3 method for class 'Heatmap' ncol(x)

### Arguments

x A [Heatmap-class](#page-100-0) object.

# Examples

# There is no example NULL

nobs.AnnotationFunction

*Number of Observations*

## Description

Number of Observations

## Usage

```
## S3 method for class 'AnnotationFunction'
nobs(object, ...)
```
### Arguments

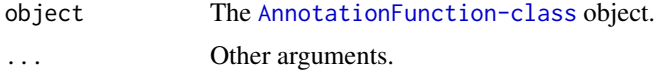

## Details

returns NA.

### Examples

anno = anno\_points(1:10) nobs(anno)

nobs.HeatmapAnnotation

*Number of Observations*

#### Description

Number of Observations

# Usage

## S3 method for class 'HeatmapAnnotation' nobs(object, ...)

## Arguments

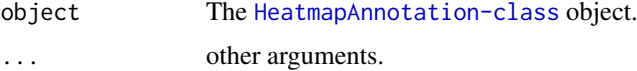

# Value

If there is no nobs information for any of its [SingleAnnotation-class](#page-164-0) object, it returns NA.

#### Examples

# There is no example NULL

nobs.SingleAnnotation *Number of Observations*

### Description

Number of Observations

# Usage

```
## S3 method for class 'SingleAnnotation'
nobs(object, ...)
```
### Arguments

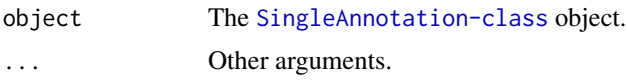

# Details

It returns the n slot of the annotaton function. If it does not exist, it returns NA.

### Examples

# There is no example NULL

normalize\_comb\_mat *Normalize a list of combination matrice*

#### Description

Normalize a list of combination matrice

#### Usage

normalize\_comb\_mat(...)

#### Arguments

... If it is a single argument, the value should be a list of combination matrices.

#### Details

It normalizes a list of combination matrice to make them have same number and order of sets and combination sets.

The sets (by [set\\_name](#page-157-0)) from all combination matrice should be the same.

#### Examples

# There is no example NULL

nrow.Heatmap *Number of Rows in the Heatmap*

#### Description

Number of Rows in the Heatmap

#### Usage

## S3 method for class 'Heatmap' nrow(x)

#### Arguments

x A [Heatmap-class](#page-100-0) object.

#### Examples

## Description

Make oncoPrint

#### Usage

```
oncoPrint(mat,
    get_type = default_get_type,
    alter_fun,
    alter_fun_is_vectorized = NULL,
    col = NULL,top_annotation = HeatmapAnnotation(cbar = anno_oncoprint_barplot()),
    right_annotation = rowAnnotation(rbar = anno_oncoprint_barplot()),
    left_annotation = NULL,
    bottom_annotation = NULL,
    show_pct = TRUE,
    pct_gp = gpar(fontsize = 10),
    pct digits = 0.
    pct_side = "left",
    row_labels = NULL,
    show_row_names = TRUE,
    row_names_side = "right",
    row\_names\_gp = pct\_gp,
    row\_split = NULL,
    column_labels = NULL,
    column_names_gp = gpar(fontsize = 10),
    column_split = NULL,
    row_order = NULL,
    column_order = NULL,
    remove_empty_columns = FALSE,
    remove_empty_rows = FALSE,
    show_column_names = FALSE,
    heatmap_legend_param = list(title = "Alterations"),
    ...)
```
#### Arguments

mat The value should be a character matrix which encodes mulitple alterations or a list of matrices for which every matrix contains binary value representing whether the alteration is present or absent. When the value is a list, the names of the list represent alteration types. You can use [unify\\_mat\\_list](#page-174-0) to make all matrix having same row names and column names.

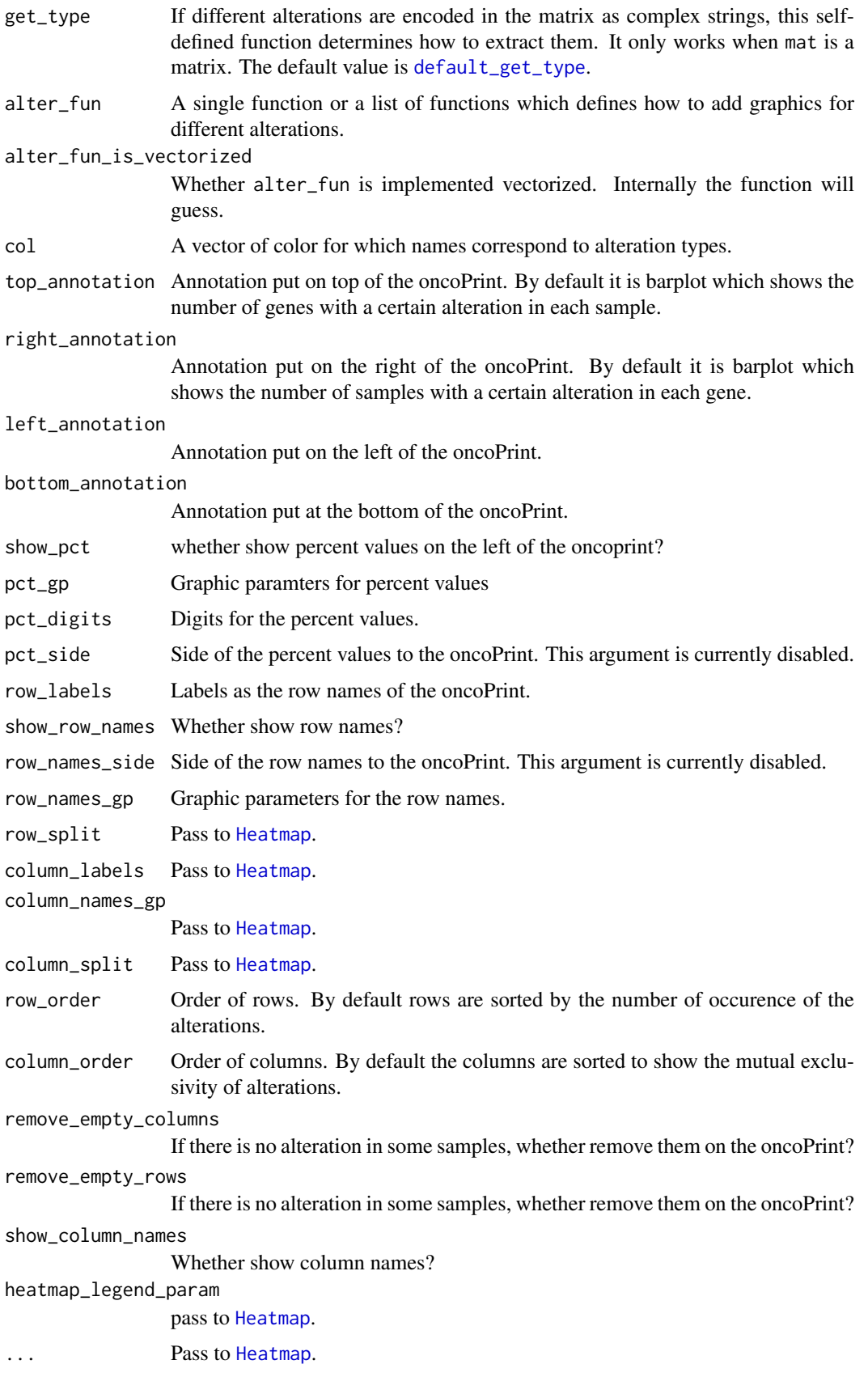

#### order.comb\_mat 141

### Details

The 'memo sort' method is from <https://gist.github.com/armish/564a65ab874a770e2c26> . Thanks to B. Arman Aksoy for contributing the code.

<https://jokergoo.github.io/ComplexHeatmap-reference/book/oncoprint.html> gives details for configuring a oncoPrint.

### Value

A [Heatmap-class](#page-100-0) object which means you can add other heatmaps or annotations to it.

#### Author(s)

Zuguang Gu <z.gu@dkfz.de>

#### Examples

# There is no example NULL

order.comb\_mat *Order of the Combination Sets*

#### Description

Order of the Combination Sets

#### Usage

```
order.comb_mat(m, decreasing = TRUE, on = "comb_set")
```
#### Arguments

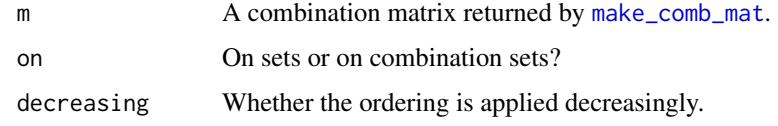

#### Details

It first sorts by the degree of the combination sets then by the combination matrix.

#### Examples

<span id="page-141-0"></span>

#### Description

Pack Legends

### Usage

```
packLegend(..., gap = unit(2, "mm"), row\_gap = unit(2, "mm"), column"), column...gap = unit(2, "mm")direction = c("vertical", "horizontal"),max\_width = NULL, max\_height = NULL, list = NULL)
```
#### Arguments

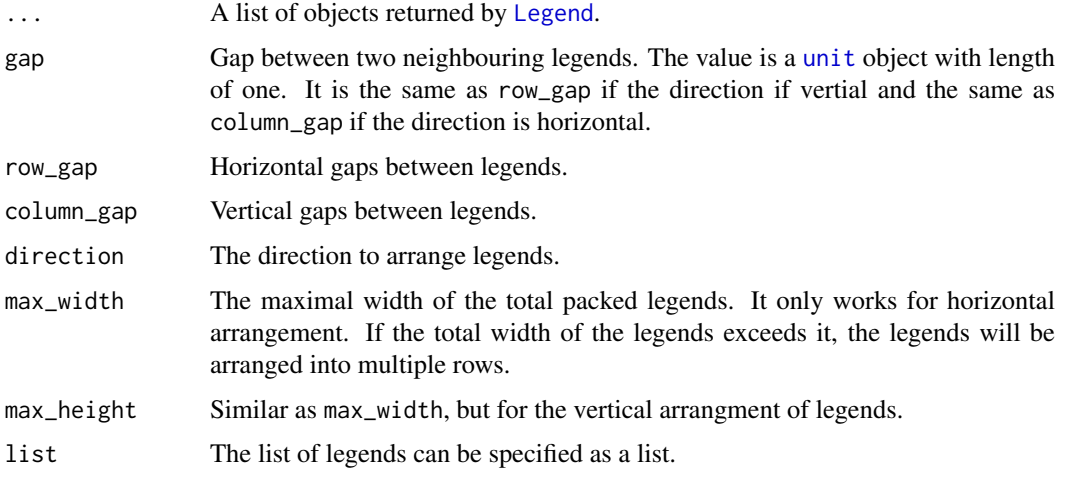

## Value

A [Legends-class](#page-119-0) object.

#### See Also

<https://jokergoo.github.io/ComplexHeatmap-reference/book/legends.html#a-list-of-legends>

#### Examples

```
require(circlize)
col_fun = colorRamp2(c(0, 0.5, 1), c("blue", "white", "red"))lgd1 = Legend(at = 1:6, legend_gp = gpar(fill = 1:6), title = "legend1")
lgd2 = Legend,col_fun = col_fun, title = "legend2", at = c(0, 0.25, 0.5, 0.75, 1))pd = packLegend(lgd1, lgd2)
draw(pd, test = "two legends")
pd = packLegend(lgd1, lgd2, direction = "horizontal")
draw(pd, test = "two legends packed horizontally")
```
## Description

Get Values in a Matrix by Pair-wise Indices

## Usage

pindex(m, i, j)

#### Arguments

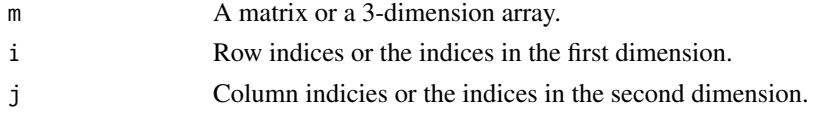

# Value

If m is a matrix, the value returned is a vector  $c(m[i1,j1], m[i2,j2], \ldots)$ . If m is an array, the value returned is a matrix  $rbind(m[i1,j1,],m[i2,j2,],...)'$ .

#### Examples

```
m = matrix(rnorm(100), 10)m2 = m[m > 0]ind = do.call("rbind", lapply(1:10, function(ci) {
    i = which(m[, ci] > 0)cbind(i = i, j = rep(ci, length(i)))}))
pindex(m, ind[, 1], ind[, 2])
ideal(pindex(m, ind[, 1], ind[, 2]), m[m > 0])# 3d array
arr = array(1:27, dim = c(3, 3, 3))pindex(arr, 1:2, 2:3)
identical(pindex(arr, 1:2, 2:3),
   rbind(arr[1, 2, ], arr[2, 3, ]))
```
prepare-Heatmap-method

*Prepare the Heatmap*

## Description

Prepare the Heatmap

#### Usage

```
## S4 method for signature 'Heatmap'
prepare(object, process_rows = TRUE, process_columns = TRUE)
```
### Arguments

object A [Heatmap-class](#page-100-0) object. process\_rows Whether to process rows of the heatmap. process\_columns Whether to process columns of the heatmap.

## Details

The preparation of the heatmap includes following steps:

- making clustering on rows (by calling make\_row\_cluster, Heatmap-method)
- making clustering on columns (by calling make\_column\_cluster, Heatmap-method)
- making the layout of the heatmap (by calling make\_layout, Heatmap-method)

This function is only for internal use.

### Value

The [Heatmap-class](#page-100-0) object.

### Author(s)

Zuguang Gu <z.gu@dkfz.de>

### Examples

# There is no example NULL

print.comb\_mat *Print the comb\_mat Object*

## Description

Print the comb\_mat Object

# Usage

```
## S3 method for class 'comb_mat'
print(x, \ldots)
```
#### Arguments

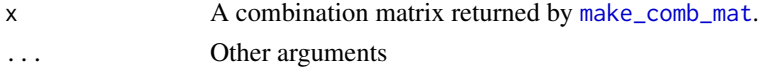

### Examples
<span id="page-144-0"></span>restore\_matrix *Restore the index vector to index matrix in layer\_fun*

#### Description

Restore the index vector to index matrix in layer\_fun

#### Usage

restore\_matrix(j, i, x, y)

#### Arguments

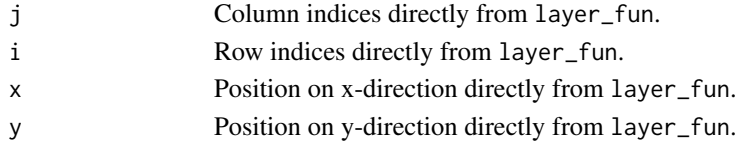

## Details

The values that are sent to layer\_fun are all vectors (for the vectorization of the grid graphic functions), however, the heatmap slice where layer\_fun is applied to, is still represented by a matrix, thus, it would be very convinient if all the arguments in layer\_fun can be converted to the sub-matrix for the current slice. Here, as shown in above example, [restore\\_matrix](#page-144-0) does the job. [restore\\_matrix](#page-144-0) directly accepts the first four argument in layer\_fun and returns an index matrix, where rows and columns correspond to the rows and columns in the current slice, from top to bottom and from left to right. The values in the matrix are the natural order of e.g. vector j in current slice.

For following code:

```
Heatmap(small_mat, name = "mat", col = col_fun,
   row\_km = 2, column\_km = 2,
   layer_fun = function(j, i, x, y, w, h, fill) {
       ind_matrix(j, i, x, y)print(ind_mat)
    }
)
```
The first output which is for the top-left slice:

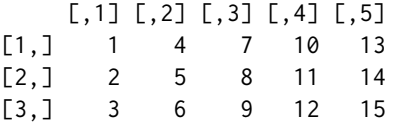

As you see, this is a three-row and five-column index matrix where the first row corresponds to the top row in the slice. The values in the matrix correspond to the natural index (i.e.  $1, 2, ...$ ) in j, i, x, y, ... in layer\_fun. Now, if we want to add values on the second column in the top-left slice, the code which is put inside layer\_fun would look like:

```
for(ind in ind_mat[, 2]) {
   grid.text(small_mat[i[ind], j[ind]], x[ind], y[ind], ...)
}
```
## Examples

```
set.seed(123)
mat = matrix(rnorm(81), nr = 9)Heatmap(mat, row\_km = 2, column\_km = 2,
   layer_fun = function(j, i, x, y, width, height, fill) {
      ind_matrix(j, i, x, y)print(ind_mat)
})
set.seed(123)
mat = matrix(round(rnorm(81), 2), nr = 9)Heatmap(mat, row_km = 2, column_km = 2,
   layer_fun = function(j, i, x, y, width, height, fill) {
      ind_matrix(j, i, x, y)ind = unique(c(ind_matrix2, ], ind_matrix2, 3]))grid.text(pindex(mat, i[ind], j[ind]), x[ind], y[ind])
})
```
re\_size-HeatmapAnnotation-method

*Resize the Width or Height of Heatmap Annotations*

## Description

Resize the Width or Height of Heatmap Annotations

## Usage

```
## S4 method for signature 'HeatmapAnnotation'
re_size(object,
   annotation_height = NULL,
    annotation_width = NULL,
   height = NULL,width = NULL,simple_anno_size = object@param$simple_anno_size,
    simple_anno_size_adjust = object@param$simple_anno_size_adjust)
```
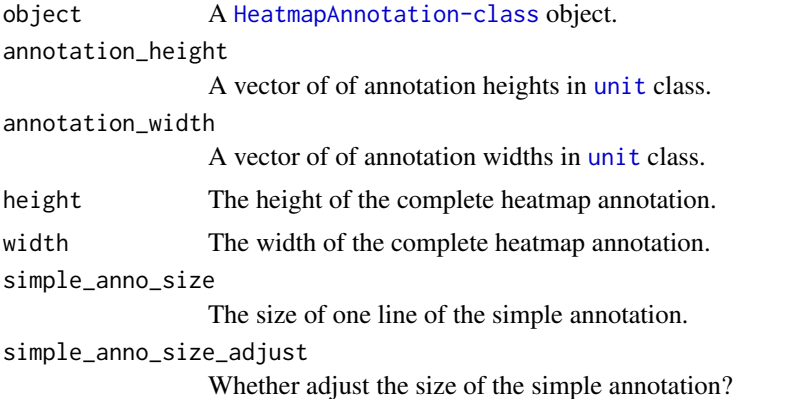

#### rowAnnotation 147

#### Details

The function only adjust height for column annotations and width for row annotations.

The basic rules are (take height and annotation\_height for example:

1. If annotation\_height is set and all annotation\_height are absolute units, height is ignored. 2. If annotation\_height contains non-absolute units, height also need to be set and the nonabsolute units should be set in a simple form such as 1:10 or unit(1,"null"). 3. simple\_anno\_size is only used when annotation\_height is NULL. 4. If only height is set, non-simple annotation is adjusted while keeps simple anntation unchanged. 5. If only height is set and all annotations are simple annotations, all anntations are adjusted, and simple\_anno\_size is disabled. 6. If simple\_anno\_size\_adjust is FALSE, the size of the simple annotations will not change.

#### Examples

# There is no example NULL

<span id="page-146-0"></span>rowAnnotation *Construct Row Annotations*

### Description

Construct Row Annotations

#### Usage

```
rowAnnotation(...)
```
#### Arguments

... Pass to [HeatmapAnnotation](#page-101-0).

### Details

The function is identical to

HeatmapAnnotation $(...,$  which = "row")

#### Value

A [HeatmapAnnotation-class](#page-103-0) object.

## Author(s)

Zuguang Gu <z.gu@dkfz.de>

### Examples

# There is no example NULL

row\_anno\_barplot *Barplots as Row Annotation*

### Description

Barplots as Row Annotation

## Usage

```
row_anno_barplot(...)
```
#### Arguments

... pass to [anno\\_barplot](#page-17-0).

# Details

A wrapper of [anno\\_barplot](#page-17-0) with pre-defined which to row.

You can directly use [anno\\_barplot](#page-17-0) for row annotation if you call it in [rowAnnotation](#page-146-0).

# Value

See help page of [anno\\_barplot](#page-17-0).

## Examples

# There is no example NULL

row\_anno\_boxplot *Boxplots as Row Annotation*

### Description

Boxplots as Row Annotation

## Usage

```
row_anno_boxplot(...)
```
#### Arguments

... pass to [anno\\_boxplot](#page-19-0).

## Details

A wrapper of [anno\\_boxplot](#page-19-0) with pre-defined which to row.

You can directly use [anno\\_boxplot](#page-19-0) for row annotation if you call it in [rowAnnotation](#page-146-0).

## row\_anno\_density 149

## Value

See help page of [anno\\_boxplot](#page-19-0).

# Examples

# There is no example NULL

row\_anno\_density *Density as Row Annotation*

# Description

Density as Row Annotation

## Usage

row\_anno\_density(...)

# Arguments

... pass to [anno\\_density](#page-21-0).

# Details

A wrapper of [anno\\_density](#page-21-0) with pre-defined which to row.

You can directly use [anno\\_density](#page-21-0) for row annotation if you call it in [rowAnnotation](#page-146-0).

# Value

See help page of [anno\\_density](#page-21-0).

# Examples

```
# There is no example
NULL
```
row\_anno\_histogram *Histograms as Row Annotation*

### Description

Histograms as Row Annotation

### Usage

```
row_anno_histogram(...)
```
#### Arguments

... pass to [anno\\_histogram](#page-23-0).

## Details

A wrapper of [anno\\_histogram](#page-23-0) with pre-defined which to row.

You can directly use [anno\\_histogram](#page-23-0) for row annotation if you call it in [rowAnnotation](#page-146-0).

#### Value

See help page of [anno\\_histogram](#page-23-0).

# Examples

# There is no example NULL

row\_anno\_link *Label Markers as Row Annotation*

### Description

Label Markers as Row Annotation

## Usage

row\_anno\_link(...)

#### Arguments

... pass to [anno\\_link](#page-29-0).

## Details

A wrapper of [anno\\_link](#page-29-0) with pre-defined which to row.

You can directly use [anno\\_link](#page-29-0) for row annotation if you call it in [rowAnnotation](#page-146-0).

row\_anno\_points 151

## Value

See help page of [anno\\_link](#page-29-0).

# Examples

# There is no example NULL

row\_anno\_points *Points as Row Annotation*

# Description

Points as Row Annotation

## Usage

row\_anno\_points(...)

# Arguments

... pass to [anno\\_points](#page-32-0).

# Details

A wrapper of [anno\\_points](#page-32-0) with pre-defined which to row.

You can directly use [anno\\_points](#page-32-0) for row annotation if you call it in [rowAnnotation](#page-146-0).

# Value

See help page of [anno\\_points](#page-32-0).

# Examples

```
# There is no example
NULL
```
### Description

Text as Row Annotation

# Usage

row\_anno\_text(...)

## Arguments

... pass to [anno\\_text](#page-36-0).

## Details

A wrapper of [anno\\_text](#page-36-0) with pre-defined which to row.

You can directly use [anno\\_text](#page-36-0) for row annotation if you call it in [rowAnnotation](#page-146-0).

# Value

See help page of [anno\\_text](#page-36-0).

### Examples

# There is no example NULL

row\_dend-dispatch *Method dispatch page for row\_dend*

### Description

Method dispatch page for row\_dend.

## Dispatch

row\_dend can be dispatched on following classes:

- row\_dend, HeatmapList-method, [HeatmapList-class](#page-104-0) class method
- [row\\_dend,Heatmap-method](#page-0-0), [Heatmap-class](#page-100-0) class method

# Examples

# no example NULL

row\_dend-Heatmap-method

# Description

Get Row Dendrograms from a Heatmap

## Usage

```
## S4 method for signature 'Heatmap'
row_dend(object)
```
# Arguments

object A [Heatmap-class](#page-100-0) object.

# Value

The format of the returned object depends on whether rows/columns of the heatmaps are split.

### Author(s)

Zuguang Gu <z.gu@dkfz.de>

## Examples

```
mat = matrix(rnorm(100), 10)
ht = Heatmap(mat)
ht = draw(ht)row_dend(ht)
ht = Heatmap(mat, row_km = 2)
ht = draw(ht)row_dend(ht)
```
row\_dend-HeatmapList-method

*Get Row Dendrograms from a Heatmap List*

### Description

Get Row Dendrograms from a Heatmap List

## Usage

```
## S4 method for signature 'HeatmapList'
row_dend(object, name = NULL)
```
## Arguments

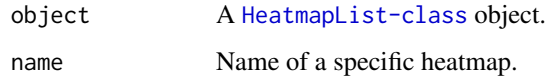

## Value

The format of the returned object depends on whether rows/columns of the heatmaps are split.

# Author(s)

Zuguang Gu <z.gu@dkfz.de>

#### Examples

```
mat = matrix(rnorm(100), 10)
ht_list = Heatmap(mat) + Heatmap(mat)
ht_list = draw(ht_list)
row_dend(ht_list)
ht_list = Heatmap(mat, row_km = 2) + Heatmap(mat)
ht_list = draw(ht_list)
row_dend(ht_list)
ht_list = Heatmap(mat, row_km = 2) %v% Heatmap(mat)
ht_list = draw(ht_list)
row_dend(ht_list)
```
row\_order-dispatch *Method dispatch page for row\_order*

## Description

Method dispatch page for row\_order.

### Dispatch

row\_order can be dispatched on following classes:

- [row\\_order,HeatmapList-method](#page-0-0), [HeatmapList-class](#page-104-0) class method
- [row\\_order,Heatmap-method](#page-0-0), [Heatmap-class](#page-100-0) class method

## Examples

# no example NULL

row\_order-Heatmap-method

*Get Row Order from a Heatmap*

# Description

Get Row Order from a Heatmap

## Usage

```
## S4 method for signature 'Heatmap'
row_order(object)
```
# Arguments

object A [Heatmap-class](#page-100-0) object.

# Value

The format of the returned object depends on whether rows/columns of the heatmaps are split.

### Author(s)

Zuguang Gu <z.gu@dkfz.de>

## Examples

```
mat = matrix(rnorm(100), 10)
ht = Heatmap(mat)
ht = draw(ht)row_order(ht)
ht = Heatmap(mat, row_km = 2)
ht = draw(ht)row_order(ht)
```
row\_order-HeatmapList-method *Get Row Order from a Heatmap List*

## Description

Get Row Order from a Heatmap List

# Usage

```
## S4 method for signature 'HeatmapList'
row_order(object, name = NULL)
```
### Arguments

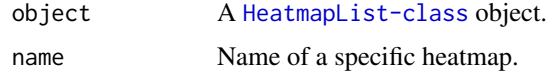

# Value

The format of the returned object depends on whether rows/columns of the heatmaps are split.

## Author(s)

Zuguang Gu <z.gu@dkfz.de>

## Examples

```
mat = matrix(rnorm(100), 10)ht_list = Heatmap(mat) + Heatmap(mat)
ht_list = draw(ht_list)
row_order(ht_list)
ht_list = Heatmap(mat, row_km = 2) + Heatmap(mat)
ht_list = draw(ht_list)
row_order(ht_list)
ht_list = Heatmap(mat, row_km = 2) %v% Heatmap(mat)
ht_list = draw(ht_list)
row_order(ht_list)
```
set\_component\_height-Heatmap-method *Set Height of Heatmap Component*

# Description

Set Height of Heatmap Component

#### Usage

```
## S4 method for signature 'Heatmap'
set_component_height(object, k, v)
```
### Arguments

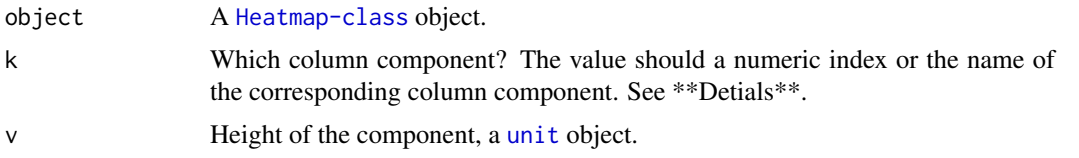

#### Details

All column components are: column\_title\_top, column\_dend\_top, column\_names\_top, column\_anno\_top, heatmap\_body, column\_anno\_bottom, column\_names\_bottom, column\_dend\_bottom, column\_title\_bottom.

This function is only for internal use.

## Value

The [Heatmap-class](#page-100-0) object.

# Author(s)

Zuguang Gu <z.gu@dkfz.de>

## Examples

# There is no example NULL

set\_component\_width-Heatmap-method *Set Width of Heatmap Component*

## Description

Set Width of Heatmap Component

### Usage

## S4 method for signature 'Heatmap' set\_component\_width(object, k, v)

## Arguments

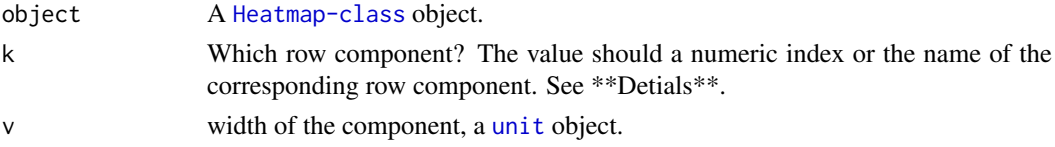

## Details

All row components are: row\_title\_left, row\_dend\_left, row\_names\_left, row\_anno\_left, heatmap\_body, row\_anno\_right, row\_names\_right, row\_dend\_right, row\_title\_right. This function is only for internal use.

## Value

The [Heatmap-class](#page-100-0) object.

## Author(s)

Zuguang Gu <z.gu@dkfz.de>

## Examples

# There is no example NULL

set\_name *Set Names*

## Description

Set Names

# Usage

set\_name(m)

# Arguments

m A combination matrix returned by [make\\_comb\\_mat](#page-122-0).

#### Value

A vector of set names.

## Examples

```
set.seed(123)
lt = list(a = sample(leftters, 10),b = sample(letters, 15),
         c = sample(letters, 20))
m = make_comb_mat(lt)
set_name(m)
```
set\_size *Set Sizes*

# Description

Set Sizes

## Usage

set\_size(m)

# Arguments

m A combination matrix returned by [make\\_comb\\_mat](#page-122-0).

# Value

A vector of set sizes.

show-AnnotationFunction-method 159

### Examples

```
set.seed(123)
lt = list(a = sample(letters, 10),
          \overline{b} = sample(letters, 15),
          c = sample(letters, 20))
m = make\_comb\_mat(lt)set_size(m)
```
show-AnnotationFunction-method

*Print the AnnotationFunction Object*

## Description

Print the AnnotationFunction Object

## Usage

```
## S4 method for signature 'AnnotationFunction'
show(object)
```
## Arguments

object The [AnnotationFunction-class](#page-13-0) object.

### Examples

# There is no example NULL

show-ColorMapping-method

*Print the ColorMapping Object*

#### Description

Print the ColorMapping Object

#### Usage

```
## S4 method for signature 'ColorMapping'
show(object)
```
## Arguments

object A [ColorMapping-class](#page-41-0) object.

## Value

This function returns no value.

## Author(s)

Zuguang Gu <z.gu@dkfz.de>

## Examples

# There is no example NULL

show-dispatch *Method dispatch page for show*

#### Description

Method dispatch page for show.

## Dispatch

show can be dispatched on following classes:

- [show,ColorMapping-method](#page-0-0), [ColorMapping-class](#page-41-0) class method
- show, AnnotationFunction-method, [AnnotationFunction-class](#page-13-0) class method
- show, HeatmapAnnotation-method, [HeatmapAnnotation-class](#page-103-0) class method
- [show,SingleAnnotation-method](#page-0-0), [SingleAnnotation-class](#page-164-0) class method
- show, HeatmapList-method, [HeatmapList-class](#page-104-0) class method
- [show,Heatmap-method](#page-0-0), [Heatmap-class](#page-100-0) class method

### Examples

# no example NULL

show-Heatmap-method *Draw the Single Heatmap with Defaults*

### Description

Draw the Single Heatmap with Defaults

## Usage

```
## S4 method for signature 'Heatmap'
show(object)
```
# Arguments

object A [Heatmap-class](#page-100-0) object.

# Details

It actually calls draw, Heatmap-method, but only with default parameters. If users want to customize the heatmap, they can pass parameters directly to draw, Heatmap-method.

### Value

The [HeatmapList-class](#page-104-0) object.

# Author(s)

Zuguang Gu <z.gu@dkfz.de>

## Examples

# There is no example NULL

show-HeatmapAnnotation-method *Print the HeatmapAnnotation object*

# Description

Print the HeatmapAnnotation object

### Usage

```
## S4 method for signature 'HeatmapAnnotation'
show(object)
```
### Arguments

object A [HeatmapAnnotation-class](#page-103-0) object.

### Value

No value is returned.

# Author(s)

Zuguang Gu <z.gu@dkfz.de>

# Examples

# There is no example NULL

```
show-HeatmapList-method
```
*Draw a list of heatmaps with default parameters*

## Description

Draw a list of heatmaps with default parameters

## Usage

```
## S4 method for signature 'HeatmapList'
show(object)
```
## Arguments

object a [HeatmapList-class](#page-104-0) object.

## Details

Actually it calls draw, HeatmapList-method, but only with default parameters. If users want to customize the heatmap, they can pass parameters directly to draw, HeatmapList-method.

## Value

This function returns no value.

## Examples

# There is no example NULL

show-SingleAnnotation-method *Print the SingleAnnotation object*

## Description

Print the SingleAnnotation object

### Usage

```
## S4 method for signature 'SingleAnnotation'
show(object)
```
# Arguments

object A [SingleAnnotation-class](#page-164-0) object.

#### SingleAnnotation 163

## Value

No value is returned.

# Author(s)

Zuguang Gu <z.gu@dkfz.de>

## Examples

# There is no example NULL

<span id="page-162-0"></span>SingleAnnotation *Constructor Method for SingleAnnotation Class*

# Description

Constructor Method for SingleAnnotation Class

# Usage

```
SingleAnnotation(name, value, col, fun,
   na\_col = "grey",which = c("column", "row"),
   show_legend = TRUE,
   gp = gpar(col = NA),
   border = FALSE,
   legend_param = list(),show_name = TRUE,
   name\_gp = gpar(fontsize = 12),
   name_offset = NULL,
   name_side = ifelse(which == "column", "right", "bottom"),
   name_rot = NULL,
   simple_anno_size = ht_opt$simple_anno_size,
   width = NULL, height = NULL)
```
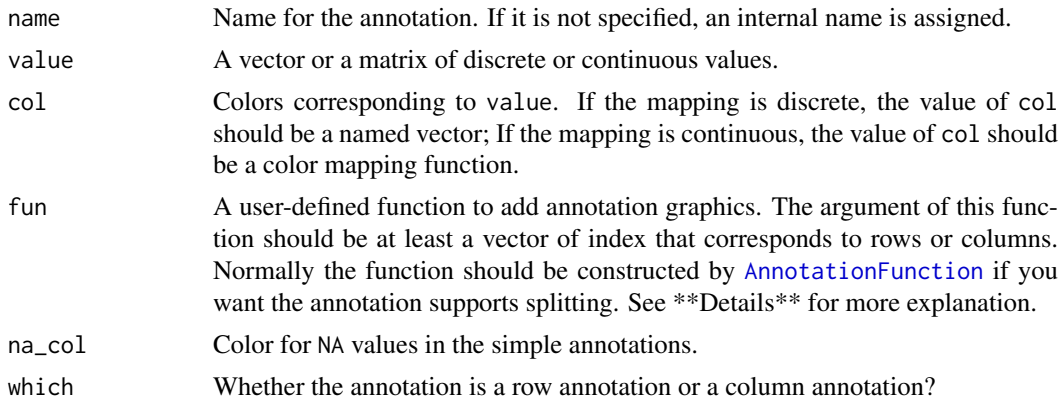

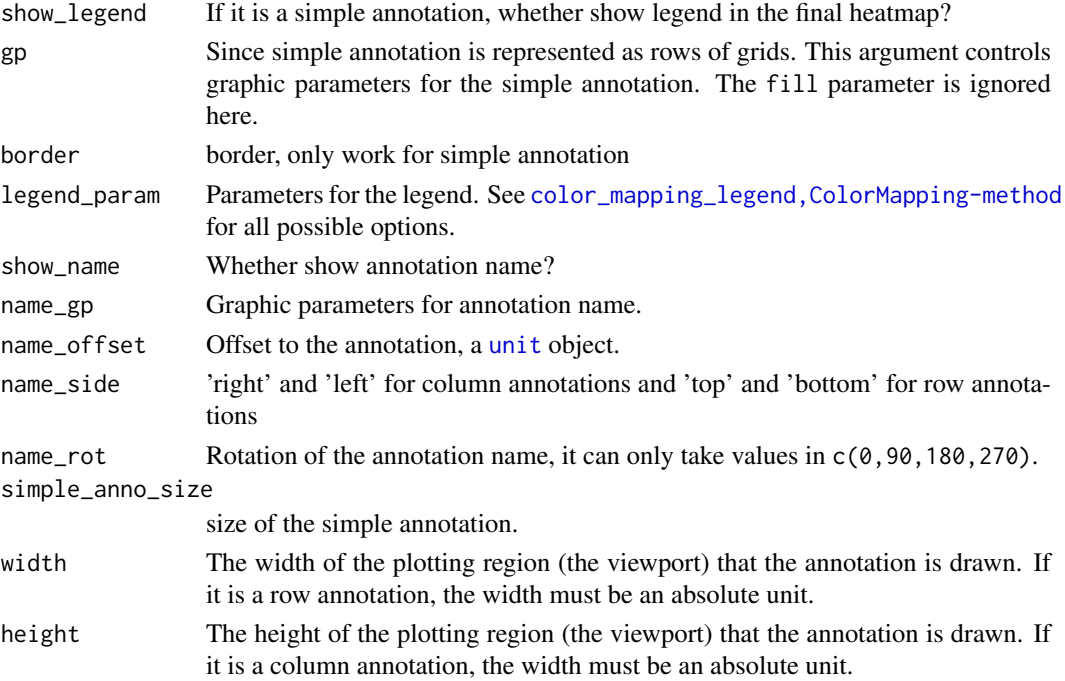

#### Details

A single annotation is a basic unit of complex heatmap annotations where the heamtap annotations are always a list of single annotations. An annotation can be simply heatmap-like (here we call it simple annotation) or more complex like points, lines, boxes (for which we call it complex annotation).

In the [SingleAnnotation](#page-162-0) constructor, value, col, na\_col are used to construct a [anno\\_simple](#page-33-0) annotation funciton which is generated internally by [AnnotationFunction](#page-12-0). The legend of the simple annotation can be automatcally generated,

For construcing a complex annotation, users need to use fun which is a user-defind function. Normally it is constucted by [AnnotationFunction](#page-12-0). One big advantage for using [AnnotationFunction](#page-12-0) is the annotation function or the graphics drawn by the annotation function can be split according to row splitting or column splitting of the heatmap. Users can also provide a "pure" function which is a normal R function for the fun argument. The function only needs one argument which is a vector of index for rows or columns depending whether it is a row annotation or column annotation. The other two optional arguments are the current slice index and total number of slices. See \*\*Examples\*\* section for an example. If it is a normal R function, it will be constructed into the [AnnotationFunction-class](#page-13-0) object internally.

The [SingleAnnotation-class](#page-164-0) is a simple wrapper on top of [AnnotationFunction-class](#page-13-0) only with annotation name added.

The class also stored the "extended area" relative to the area for the annotation graphics. The extended areas are those created by annotation names and axes.

#### Value

A [SingleAnnotation-class](#page-164-0) object.

## Author(s)

Zuguang Gu <z.gu@dkfz.de>

#### SingleAnnotation-class 165

#### See Also

There are following built-in annotation functions that can be directly used to generate complex annotations: [anno\\_simple](#page-33-0), [anno\\_points](#page-32-0), [anno\\_lines](#page-28-0), [anno\\_barplot](#page-17-0), [anno\\_histogram](#page-23-0), [anno\\_boxplot](#page-19-0), [anno\\_density](#page-21-0), [anno\\_text](#page-36-0), [anno\\_joyplot](#page-27-0), [anno\\_horizon](#page-24-0), [anno\\_image](#page-25-0), [anno\\_block](#page-18-0), [anno\\_summary](#page-34-0) and [anno\\_mark](#page-30-0).

#### Examples

```
ha = SingleAnnotation(value = 1:10)
draw(ha, test = "single column annotation")
m = \text{cbind}(1:10, 10:1)colnames(m) = c("a", "b")ha = SingleAnnotation(value = m)
draw(ha, test = "matrix as column annotation")
anno = anno_barplot(matrix(nc = 2, c(1:10, 10:1)))
ha = SingleAnnotation(fun = anno)
draw(ha, test = "anno_barplot as input")
fun = local(f)# because there variables outside the function for use, we put it a local environment
    value = 1:10function(index, k = 1, n = 1) {
      pushViewport(viewport(xscale = c(0.5, length(index) + 0.5), yscale = range(value)))
        grid.points(seq_along(index), value[index])
        grid.rect()
        if(k == 1) grid.yaxis()popViewport()
    }
})
ha = SingleAnnotation(fun = fun, height = unit(4, "cm"))
draw(ha, index = 1:10, test = "self-defined function")
```
<span id="page-164-0"></span>SingleAnnotation-class

*Class for a Single Annotation*

### Description

Class for a Single Annotation

### Details

The [SingleAnnotation-class](#page-164-0) is used for storing data for a single annotation and provides methods for drawing annotation graphics.

#### Methods

The [SingleAnnotation-class](#page-164-0) provides following methods:

- [SingleAnnotation](#page-162-0): constructor method
- [draw,SingleAnnotation-method](#page-0-0): draw the single annotation.

## Author(s)

Zuguang Gu <z.gu@dkfz.de>

#### See Also

The [SingleAnnotation-class](#page-164-0) is always used internally. The public [HeatmapAnnotation-class](#page-103-0) contains a list of [SingleAnnotation-class](#page-164-0) objects and is used to add annotation graphics on heatmaps.

## Examples

# There is no example NULL

size.AnnotationFunction

*Size of the AnnotationFunction Object*

## Description

Size of the AnnotationFunction Object

#### Usage

## S3 method for class 'AnnotationFunction'  $size(x, ...)$ 

### Arguments

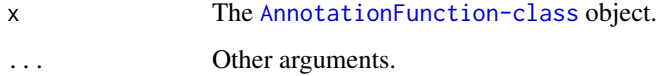

### Details

It returns the width if it is a row annotation and the height if it is a column annotation.

Internally used.

### Examples

```
anno = anno_points(1:10)
ComplexHeatmap:::size(anno)
anno = anno_points(1:10, which = "row")
ComplexHeatmap:::size(anno)
```
size.HeatmapAnnotation

## Description

Size of the HeatmapAnnotation Object

### Usage

```
## S3 method for class 'HeatmapAnnotation'
size(x, ...)
```
## Arguments

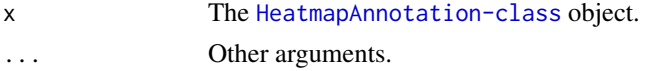

# Details

It returns the width if it is a row annotation and the height if it is a column annotation. Internally used.

## Examples

# There is no example NULL

size.SingleAnnotation *Size of the SingleAnnotation Object*

## Description

Size of the SingleAnnotation Object

## Usage

## S3 method for class 'SingleAnnotation'  $size(x, ...)$ 

## Arguments

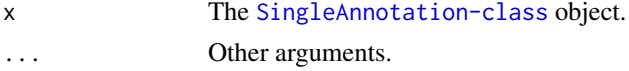

# Details

It returns the width if it is a row annotation and the height if it is a column annotation. Internally used.

## Examples

# There is no example NULL

size<-.AnnotationFunction

*Assign the Size to the AnnotationFunction Object*

## Description

Assign the Size to the AnnotationFunction Object

## Usage

```
## S3 replacement method for class 'AnnotationFunction'
size(x, ...) \leftarrow value
```
### Arguments

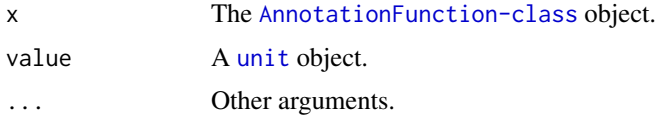

### Details

It assigns to the width if it is a row annotation and the height if it is a column annotation. Internally used.

### Examples

```
anno = anno_points(1:10)
ComplexHeatmap:::size(anno) = unit(4, "cm")
ComplexHeatmap:::size(anno)
```
size<-.HeatmapAnnotation

*Assign the Size to the HeatmapAnnotation Object*

#### Description

Assign the Size to the HeatmapAnnotation Object

## Usage

```
## S3 replacement method for class 'HeatmapAnnotation'
size(x, ...) \leftarrow value
```
### Arguments

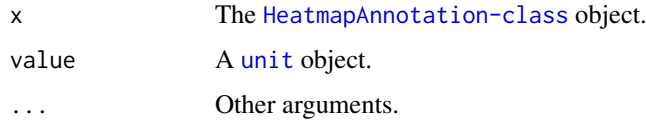

## Details

It assigns the width if it is a row annotation and the height if it is a column annotation. Internally used.

## Examples

# There is no example NULL

```
size<-.SingleAnnotation
```
*Assign the Size to the SingleAnnotation Object*

## Description

Assign the Size to the SingleAnnotation Object

## Usage

```
## S3 replacement method for class 'SingleAnnotation'
size(x, ...) \leftarrow value
```
## Arguments

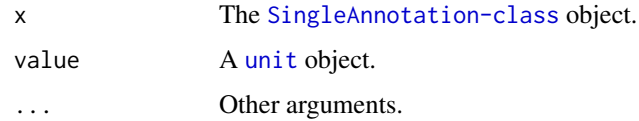

## Details

It assigns to the width if it is a row annotation and the height if it is a column annotation. Internally used.

## Examples

# There is no example NULL

### Description

Adjust positions of rectanglar shapes

#### Usage

smartAlign2(start, end, range, range\_fixed = TRUE)

#### Arguments

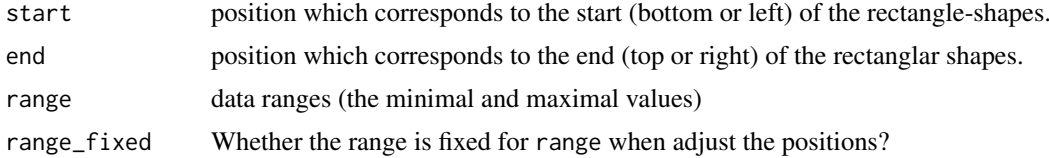

#### Details

This is an improved version of the [smartAlign](#page-0-0).

It adjusts the positions of the rectangular shapes to make them do not overlap

#### Examples

```
require(circlize)
make_plot = function(pos1, pos2, range) {
    oxpd = par("xpd")par(xpd = NA)plot(NULL, xlim = c(0, 4), ylim = range, ann = FALSE)col = rand\_color(nrow(pos1), transparency = 0.5)rect(0.5, pos1[, 1], 1.5, pos1[, 2], col = colrect(2.5, pos2[, 1], 3.5, pos2[, 2], col = colsegments(1.5, rowMeans(pos1), 2.5, rowMeans(pos2))
    par(xpd = oxpd)}
range = c(\theta, 1\theta)pos1 = rbind(c(1, 2), c(5, 7))
make_plot(pos1, smartAlign2(pos1, range = range), range)
range = c(\emptyset, 1\emptyset)pos1 = rbind(c(-0.5, 2), c(5, 7))make_plot(pos1, smartAlign2(pos1, range = range), range)
pos1 = rbind(c(-1, 2), c(3, 4), c(5, 6), c(7, 11))pos1 = pos1 + runif(length(pos1), max = 0.3, min = -0.3)omfrow = par("mfrow")
par(mfrow = c(3, 3))for(i in 1:9) {
    ind = sample(4, 4)make_plot(pos1[ind, ], smartAlign2(pos1[ind, ], range = range), range)
```
## str.comb\_mat 171

```
}
par(mfrow = omfrow)
pos1 = rbind(c(3, 6), c(4, 7))make_plot(pos1, smartAlign2(pos1, range = range), range)
pos1 = rbind(c(1, 8), c(3, 10))make_plot(pos1, smartAlign2(pos1, range = range), range)
make_plot(pos1, smartAlign2(pos1, range = range, range_fixed = FALSE), range)
```
str.comb\_mat *str method*

## Description

str method

## Usage

```
## S3 method for class 'comb_mat'
str(object, ...)
```
## Arguments

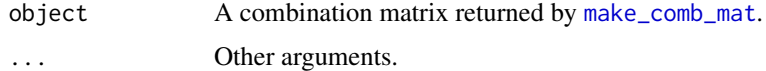

### Examples

```
# There is no example
NULL
```
subset\_gp *Subset a gpar Object*

# Description

Subset a gpar Object

### Usage

subset\_gp(gp, i)

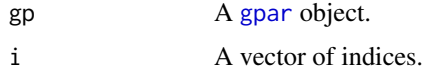

### Value

A [gpar](#page-0-0) object.

# Examples

 $gp = gpar(col = 1:10, fill = 1)$ subset\_gp(gp, 1:5)

subset\_matrix\_by\_row *Subset the Matrix by Rows*

# Description

Subset the Matrix by Rows

## Usage

subset\_matrix\_by\_row(x, i)

## Arguments

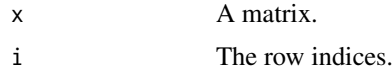

# Details

Mainly used for constructing the [AnnotationFunction-class](#page-13-0) object.

## Examples

```
# There is no example
NULL
```
subset\_vector *Subset the vector*

# Description

Subset the vector

## Usage

subset\_vector(x, i)

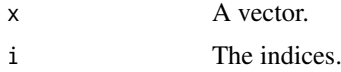

## summary.Heatmap 173

### Details

Mainly used for constructing the [AnnotationFunction-class](#page-13-0) object.

# Examples

```
# There is no example
NULL
```
summary.Heatmap *Print the Summary of a Heatmap*

## Description

Print the Summary of a Heatmap

## Usage

```
## S3 method for class 'Heatmap'
summary(object, ...)
```
# Arguments

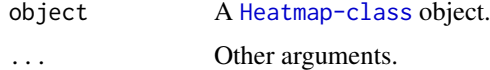

## Examples

```
# There is no example
NULL
```
summary.HeatmapList *Summary of a Heatmap List*

# Description

Summary of a Heatmap List

# Usage

```
## S3 method for class 'HeatmapList'
summary(object, ...)
```
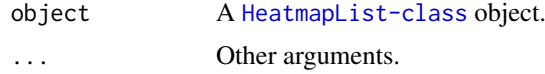

## Examples

# There is no example NULL

t.comb\_mat *Transpost the Combination Matrix*

# Description

Transpost the Combination Matrix

#### Usage

## S3 method for class 'comb\_mat'  $t(x)$ 

## Arguments

x A combination matrix returned by [make\\_comb\\_mat](#page-122-0).

# Examples

```
set.seed(123)
lt = list(a = sample(letters, 10),
          b = sample(letters, 15),
          c = sample(letters, 20))
m = make\_comb\_mat(lt)t(m)
```
test\_alter\_fun *Test alter\_fun for oncoPrint()*

#### Description

Test alter\_fun for oncoPrint()

## Usage

```
test_alter_fun(fun, type, asp_ratio = 1)
```
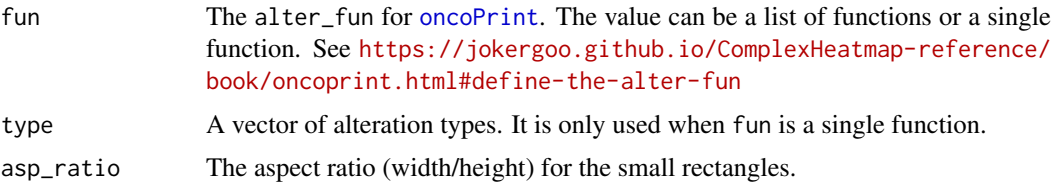

#### unify\_mat\_list 175

#### Details

This function helps you to have a quick view of how the graphics for each alteration type and combinations look like.

### Examples

```
alter fun = list(mut1 = function(x, y, w, h) grid.rect(x, y, w, h, gp = gpar(fill = "red", col = NA)),
mut2 = function(x, y, w, h) grid.rect(x, y, w, h, gp = gpar(fill = "blue", col = NA)),
mut3 = function(x, y, w, h) grid.rect(x, y, w, h, gp = gpar(fill = "yellow", col = NA)),
mut4 = function(x, y, w, h) grid.rect(x, y, w, h, gp = gpar(fill = "purple", col = NA)),
mut5 = function(x, y, w, h) grid.rect(x, y, w, h, gp = gpar(lwd = 2)),
mut6 = function(x, y, w, h) grid.points(x, y, pch = 16),
mut7 = function(x, y, w, h) grid. segments(x - w*0.5, y - h*0.5, x + w*0.5, y + h*0.5, gp = gpar(lwd = 2)))
test_alter_fun(alter_fun)
```
unify\_mat\_list *Unify a List of Matrix*

### Description

Unify a List of Matrix

### Usage

unify\_mat\_list(mat\_list, default = 0)

#### Arguments

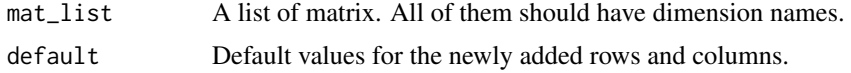

## Details

All matrix will be unified to have same row names and column names.

### Value

A list of matrix

## Author(s)

Zuguang Gu <z.gu@dkfz.de>

#### Examples

# There is no example NULL

<span id="page-175-0"></span>

# Description

Make the UpSet plot

#### Usage

```
UpSet(m,
    comb_col = "black",
    pt\_size = unit(3, "mm"), lwd = 2,
    bg\_col = "#F0F0F0", bg\_pt\_col = "#CCCCCC",
    set_order = order(set_size(m), decreasing = TRUE),
    comb_order = if(attr(m, "set_on_rows")) {
    order.comb_mat(m[set_order, ], decreasing = TRUE)
    } else {
    order.comb_mat(m[, set_order], decreasing = TRUE)
    },
    top_annotation = upset_top_annotation(m),
    right_annotation = upset_right_annotation(m),
    row_names_side = "left",
    ...)
```
# Arguments

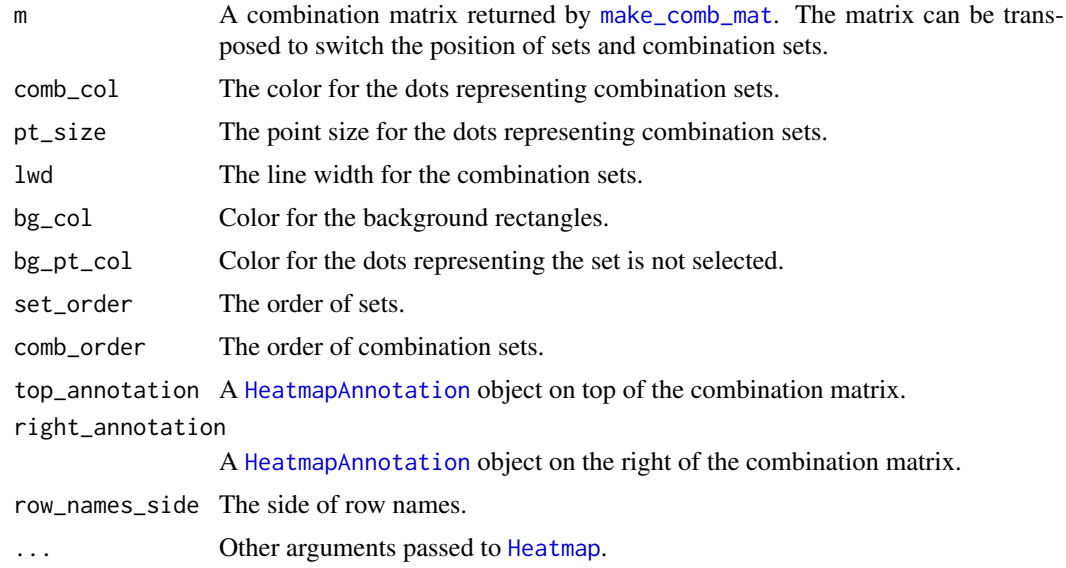

#### Details

By default, the sets are on rows and combination sets are on columns. The positions of the two types of sets can be switched by transposing the matrix.

When sets are on rows, the default top annotation is the barplot showing the size of each combination sets and the default right annotation is the barplot showing the size of the sets. The annotations are simply constructed by [HeatmapAnnotation](#page-101-0) and [anno\\_barplot](#page-17-0) with some parameters pre-set. Users can check the source code of [upset\\_top\\_annotation](#page-178-0) and [upset\\_right\\_annotation](#page-177-0) to find out how the annotations are defined.

To change or to add annotations, users just need to define a new [HeatmapAnnotation](#page-101-0) object. E.g. if we want to change the side of the axis and name on top annotation:

```
Upset(..., top_annotation =
    HeatmapAnnotation(
       "Intersection size" = anno_barplot(
           comb_size(m),
           border = FALSE,
           gp = gpar(fill = "black"),
           height = unit(2, "cm"),
           axis_param = list(side = "right")
       ),
       annotation_name_side = "right",
       annotation_name_rot = 0)
\lambda
```
To add more annotations on top, users just add it in [HeatmapAnnotation](#page-101-0):

```
Upset(..., top_annotation =HeatmapAnnotation(
       "Intersection size" = anno_barplot(
           comb_size(m),
           border = FALSE,
           gp = gpar(fill = "black"),
           height = unit(2, "cm"),
           axis\_param = list(side = "right")),
       "anno1" = anno\_points(...),"anno2" = some_vector,
       annotation_name_side = "right",
       annotation_name\_rot = 0\lambda
```
And so is for the right annotations.

[UpSet](#page-175-0) returns a [Heatmap-class](#page-100-0) object, which means, you can add it with other heatmaps and annotations by  $+$  or  $\sqrt[6]{\vee}$ .

### Examples

```
set.seed(123)
lt = list(a = sample(leftters, 10),b = sample(letters, 15),
         c = sample(letters, 20))
m = make_comb_mat(lt)
UpSet(m)
UpSet(t(m))
m = make\_comb\_mat(lt, mode = "union")UpSet(m)
UpSet(m, comb_{col} = c(rep(2, 3), rep(3, 3), 1))
```

```
# compare two UpSet plots
set.seed(123)
lt1 = list(a = sample(leftters, 10),b = sample(leftters, 15),
          c = sample(letters, 20))
m1 = make\_comb\_mat(lt1)set.seed(456)
lt2 = list(a = sample(leftters, 10),b = sample(letters, 15).
          c = sample(letters, 20))
m2 = make\_comb\_mat(lt2)max1 = max(c(set_size(m1), set_size(m2)))max2 = max(c(comb_size(m1), comb_size(m2)))UpSet(m1, top_annotation = upset_top_annotation(m1, ylim = c(0, max2)),
    right_annotation = upset_right_annotation(m1, ylim = c(\theta, \text{max1})),column\_title = "UpSet1") +UpSet(m2, top_annotation = upset_top_annotation(m2, ylim = c(0, max2)),right_annotation = upset_right_annotation(m2, ylim = c(0, max1)),
    column_title = "UpSet2")
```
<span id="page-177-0"></span>upset\_right\_annotation

#### *Default UpSet Right Annotation*

### Description

Default UpSet Right Annotation

#### Usage

```
upset_right_annotation(m,
    gp = gpar(fill = "black"),
    width = unit(ifelse(set_on_rows, 2, 3), "cm"),
    show_annotation_name = TRUE,
    annotation_name_gp = gpar(),
    annotation_name_offset = NULL,
    annotation_name_side = "bottom",
    annotation_name_rot = NULL,
    ...)
```
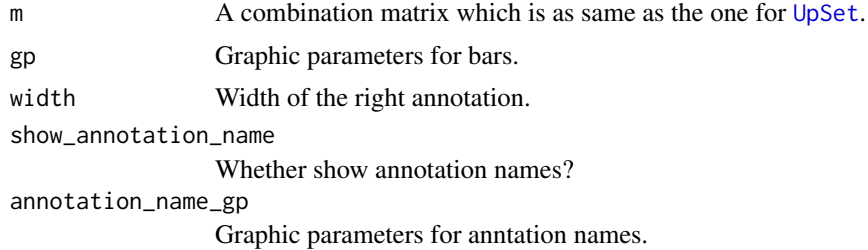

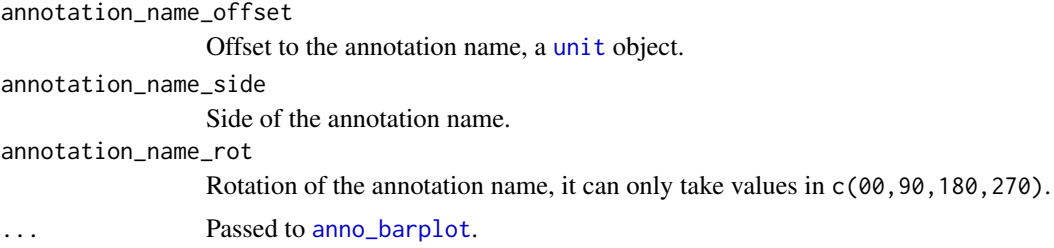

# Details

The default right annotation is actually barplot implemented by [anno\\_barplot](#page-17-0). For how to set the right annotation or left annotation in [UpSet](#page-175-0), please refer to [UpSet](#page-175-0).

# Examples

# There is no example NULL

<span id="page-178-0"></span>upset\_top\_annotation *Default UpSet Top Annotation*

## Description

Default UpSet Top Annotation

## Usage

```
upset_top_annotation(m,
    gp = gpar(fill = "black"),
    height = unit(ifelse(set_on_rows, 3, 2), "cm"),
    show_annotation_name = TRUE,
    annotation_name_gp = gpar(),
    annotation_name_offset = NULL,
    annotation_name_side = "left",
    annotation_name\_rot = 0,
    ...)
```
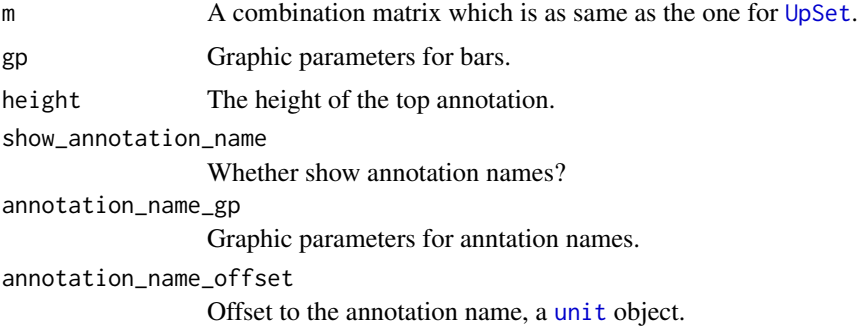

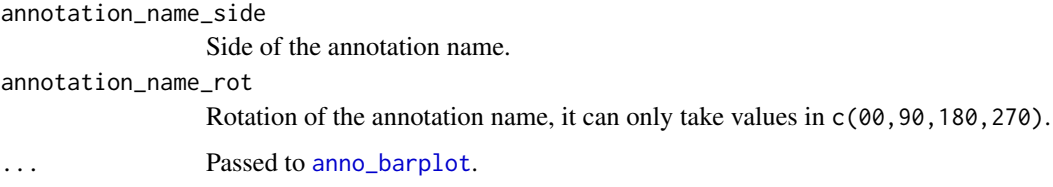

# Details

The default top annotation is actually barplot implemented by [anno\\_barplot](#page-17-0). For how to set the top annotation or bottom annotation in [UpSet](#page-175-0), please refer to [UpSet](#page-175-0).

## Examples

# There is no example NULL

width.AnnotationFunction *Width of the AnnotationFunction Object*

## Description

Width of the AnnotationFunction Object

### Usage

```
## S3 method for class 'AnnotationFunction'
width(x, \ldots)
```
## Arguments

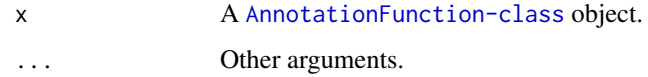

### Details

Internally used.

## Examples

```
anno = anno_points(1:10)
ComplexHeatmap:::width(anno)
anno = anno_points(1:10, which = "row")
ComplexHeatmap:::width(anno)
```
<span id="page-180-0"></span>width.Heatmap *Width of the Heatmap*

## Description

Width of the Heatmap

#### Usage

```
## S3 method for class 'Heatmap'
width(x, \ldots)
```
### Arguments

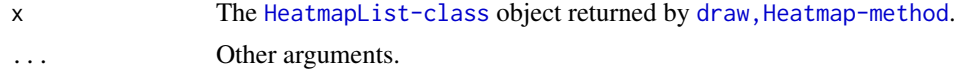

## Examples

# There is no example NULL

width.HeatmapAnnotation

```
Width of the HeatmapAnnotation Object
```
#### Description

Width of the HeatmapAnnotation Object

## Usage

```
## S3 method for class 'HeatmapAnnotation'
width(x, \ldots)
```
#### Arguments

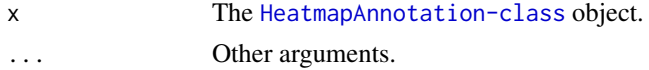

## Details

Internally used.

## Examples

<span id="page-181-0"></span>width.HeatmapList *Width of the Heatmap List*

#### Description

Width of the Heatmap List

#### Usage

```
## S3 method for class 'HeatmapList'
width(x, \ldots)
```
#### Arguments

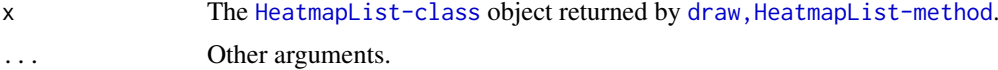

## Examples

# There is no example NULL

width.Legends *Width of the Legends*

#### Description

Width of the Legends

## Usage

```
## S3 method for class 'Legends'
width(x, \ldots)
```
#### Arguments

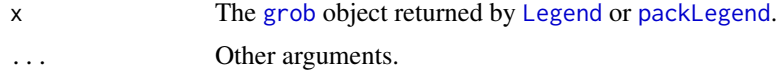

## Value

The returned unit x is always in mm.

## Examples

```
lgd = Legend(labels = 1:10, title = "foo", legend_sp = gpar(fill = "red"))ComplexHeatmap:::width(lgd)
```
<span id="page-182-0"></span>width.SingleAnnotation

## Description

Width of the SingleAnnotation Object

#### Usage

```
## S3 method for class 'SingleAnnotation'
width(x, \ldots)
```
#### Arguments

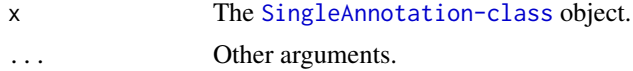

## Details

Internally used.

## Examples

# There is no example NULL

```
width<-.AnnotationFunction
```
*Assign the Width to the AnnotationFunction Object*

## Description

Assign the Width to the AnnotationFunction Object

#### Usage

```
## S3 replacement method for class 'AnnotationFunction'
width(x, \ldots) <- value
```
#### Arguments

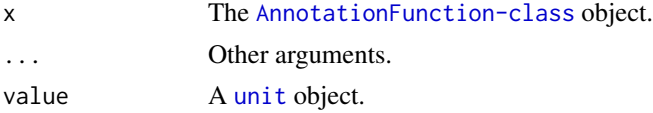

## Details

Internally used.

## Examples

# There is no example NULL

width <-. HeatmapAnnotation

*Assign the Width to the HeatmapAnnotation Object*

## Description

Assign the Width to the HeatmapAnnotation Object

## Usage

```
## S3 replacement method for class 'HeatmapAnnotation'
width(x, \ldots) <- value
```
#### Arguments

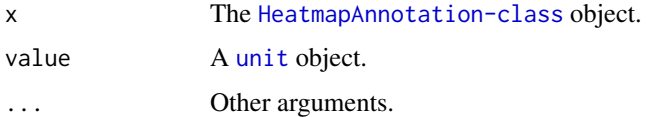

## Details

Internally used.

#### Examples

```
# There is no example
NULL
```
width<-.SingleAnnotation

*Assign the Width to the SingleAnnotation Object*

#### Description

Assign the Width to the SingleAnnotation Object

## Usage

```
## S3 replacement method for class 'SingleAnnotation'
width(x, \ldots) <- value
```
<span id="page-183-0"></span>

#### <span id="page-184-0"></span>Arguments

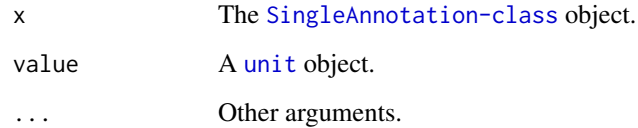

#### Details

Internally used.

## Examples

# There is no example NULL

widthDetails.annotation\_axis *Width for annotation\_axis Grob*

## Description

Width for annotation\_axis Grob

## Usage

```
## S3 method for class 'annotation_axis'
widthDetails(x)
```
## Arguments

x The annotation\_axis grob returned by [annotation\\_axis\\_grob](#page-14-0).

#### Details

The physical width of the grob can be get by convertWidth(grobWidth(axis\_grob),"mm").

## Examples

<span id="page-185-0"></span>widthDetails.legend *Grob width for packed\_legends*

## Description

Grob width for packed\_legends

#### Usage

## S3 method for class 'legend' widthDetails(x)

## Arguments

x A legend object.

#### Examples

# There is no example NULL

widthDetails.legend\_body

*Grob width for legend\_body*

## Description

Grob width for legend\_body

#### Usage

```
## S3 method for class 'legend_body'
widthDetails(x)
```
#### Arguments

x A legend\_body object.

## Examples

<span id="page-186-0"></span>widthDetails.packed\_legends

*Grob width for packed\_legends*

#### Description

Grob width for packed\_legends

#### Usage

## S3 method for class 'packed\_legends' widthDetails(x)

#### Arguments

x A packed\_legends object.

#### Examples

# There is no example NULL

[.AnnotationFunction *Subset an AnnotationFunction Object*

## Description

Subset an AnnotationFunction Object

## Usage

```
## S3 method for class 'AnnotationFunction'
x[i]
```
## Arguments

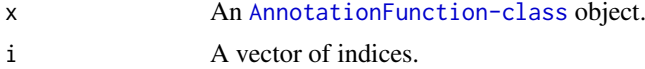

## Details

One good thing for designing the [AnnotationFunction-class](#page-13-0) is it can be subsetted, and this is the base for the splitting of the annotations.

#### Examples

```
anno = anno_simple(1:10)
anno[1:5]draw(anno[1:5], test = "subset of column annotation")
```
<span id="page-187-0"></span>

#### Description

Subset the Combination Matrix

#### Usage

## S3 method for class 'comb\_mat'  $x[i, j, drop = FALSE]$ 

## Arguments

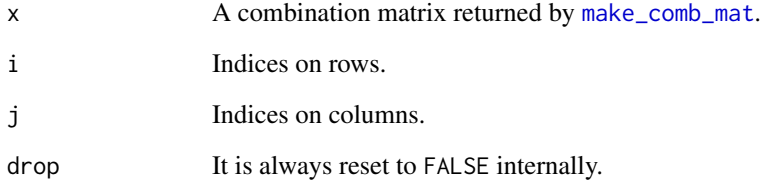

#### Details

If sets are on rows of the combination matrix, the row indices correspond to sets and column indices correspond to combination sets, and if sets are on columns of the combination matrix, rows correspond to the combination sets.

If the index is one-dimension, e.g.  $x[i]$ , the index always corresponds to the combination sets.

You should not subset by the sets. It will give you wrong combination set size. The subsetting on sets are only used internally.

This subsetting method is mainly for subsetting combination sets, i.e., users can first use [comb\\_size](#page-49-0) to get the size of each combination set, and filter them by the size.

#### Examples

```
set.seed(123)
lt = list(a = sample(letters, 10),
         b = sample(letters, 15),
         c = sample(letters, 20))
m = make\_comb\_mat(lt)m2 = m[, comb_size(m) >= 3]
comb_size(m2)
m[comb_size(m) >= 3]
```
<span id="page-188-0"></span>

## Description

Subset a Heatmap

## Usage

## S3 method for class 'Heatmap' x[i, j]

## Arguments

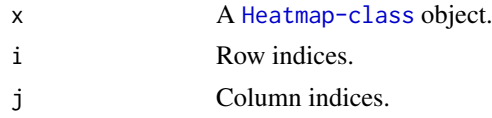

## Details

This functionality is quite experimental. It should be applied before the layout is initialized.

#### Examples

```
m = matrix(rnorm(100), nrow = 10)rownames(m) = letters[1:10]
colnames(m) = LETTERS[1:10]ht = Heatmap(m)ht[1:5, ]
ht[1:5]
ht[, 1:5]
ht[1:5, 1:5]
```
[.HeatmapAnnotation *Subset the HeatmapAnnotation object*

## Description

Subset the HeatmapAnnotation object

## Usage

## S3 method for class 'HeatmapAnnotation' x[i, j]

#### Arguments

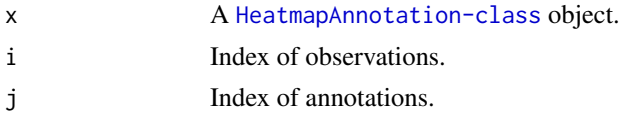

#### Examples

```
ha = HeatmapAnnotation(foo = 1:10, bar = anno_points(10:1),
sth = cbind(1:10, 10:1))
ha[1:5, ]
ha[, c("foo", "bar")]
ha[, 1:2]
ha[1:5, c("foo", "sth")]
```
[.HeatmapList *Subset a HeatmapList object*

#### Description

Subset a HeatmapList object

#### Usage

```
## S3 method for class 'HeatmapList'
x[i, j]
```
#### Arguments

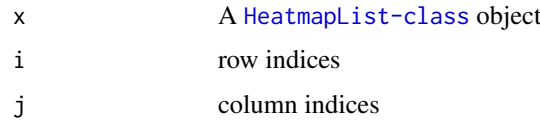

#### Details

If the heatmap list is horizontal, i is the row indices and j corresponds to heatmap names and single annotation names. and if the heatlist is vertical, i corresponds to heatmap/annotation names and j is the column indices.

#### Examples

```
ht_list = Heatmap(matrix(rnorm(100), 10), name = "rnorm") +
  rowAnnotation(foo = 1:10, bar = anno_points(10:1)) +
  Heatmap(matrix(runif(100), 10), name = "runif")
summary(ht_list[1:5, ])
summary(ht_list[1:5, 1])
summary(ht_list[1:5, "rnorm"])
summary(ht_list[1:5, c("rnorm", "foo")])
ht_list = Heatmap(matrix(rnorm(100), 10), name = "rnorm") %v%
  columnAnnotation(foo = 1:10, bar = anno_points(10:1)) %v%
  Heatmap(matrix(runif(100), 10), name = "runif")
summary(ht_list[, 1:5])
summary(ht_list[1, 1:5])
summary(ht_list["rnorm", 1:5])
```
summary(ht\_list[c("rnorm", "foo"), 1:5])

<span id="page-189-0"></span>

<span id="page-190-0"></span>[.SingleAnnotation *Subset an SingleAnnotation Object*

#### Description

Subset an SingleAnnotation Object

#### Usage

```
## S3 method for class 'SingleAnnotation'
x[i]
```
#### Arguments

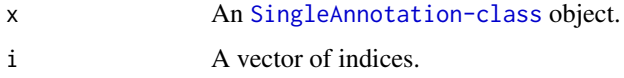

#### Details

The SingleAnnotation class object is subsetable only if the containing [AnnotationFunction-class](#page-13-0) object is subsetable. All the anno\_\* functions are subsetable, so if the SingleAnnotation object is constructed by one of these functions, it is also subsetable.

#### Examples

ha = SingleAnnotation(value =  $1:10$ ) ha[1:5]  $draw(ha[1:5], test = "ha[1:5]")$ 

%v% *Vertically Add Heatmaps or Annotations to a Heatmap List*

## Description

Vertically Add Heatmaps or Annotations to a Heatmap List

#### Usage

x %v% y

## Arguments

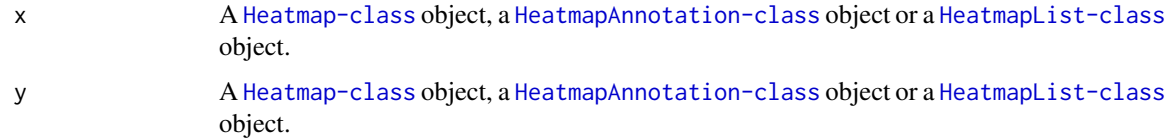

## <span id="page-191-0"></span>Details

It is only a helper function. It actually calls [add\\_heatmap,Heatmap-method](#page-0-0), [add\\_heatmap,HeatmapList-method](#page-0-0) or add\_heatmap, HeatmapAnnotation-method depending on the class of the input objects.

The [HeatmapAnnotation-class](#page-103-0) object to be added should only be column annotations.

x and y can also be NULL.

## Value

A [HeatmapList-class](#page-104-0) object.

### Author(s)

Zuguang Gu <z.gu@dkfz.de>

#### See Also

[+.AdditiveUnit](#page-6-0) operator is used for horizontal heatmap list.

#### Examples

# Index

+.AdditiveUnit, [7,](#page-6-1) *[192](#page-191-0)* [.AnnotationFunction, [187](#page-186-0) [.Heatmap, [189](#page-188-0) [.HeatmapAnnotation, [189](#page-188-0) [.HeatmapList, [190](#page-189-0) [.SingleAnnotation, [191](#page-190-0) [.comb\_mat, [188](#page-187-0) %v%, *[7](#page-6-1)*, *[9,](#page-8-0) [10](#page-9-0)*, *[100](#page-99-0)*, *[177](#page-176-0)*, [191](#page-190-0) add.AdditiveUnit *(*+.AdditiveUnit*)*, [7](#page-6-1) add\_heatmap *(*add\_heatmap-dispatch*)*, [9](#page-8-0) add\_heatmap,Heatmap-method *(*add\_heatmap-Heatmap-method*)*, [9](#page-8-0) add\_heatmap,HeatmapAnnotation-method *(*add\_heatmap-HeatmapAnnotation-method*)*, [10](#page-9-0) add\_heatmap, HeatmapList-method *(*add\_heatmap-HeatmapList-method*)*, [11](#page-10-0) add\_heatmap-dispatch, [9](#page-8-0) add\_heatmap-Heatmap-method, [9](#page-8-0) add\_heatmap-HeatmapAnnotation-method, [10](#page-9-0) add\_heatmap-HeatmapList-method, [11](#page-10-0) AdditiveUnit, [8](#page-7-0) AdditiveUnit-class, [8](#page-7-0) adjust\_dend\_by\_x, [11,](#page-10-0) *[67,](#page-66-0) [68](#page-67-0)*, *[94](#page-93-0)* adjust\_heatmap\_list *(*adjust\_heatmap\_list-HeatmapList-method*)*, color\_mapping\_legend,ColorMapping-method [12](#page-11-0) adjust\_heatmap\_list,HeatmapList-method *(*adjust\_heatmap\_list-HeatmapList-method*)*, color\_mapping\_legend-ColorMapping-method, [12](#page-11-0) adjust\_heatmap\_list-HeatmapList-method, [12](#page-11-0) anno\_barplot, *[14](#page-13-1)*, [18,](#page-17-0) *[148](#page-147-0)*, *[165](#page-164-1)*, *[177](#page-176-0)*, *[179,](#page-178-0) [180](#page-179-0)* anno\_block, [19,](#page-18-0) *[165](#page-164-1)* anno\_boxplot, *[14](#page-13-1)*, [20,](#page-19-0) *[148,](#page-147-0) [149](#page-148-0)*, *[165](#page-164-1)* anno\_density, *[14](#page-13-1)*, [22,](#page-21-0) *[149](#page-148-0)*, *[165](#page-164-1)* anno\_empty, *[13,](#page-12-0) [14](#page-13-1)*, [23](#page-22-0) anno\_histogram, *[14](#page-13-1)*, [24,](#page-23-0) *[150](#page-149-0)*, *[165](#page-164-1)* anno\_horizon, *[14](#page-13-1)*, [25,](#page-24-0) *[165](#page-164-1)* anno\_image, *[14](#page-13-1)*, [26,](#page-25-0) *[165](#page-164-1)* anno\_joyplot, *[14](#page-13-1)*, [28,](#page-27-0) *[165](#page-164-1)* anno\_lines, *[14](#page-13-1)*, [29,](#page-28-0) *[165](#page-164-1)* anno\_link, *[30](#page-29-0)*, [30,](#page-29-0) *[150,](#page-149-0) [151](#page-150-0)* anno\_mark, *[14](#page-13-1)*, *[30](#page-29-0)*, [31,](#page-30-0) *[74](#page-73-0)*, *[81](#page-80-0)*, *[165](#page-164-1)* anno\_oncoprint\_barplot, [32](#page-31-0) anno\_points, *[14](#page-13-1)*, *[24](#page-23-0)*, [33,](#page-32-0) *[103](#page-102-0)*, *[151](#page-150-0)*, *[165](#page-164-1)* anno\_simple, [34,](#page-33-0) *[35](#page-34-0)*, *[164,](#page-163-0) [165](#page-164-1)* anno\_summary, [35,](#page-34-0) *[165](#page-164-1)* anno\_text, *[13,](#page-12-0) [14](#page-13-1)*, [37,](#page-36-0) *[152](#page-151-0)*, *[165](#page-164-1)* anno\_zoom, [38,](#page-37-0) *[39](#page-38-0)* annotation\_axis\_grob, [15,](#page-14-1) *[66](#page-65-0)*, *[92](#page-91-0)*, *[112](#page-111-0)*, *[185](#page-184-0)* annotation\_legend\_size *(*annotation\_legend\_size-HeatmapList-method*)*, [17](#page-16-0) annotation\_legend\_size,HeatmapList-method *(*annotation\_legend\_size-HeatmapList-method*)*, [17](#page-16-0) annotation\_legend\_size-HeatmapList-method, [17](#page-16-0) AnnotationFunction, [13,](#page-12-0) *[14](#page-13-1)*, *[23](#page-22-0)*, *[163,](#page-162-0) [164](#page-163-0)* AnnotationFunction-class, [14](#page-13-1) as.dist, *[71](#page-70-0)* c.HeatmapAnnotation, [39](#page-38-0) cluster\_within\_group, [40](#page-39-0) color\_branches, *[94](#page-93-0)* color\_mapping\_legend *(*color\_mapping\_legend-ColorMapping-method*)*,  $42$ *(*color\_mapping\_legend-ColorMapping-method*)*, [42](#page-41-0) [42](#page-41-0) ColorMapping, [41,](#page-40-0) *[42](#page-41-0)*, *[97](#page-96-0)* ColorMapping-class, [42](#page-41-0) colorRamp2, *[34](#page-33-0)*, *[41](#page-40-0)*, *[69](#page-68-0)*, *[97](#page-96-0)*, *[117](#page-116-1)* column\_dend *(*column\_dend-dispatch*)*, [45](#page-44-0) column\_dend,Heatmap-method *(*column\_dend-Heatmap-method*)*, [45](#page-44-0) column\_dend,HeatmapList-method *(*column\_dend-HeatmapList-method*)*, [46](#page-45-0) column\_dend-dispatch, [45](#page-44-0)

column\_dend-Heatmap-method, [45](#page-44-0) column\_dend-HeatmapList-method, [46](#page-45-0) column\_order *(*column\_order-dispatch*)*, [47](#page-46-0) column\_order,Heatmap-method *(*column\_order-Heatmap-method*)*, [47](#page-46-0) column\_order,HeatmapList-method *(*column\_order-HeatmapList-method*)*, [48](#page-47-0) column\_order-dispatch, [47](#page-46-0) column\_order-Heatmap-method, [47](#page-46-0) column\_order-HeatmapList-method, [48](#page-47-0) columnAnnotation, [44,](#page-43-0) *[104](#page-103-1)* comb\_degree, [49,](#page-48-0) *[124](#page-123-0)* comb\_name, [49,](#page-48-0) *[90](#page-89-0)*, *[124](#page-123-0)* comb\_size, [50,](#page-49-1) *[124](#page-123-0)*, *[188](#page-187-0)* ComplexHeatmap-package, [6](#page-5-0) component\_height *(*component\_height-dispatch*)*, [51](#page-50-0) component\_height, Heatmap-method *(*component\_height-Heatmap-method*)*, [51](#page-50-0) component\_height,HeatmapList-method *(*component\_height-HeatmapList-method*)*, [52](#page-51-0) component\_height-dispatch, [51](#page-50-0) component\_height-Heatmap-method, [51](#page-50-0) component\_height-HeatmapList-method, [52](#page-51-0) component\_width *(*component\_width-dispatch*)*, [53](#page-52-0) component\_width,Heatmap-method *(*component\_width-Heatmap-method*)*, [53](#page-52-0) component\_width,HeatmapList-method *(*component\_width-HeatmapList-method*)*, [54](#page-53-0) component\_width-dispatch, [53](#page-52-0) component\_width-Heatmap-method, [53](#page-52-0) component\_width-HeatmapList-method, [54](#page-53-0) copy\_all *(*copy\_all-dispatch*)*, [55](#page-54-0) copy\_all,AnnotationFunction-method *(*copy\_all-AnnotationFunction-method*)*, [55](#page-54-0) copy\_all,SingleAnnotation-method *(*copy\_all-SingleAnnotation-method*)*, [56](#page-55-0) copy\_all-AnnotationFunction-method, [55](#page-54-0) copy\_all-dispatch, [55](#page-54-0) copy\_all-SingleAnnotation-method, [56](#page-55-0) cutree, *[99](#page-98-0)* decorate\_annotation, *[13](#page-12-0)*, *[23](#page-22-0)*, [56](#page-55-0)

decorate\_column\_dend, [57](#page-56-0) decorate\_column\_names, [58](#page-57-0) decorate\_column\_title, [59](#page-58-0) decorate\_dend, *[57](#page-56-0)*, [59,](#page-58-0) *[62,](#page-61-0) [63](#page-62-0)* decorate\_dimnames, *[58](#page-57-0)*, [60,](#page-59-0) *[63](#page-62-0)* decorate\_heatmap\_body, [61](#page-60-0) decorate\_row\_dend, [62](#page-61-0) decorate\_row\_names, [63](#page-62-0) decorate row title, [64](#page-63-0) decorate\_title, *[59](#page-58-0)*, *[64](#page-63-0)*, [64](#page-63-0) default\_axis\_param, *[19](#page-18-0)*, *[21,](#page-20-0) [22](#page-21-0)*, *[24](#page-23-0)*, *[26](#page-25-0)*, *[28,](#page-27-0) [29](#page-28-0)*, *[33](#page-32-0)*, *[36](#page-35-0)*, [65](#page-64-0) default\_get\_type, [66,](#page-65-0) *[140](#page-139-0)* dend\_heights, [67](#page-66-0) dend\_xy, [68,](#page-67-0) *[94](#page-93-0)* dendrogram, *[12](#page-11-0)*, *[40](#page-39-0)*, *[67,](#page-66-0) [68](#page-67-0)*, *[94](#page-93-0)*, *[98](#page-97-0)* dendrogramGrob, [67,](#page-66-0) *[94](#page-93-0)* density, *[69](#page-68-0)* densityHeatmap, *[6](#page-5-0)*, [69](#page-68-0) dim.Heatmap, [71](#page-70-0) dist, *[72](#page-71-0)*, *[98](#page-97-0)* dist2, [71](#page-70-0) draw *(*draw-dispatch*)*, [73](#page-72-0) draw,AnnotationFunction-method *(*draw-AnnotationFunction-method*)*, [72](#page-71-0) draw,Heatmap-method *(*draw-Heatmap-method*)*, [73](#page-72-0) draw,HeatmapAnnotation-method *(*draw-HeatmapAnnotation-method*)*, [74](#page-73-0) draw,HeatmapList-method *(*draw-HeatmapList-method*)*, [75](#page-74-0) draw,Legends-method *(*draw-Legends-method*)*, [80](#page-79-0) draw,SingleAnnotation-method *(*draw-SingleAnnotation-method*)*, [80](#page-79-0) draw-AnnotationFunction-method, [72](#page-71-0) draw-dispatch, [73](#page-72-0) draw-Heatmap-method, [73](#page-72-0) draw-HeatmapAnnotation-method, [74](#page-73-0) draw-HeatmapList-method, [75](#page-74-0) draw-Legends-method, [80](#page-79-0) draw-SingleAnnotation-method, [80](#page-79-0) draw\_annotation *(*draw\_annotation-Heatmap-method*)*, [81](#page-80-0) draw\_annotation, Heatmap-method *(*draw\_annotation-Heatmap-method*)*, [81](#page-80-0) draw\_annotation-Heatmap-method, [81](#page-80-0)

#### INDEX 195

draw\_annotation\_legend *(*draw\_annotation\_legend-HeatmapList-method*)*, Extract.comb\_mat *(*[.comb\_mat*)*, [188](#page-187-0) [82](#page-81-0) draw\_annotation\_legend,HeatmapList-method *(*draw\_annotation\_legend-HeatmapList-method*)*, *(*[.HeatmapAnnotation*)*, [189](#page-188-0) [82](#page-81-0) draw\_annotation\_legend-HeatmapList-method, [82](#page-81-0) draw\_dend *(*draw\_dend-Heatmap-method*)*, [83](#page-82-0) draw\_dend, Heatmap-method *(*draw\_dend-Heatmap-method*)*, [83](#page-82-0) draw\_dend-Heatmap-method, [83](#page-82-0) draw\_dimnames *(*draw\_dimnames-Heatmap-method*)*, [84](#page-83-0) draw\_dimnames,Heatmap-method *(*draw\_dimnames-Heatmap-method*)*, [84](#page-83-0) draw\_dimnames-Heatmap-method, [84](#page-83-0) draw\_heatmap\_body *(*draw\_heatmap\_body-Heatmap-method*)*, [85](#page-84-0) draw\_heatmap\_body,Heatmap-method *(*draw\_heatmap\_body-Heatmap-method*)*, [85](#page-84-0) draw\_heatmap\_body-Heatmap-method, [85](#page-84-0) draw\_heatmap\_legend *(*draw\_heatmap\_legend-HeatmapList-method*)*, getXY\_in\_parent\_vp, [90](#page-89-0) [86](#page-85-0) draw\_heatmap\_legend,HeatmapList-method *(*draw\_heatmap\_legend-HeatmapList-method*)*, grid.boxplot, [93](#page-92-0) [86](#page-85-0) draw\_heatmap\_legend-HeatmapList-method, [86](#page-85-0) draw\_heatmap\_list *(*draw\_heatmap\_list-HeatmapList-method*)*, grid.picture, *[27](#page-26-0)* [87](#page-86-0) draw\_heatmap\_list,HeatmapList-method [87](#page-86-0) draw\_heatmap\_list-HeatmapList-method, [87](#page-86-0) draw\_title *(*draw\_title-dispatch*)*, [87](#page-86-0) draw\_title,Heatmap-method *(*draw\_title-Heatmap-method*)*, [88](#page-87-0) draw\_title,HeatmapList-method *(*draw\_title-HeatmapList-method*)*, [89](#page-88-0) draw\_title-dispatch, [87](#page-86-0) draw\_title-Heatmap-method, [88](#page-87-0) draw\_title-HeatmapList-method, [89](#page-88-0)

*(*draw\_heatmap\_list-HeatmapList-method*)*, grob, *[15](#page-14-1)*, *[18](#page-17-0)*, *[67](#page-66-0)*, *[80](#page-79-0)*, *[82](#page-81-0)*, *[86](#page-85-0)*, *[95](#page-94-0)*, *[106](#page-105-0)*, *[109](#page-108-0)*, *[117](#page-116-1)*, *(*[.AnnotationFunction*)*, [187](#page-186-0) Extract.Heatmap *(*[.Heatmap*)*, [189](#page-188-0) Extract.HeatmapAnnotation Extract.HeatmapList *(*[.HeatmapList*)*, [190](#page-189-0) Extract.SingleAnnotation *(*[.SingleAnnotation*)*, [191](#page-190-0) extract\_comb, [89,](#page-88-0) *[124](#page-123-0)* get\_color\_mapping\_list *(*get\_color\_mapping\_list-HeatmapAnnotation-method*)*, [91](#page-90-0) get\_color\_mapping\_list,HeatmapAnnotation-method *(*get\_color\_mapping\_list-HeatmapAnnotation-method*)*, [91](#page-90-0) get\_color\_mapping\_list-HeatmapAnnotation-method, [91](#page-90-0) get\_legend\_param\_list *(*get\_legend\_param\_list-HeatmapAnnotation-method*)*, [91](#page-90-0) get\_legend\_param\_list,HeatmapAnnotation-method *(*get\_legend\_param\_list-HeatmapAnnotation-method*)*, [91](#page-90-0) get\_legend\_param\_list-HeatmapAnnotation-method, [91](#page-90-0) gpar, *[97](#page-96-0)*, *[171,](#page-170-0) [172](#page-171-0)* grid.annotation\_axis, [92](#page-91-0) grid.dendrogram, *[83](#page-82-0)*, *[94](#page-93-0)*, [94](#page-93-0) grid.draw, *[80](#page-79-0)*, *[92](#page-91-0)*, *[95](#page-94-0)* grid.draw.Legends, [95](#page-94-0) grid.grabExpr, *[77](#page-76-0)* grid.raster, *[27](#page-26-0)* grid.text, *[37](#page-36-0) [120](#page-119-0)*, *[128](#page-127-0)*, *[182](#page-181-0)* hclust, *[98](#page-97-0)*, *[116](#page-115-0)* Heatmap, *[62](#page-61-0)*, *[70](#page-69-0)*, [95,](#page-94-0) *[101](#page-100-1)*, *[115](#page-114-0)*, *[118](#page-117-0)*, *[129](#page-128-0)*, *[140](#page-139-0)*, *[176](#page-175-0)* Heatmap-class, [101](#page-100-1) heatmap\_legend\_size *(*heatmap\_legend\_size-HeatmapList-method*)*, [106](#page-105-0) heatmap\_legend\_size,HeatmapList-method *(*heatmap\_legend\_size-HeatmapList-method*)*, [106](#page-105-0) heatmap\_legend\_size-HeatmapList-method,

[106](#page-105-0)

Extract.AnnotationFunction

#### 196 INDEX

HeatmapAnnotation, *[13,](#page-12-0) [14](#page-13-1)*, *[19–](#page-18-0)[22](#page-21-0)*, *[24–](#page-23-0)[28](#page-27-0)*, *[30,](#page-29-0) [31](#page-30-0)*, *[33](#page-32-0)*, *[35–](#page-34-0)[37](#page-36-0)*, *[39](#page-38-0)*, *[44](#page-43-0)*, *[99](#page-98-0)*, [102,](#page-101-0) *[103,](#page-102-0) [104](#page-103-1)*, *[116](#page-115-0)*, *[118](#page-117-0)*, *[147](#page-146-0)*, *[176,](#page-175-0) [177](#page-176-0)* HeatmapAnnotation-class, [104](#page-103-1) HeatmapList, [105](#page-104-1) HeatmapList-class, [105](#page-104-1) height.AnnotationFunction, [107](#page-106-0) height.Heatmap, [107](#page-106-0) height.HeatmapAnnotation, [108](#page-107-0) height.HeatmapList, [109](#page-108-0) height.Legends, [109](#page-108-0) height.SingleAnnotation, [110](#page-109-0) height<-.AnnotationFunction, [110](#page-109-0) height<-.HeatmapAnnotation, [111](#page-110-0) height<-.SingleAnnotation, [111](#page-110-0) heightAssign.AnnotationFunction *(*height<-.AnnotationFunction*)*, [110](#page-109-0) heightAssign.HeatmapAnnotation *(*height<-.HeatmapAnnotation*)*, [111](#page-110-0) heightAssign.SingleAnnotation *(*height<-.SingleAnnotation*)*, [111](#page-110-0) heightDetails.annotation\_axis, [112](#page-111-0) heightDetails.legend, [113](#page-112-0) heightDetails.legend\_body, [113](#page-112-0) heightDetails.packed\_legends, [114](#page-113-0) ht\_global\_opt, [114](#page-113-0) ht\_opt, *[78,](#page-77-0) [79](#page-78-0)*, *[114](#page-113-0)*, [115](#page-114-0) is\_abs\_unit, [116](#page-115-0) Legend, *[18](#page-17-0)*, *[43,](#page-42-0) [44](#page-43-0)*, *[80](#page-79-0)*, *[82](#page-81-0)*, *[86](#page-85-0)*, *[95](#page-94-0)*, *[106](#page-105-0)*, *[109](#page-108-0)*, [117,](#page-116-1) *[120](#page-119-0)*, *[128](#page-127-0)*, *[142](#page-141-1)*, *[182](#page-181-0)* Legends, [119](#page-118-0) Legends-class, [120](#page-119-0) length.HeatmapAnnotation, [120](#page-119-0) length.HeatmapList, [121](#page-120-0) list\_components, [121](#page-120-0) list\_to\_matrix, [122](#page-121-0) loess, *[29](#page-28-0)*

make\_column\_cluster *(*make\_column\_cluster-Heatmap-method*)*, [122](#page-121-0) make\_column\_cluster,Heatmap-method [122](#page-121-0) make\_column\_cluster-Heatmap-method, [122](#page-121-0) make\_comb\_mat, *[49,](#page-48-0) [50](#page-49-1)*, *[90](#page-89-0)*, [123,](#page-122-1) *[141](#page-140-0)*, *[144](#page-143-0)*, *[158](#page-157-0)*, *[171](#page-170-0)*, *[174](#page-173-0)*, *[176](#page-175-0)*, *[188](#page-187-0)*

make\_layout *(*make\_layout-dispatch*)*, [125](#page-124-0) make\_layout,Heatmap-method *(*make\_layout-Heatmap-method*)*, [126](#page-125-0) make\_layout,HeatmapList-method *(*make\_layout-HeatmapList-method*)*, [127](#page-126-0) make\_layout-dispatch, [125](#page-124-0) make\_layout-Heatmap-method, [126](#page-125-0) make\_layout-HeatmapList-method, [127](#page-126-0) make\_row\_cluster *(*make\_row\_cluster-Heatmap-method*)*, [130](#page-129-0) make\_row\_cluster,Heatmap-method *(*make\_row\_cluster-Heatmap-method*)*, [130](#page-129-0) make\_row\_cluster-Heatmap-method, [130](#page-129-0) map\_to\_colors *(*map\_to\_colors-ColorMapping-method*)*, [131](#page-130-0) map\_to\_colors,ColorMapping-method *(*map\_to\_colors-ColorMapping-method*)*, [131](#page-130-0) map\_to\_colors-ColorMapping-method, [131](#page-130-0) max\_text\_height, [132,](#page-131-0) *[133](#page-132-0)* max\_text\_width, *[132](#page-131-0)*, [132](#page-131-0) merge\_dendrogram, *[40](#page-39-0)*, [133](#page-132-0) names.HeatmapAnnotation, [134](#page-133-0) names.HeatmapList, [135](#page-134-0) names<-.HeatmapAnnotation, [135](#page-134-0)

namesAssign.HeatmapAnnotation *(*names<-.HeatmapAnnotation*)*, [135](#page-134-0) ncol.Heatmap, [136](#page-135-0) nobs.AnnotationFunction, [136](#page-135-0) nobs.HeatmapAnnotation, [137](#page-136-0) nobs.SingleAnnotation, [137](#page-136-0) normalize\_comb\_mat, [138](#page-137-0) nrow.Heatmap, [138](#page-137-0)

oncoPrint, *[6](#page-5-0)*, *[32](#page-31-0)*, [139,](#page-138-0) *[174](#page-173-0)* options, *[116](#page-115-0)* order.comb\_mat, [141](#page-140-0) order.dendrogram, *[40](#page-39-0)*

*(*make\_column\_cluster-Heatmap-method*)*, packLegend, *[18](#page-17-0)*, *[80](#page-79-0)*, *[95](#page-94-0)*, *[106](#page-105-0)*, *[109](#page-108-0)*, *[118](#page-117-0)*, *[120](#page-119-0)*, [142,](#page-141-1) *[182](#page-181-0)* pct\_v\_pct *(*%v%*)*, [191](#page-190-0) pindex, [143](#page-142-0) PostScriptTrace, *[27](#page-26-0)* prepare *(*prepare-Heatmap-method*)*, [143](#page-142-0)

#### INDEX  $197$

prepare,Heatmap-method *(*prepare-Heatmap-method*)*, [143](#page-142-0) prepare-Heatmap-method, [143](#page-142-0) print.comb\_mat, [144](#page-143-0) re\_size *(*re\_size-HeatmapAnnotation-method*)*, [146](#page-145-0) re\_size,HeatmapAnnotation-method *(*re\_size-HeatmapAnnotation-method*)*, [146](#page-145-0) re\_size-HeatmapAnnotation-method, [146](#page-145-0) readJPEG, *[27](#page-26-0)* readPicture, *[27](#page-26-0)* readPNG, *[27](#page-26-0)* readTIFF, *[27](#page-26-0)* reorder.dendrogram, *[98](#page-97-0)* restore\_matrix, *[145](#page-144-0)*, [145](#page-144-0) row anno barplot, [148](#page-147-0) row\_anno\_boxplot, [148](#page-147-0) row\_anno\_density, [149](#page-148-0) row\_anno\_histogram, [150](#page-149-0) row\_anno\_link, [150](#page-149-0) row\_anno\_points, [151](#page-150-0) row\_anno\_text, [152](#page-151-0) row\_dend *(*row\_dend-dispatch*)*, [152](#page-151-0) row\_dend, Heatmap-method *(*row\_dend-Heatmap-method*)*, [153](#page-152-0) row\_dend,HeatmapList-method *(*row\_dend-HeatmapList-method*)*, [153](#page-152-0) row\_dend-dispatch, [152](#page-151-0) row\_dend-Heatmap-method, [153](#page-152-0) row\_dend-HeatmapList-method, [153](#page-152-0) row\_order *(*row\_order-dispatch*)*, [154](#page-153-0) row\_order,Heatmap-method *(*row\_order-Heatmap-method*)*, [155](#page-154-0) row\_order,HeatmapList-method *(*row\_order-HeatmapList-method*)*, [155](#page-154-0) row\_order-dispatch, [154](#page-153-0) row\_order-Heatmap-method, [155](#page-154-0) row\_order-HeatmapList-method, [155](#page-154-0) rowAnnotation, *[99](#page-98-0)*, *[104](#page-103-1)*, [147,](#page-146-0) *[148–](#page-147-0)[152](#page-151-0)* seekViewport, *[56](#page-55-0)*, *[62](#page-61-0)*, *[65](#page-64-0)* segmentsGrob, *[67](#page-66-0)* set\_component\_height *(*set\_component\_height-Heatmap-method*)*,

[156](#page-155-0) set\_component\_height,Heatmap-method *(*set\_component\_height-Heatmap-method*)*, smartAlign, *[170](#page-169-0)* [156](#page-155-0)

set\_component\_height-Heatmap-method, [156](#page-155-0) set\_component\_width *(*set\_component\_width-Heatmap-method*)*, [157](#page-156-0) set\_component\_width,Heatmap-method *(*set\_component\_width-Heatmap-method*)*, [157](#page-156-0) set\_component\_width-Heatmap-method, [157](#page-156-0) set\_name, *[124](#page-123-0)*, *[138](#page-137-0)*, [158](#page-157-0) set\_size, *[124](#page-123-0)*, [158](#page-157-0) show *(*show-dispatch*)*, [160](#page-159-0) show,AnnotationFunction-method *(*show-AnnotationFunction-method*)*, [159](#page-158-0) show,ColorMapping-method *(*show-ColorMapping-method*)*, [159](#page-158-0) show, Heatmap-method *(*show-Heatmap-method*)*, [160](#page-159-0) show,HeatmapAnnotation-method *(*show-HeatmapAnnotation-method*)*, [161](#page-160-0) show,HeatmapList-method *(*show-HeatmapList-method*)*, [162](#page-161-0) show, SingleAnnotation-method *(*show-SingleAnnotation-method*)*, [162](#page-161-0) show-AnnotationFunction-method, [159](#page-158-0) show-ColorMapping-method, [159](#page-158-0) show-dispatch, [160](#page-159-0) show-Heatmap-method, [160](#page-159-0) show-HeatmapAnnotation-method, [161](#page-160-0) show-HeatmapList-method, [162](#page-161-0) show-SingleAnnotation-method, [162](#page-161-0) SingleAnnotation, *[13](#page-12-0)*, *[102](#page-101-0)*, [163,](#page-162-0) *[164,](#page-163-0) [165](#page-164-1)* SingleAnnotation-class, [165](#page-164-1) size.AnnotationFunction, [166](#page-165-0) size.HeatmapAnnotation, [167](#page-166-0) size. SingleAnnotation, [167](#page-166-0) size<sup><-</sup>.AnnotationFunction, [168](#page-167-0) size<-.HeatmapAnnotation, [168](#page-167-0) size <-. SingleAnnotation, [169](#page-168-0) sizeAssign.AnnotationFunction *(*size<-.AnnotationFunction*)*, [168](#page-167-0) sizeAssign.HeatmapAnnotation *(*size<-.HeatmapAnnotation*)*, [168](#page-167-0) sizeAssign.SingleAnnotation *(*size<-.SingleAnnotation*)*, [169](#page-168-0)

smartAlign2, [170](#page-169-0)

str.comb\_mat , [171](#page-170-0) subset\_gp , [171](#page-170-0) subset\_matrix\_by\_row , [172](#page-171-0) subset\_vector , [172](#page-171-0) summary.Heatmap , [173](#page-172-0) summary. HeatmapList, [173](#page-172-0) t.comb\_mat , *[124](#page-123-0)* , [174](#page-173-0) test\_alter\_fun , [174](#page-173-0) textGrob , *[132](#page-131-0) , [133](#page-132-0)* unify\_mat\_list , *[139](#page-138-0)* , [175](#page-174-0) unit , *[12](#page-11-0)* , *[18](#page-17-0)* , *[27](#page-26-0)* , *[29](#page-28-0)* , *[31](#page-30-0)* , *[33](#page-32-0) , [34](#page-33-0)* , *[37,](#page-36-0) [38](#page-37-0)* , *[51](#page-50-0) [–54](#page-53-0)* , *[66](#page-65-0)* , *[97,](#page-96-0) [98](#page-97-0)* , *[100](#page-99-0)* , *[103](#page-102-0)* , *[106](#page-105-0)* , *[110–](#page-109-0)[112](#page-111-0)* , *[116](#page-115-0)* , *[118](#page-117-0)* , *[128](#page-127-0)* , *[132](#page-131-0) , [133](#page-132-0)* , *[142](#page-141-1)* , *[146](#page-145-0)* , *[156,](#page-155-0) [157](#page-156-0)* , *[164](#page-163-0)* , *[168](#page-167-0) , [169](#page-168-0)* , *[179](#page-178-0)* , *[183](#page-182-0) [–185](#page-184-0)* UpSet , [176](#page-175-0) , *[177](#page-176-0)[–180](#page-179-0)* upset\_right\_annotation , *[177](#page-176-0)* , [178](#page-177-0) upset\_top\_annotation , *[177](#page-176-0)* , [179](#page-178-0) viewport , *[72](#page-71-0)* , *[74](#page-73-0)* , *[81](#page-80-0)* , *[83](#page-82-0) [–85](#page-84-0)* , *[88](#page-87-0)* width.Annotation $\mathsf{Function},\,180$  $\mathsf{Function},\,180$ width.Heatmap, [181](#page-180-0) width.HeatmapAnnotation , [181](#page-180-0) width.HeatmapList, [182](#page-181-0) width.Legends, [182](#page-181-0) width.SingleAnnotation , [183](#page-182-0) width<-.AnnotationFunction, [183](#page-182-0) width<-.HeatmapAnnotation, [184](#page-183-0) width<-.SingleAnnotation, [184](#page-183-0) widthAssign.AnnotationFunction *(*width<-.AnnotationFunction *)* , [183](#page-182-0) widthAssign.HeatmapAnnotation *(*width<-.HeatmapAnnotation *)* , [184](#page-183-0) widthAssign.SingleAnnotation *(*width<-.SingleAnnotation *)* , [184](#page-183-0) widthDetails.annotation\_axis , [185](#page-184-0) widthDetails.legend , [186](#page-185-0) widthDetails.legend\_body , [186](#page-185-0) widthDetails.packed\_legends , [187](#page-186-0)